# **С. Торайғыров атындағы Павлодар мемлекеттік университетінің ҒЫЛЫМИ ЖУРНАЛЫ**

**НАУЧНЫЙ ЖУРНАЛ** 

**Павлодарского государственного университета имени С. Торайгырова**

# **ПМУ ХАБАРШЫСЫ**

# **Физика-математикалық сериясы**

1997 жылдан бастап шығады

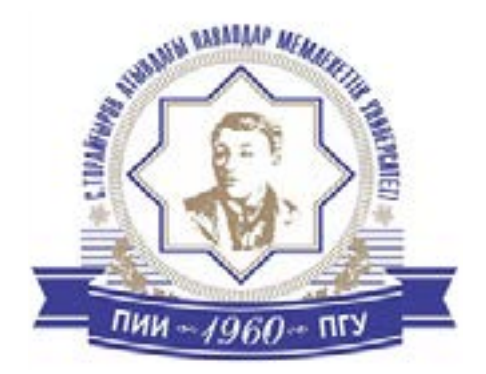

# **ВЕСТНИК ПГУ**

**Физико-математическая серия** Издается с 1997 года

# **№2 (2015)**

 $\overline{\phantom{a}}$ **Павлодар**

# **НАУЧНЫЙ ЖУРНАЛ Павлодарского государственного университета имени С. Торайгырова**

#### **Физико-математическая серия**

выходит 4 раза в год  $\overline{\phantom{a}}$  , where  $\overline{\phantom{a}}$ 

#### **СВИДЕТЕЛЬСТВО**

о постановке на учет средства массовой информации № 14213-Ж выдано Министерством культуры, информации и общественного согласия Республики Казахстан

#### **Бас редакторы – главный редактор**

\_\_\_\_\_\_\_\_\_\_\_\_\_\_\_\_\_\_\_\_\_\_\_\_\_\_\_\_\_\_\_\_\_\_\_\_\_\_\_\_\_\_\_\_\_\_\_\_\_\_\_\_\_\_

Тлеукенов С. К. *доктор ф.-м.н., профессор* Заместитель главного редактора Испулов Н. А., к.ф.-м.н., доцент Ответственный секретарь Сыздыкова А. Т.

#### **Редакция алқасы – Редакционная коллегия**

Отелбаев М. О., *д.ф.-м.н., профессор, академик НАН РК* Уалиев Г. У., *д.ф.-м.н., профессор, академик НАН РК* Рахмон А. Х., *PhD (Пакистан)* Ткаченко И. М., *д.ф.-м.н., профессор(Испания)* Демкин В. П., *д.ф.-м.н., профессор(Россия)* Бактыбаев К. Б., *д.ф.-м.н., профессор* Кумеков С. Е., *д.ф.-м.н., профессор* Куралбаев З., *д.ф.-м.н., профессор* Оспанов К. Н., *д.ф.-м.н., профессор* Нургожина Б. В., *технический редактор*

.<br>За достоверность материалов и рекламы ответственность несут авторы и рекламодатели Редакция оставляет за собой право на отклонение материалов При использовании материалов журнала ссылка на «Вестник ПГУ» обязательна

 $\_$  , and the set of the set of the set of the set of the set of the set of the set of the set of the set of the set of the set of the set of the set of the set of the set of the set of the set of the set of the set of th

© ПГУ имени С. Торайгырова

#### *МАЗМҰНЫ*

#### *МАТЕМАТИКА*

#### *Дроботун Б. Н., Джарасова Г. С., Жақсыбаев Д. О.*

Логика-алгебралық білімінің мазмұнында арифметикалық иерархиялар теориясының педагогикалық бейнеленуінің мүмкіндіктерін анықтау және жүзеге асыру сұрағы жайында (I).....................5 *Дроботун Б. Н., Джарасова Г. С., Жақсыбаев Д. О.*  Логика-алгебралық білімінің мазмұнында арифметикалық иерархиялар теориясының педагогикалық бейнеленуінің мүмкіндіктерін анықтау және жүзеге асыру сұрағы жайында (II)..................16 *Жеребцов В. М.*  Көпкритерийлі оптималдау есептерді мінсіз нүкте әдісімен шешу...............26

#### *ФИЗИКА*

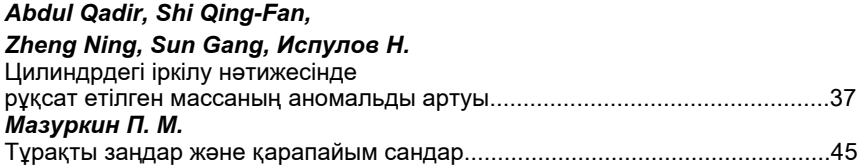

#### *ИНФОРМАТИКА*

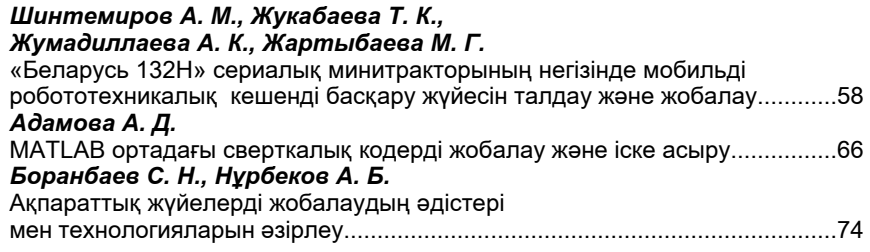

#### *БАҒЫТТАР БОЙЫНША ҒЫЛЫМИ-МЕТОДОЛОГИЯЛЫҚ ЗЕРТТЕУЛЕР*

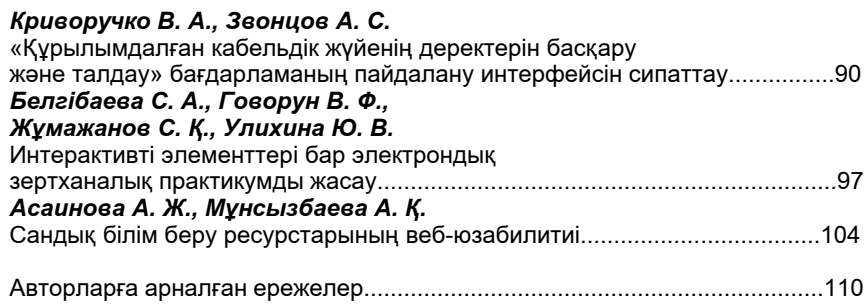

# *СОДЕРЖАНИЕ*

### *МАТЕМАТИКА*

# *Дроботун Б. Н., Джарасова Г. С., Жаксыбаев Д. О.*

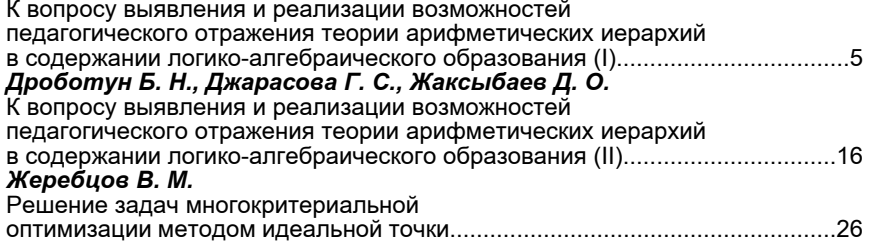

#### *ФИЗИКА*

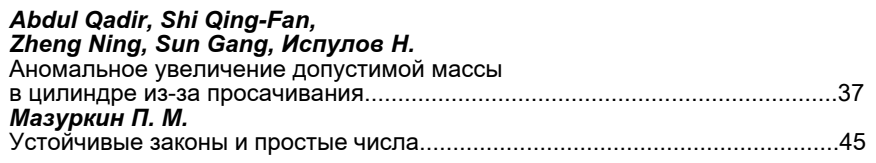

#### *ИНФОРМАТИКА*

#### *Шинтемиров А. М., Жукабаева Т. К.,*

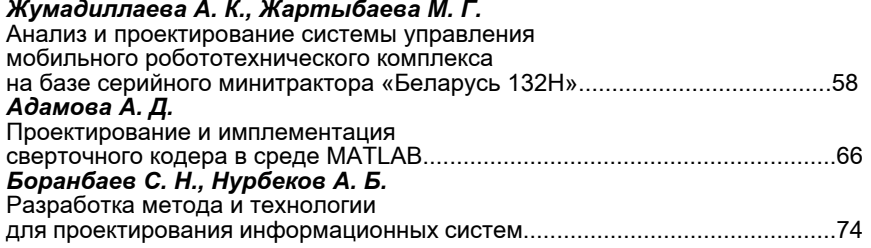

### *НАУЧНО-МЕТОДОЛОГИЧЕСКИЕ ИССЛЕДОВАНИЯ ПО ОТРАСЛЯМ*

#### *Криворучко В. А., Звонцов А. С.*

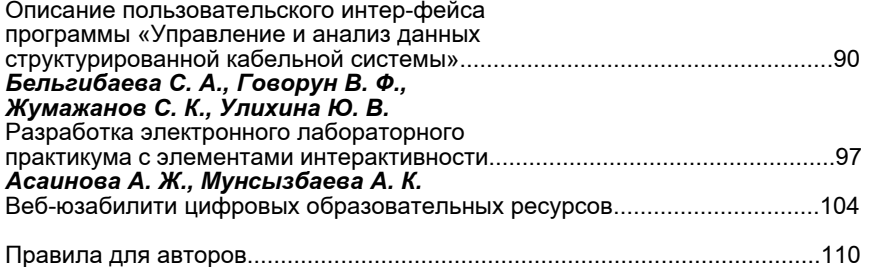

### *MATHEMATICS*

*CONTENT*

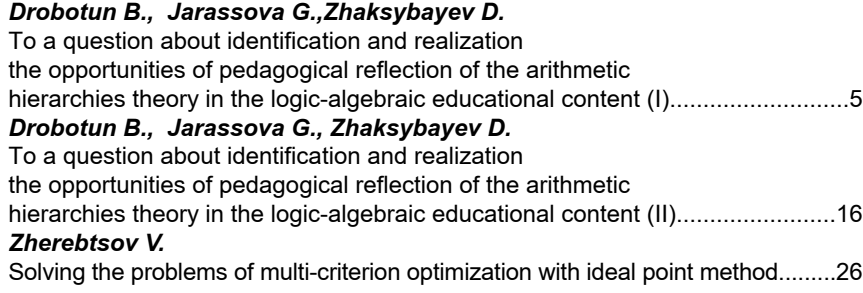

### *PHYSICS*

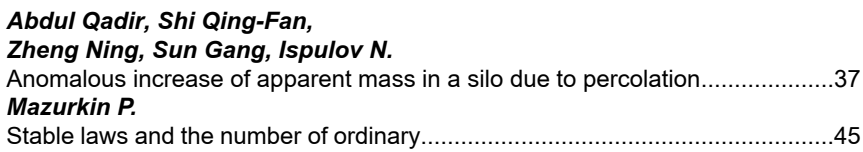

#### *INFORMATICS*

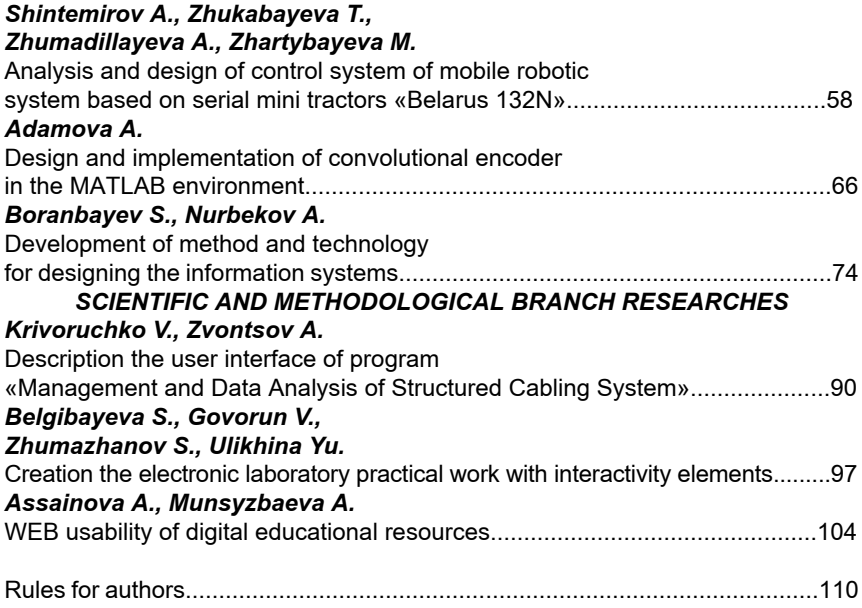

#### УДК 512.774.3

# *Б. Н. Дроботун<sup>1</sup> , Г. С. Джарасова<sup>2</sup> , Д. О. Жаксыбаев<sup>3</sup>*

<sup>1</sup>д.п.н., <sup>2</sup>к.п.н., <sup>3</sup>магистрант

Павлодарский государственный университет имени С. Торайгырова, г. Павлодар

*e-mail*: drobotun.nina@mail.ru, yulzhan@mail.ru

# *К ВОПРОСУ ВЫЯВЛЕНИЯ И РЕАЛИЗАЦИИ ВОЗМОЖНОСТЕЙ ПЕДАГОГИЧЕСКОГО ОТРАЖЕНИЯ ТЕОРИИ АРИФМЕТИЧЕСКИХ ИЕРАРХИЙ В СОДЕРЖАНИЕ ЛОГИКО-АЛГЕБРАИЧЕСКОГО ОБРАЗОВАНИЯ (I)*

*В данной статье, представляющей первую часть работы, посвященной выявлению и реализации возможностей применения инструментально-технологических средств и алгоритмов теории арифметических иерархий в содержании логико-алгебраической подготовки студентов высших и средних учебных заведений, предлагаются методы описания областей истинности сложных предикатов, задаваемых эффективно проверяемыми условиями.*

*Ключевые слова: арифметическая иерархия, кванторная операция, отношение по направлению, операция проектирования, операция цилиндрификации.*

#### ВВЕДЕНИЕ

Операции проектирования и цилиндрификации вводятся в теории рекурсии с целью получения эффективно задаваемых классификаций совокупностей подмножеств множества натуральных чисел или совокупностей отношений, определенных на множестве натуральных чисел.

В частности, арифметическая иерархия числовых множеств (отношений) определяется, как некоторая их классификация по уровню алгоритмической сложности проблемы вхождения натуральных чисел (кортежей натуральных чисел) в эти множества (отношения).

А именно, числовое множество (отношение) входит в арифметическую иерархию, если оно рекурсивно или получается из некоторого рекурсивного отношения путем последовательного применения конечного числа операций проектирования и взятия дополнения [1].

С использованием логико-алгебраической и теоретико-множественной символики, а также законов логики предикатов, позволяющих выражать любую из кванторных операций через двойственную и операцию отрицания, местное числовое отношение, входящее в арифметическую иерархию, может быть представлено, как область истинности некоторого сложного предиката:

$$
P(x_1,...,x_n)=(Q_1y_1)...(Q_my_m)S(x_1,...,x_n,y_1,...,y_m),
$$

 $\Gamma$ де  $Q_i \in \{\exists, \forall\}$ ,  $i = 1, 2, ..., m$ ,  $S(x_1, ..., x_n; y_1; ...; y_m)$  – некоторый  $(m+n)$  – местный рекурсивный предикат.

Если в качестве рекурсивных отношений рассматривать отношения, задаваемые эффективно проверяемыми условиями, то возникает возможность нетрадиционного обогащения содержания и методологии изучения формальных языков логических исчислений и их семантик, посредством применения инструментально-технологических средств теории арифметических иерархий.

Научно-теоретические основания, обеспечивающие возможности реализации такого подхода, были разработаны в статьях [2;3].

В данной работе существенным образом обогащаются предложенные в этих статьях технологии нахождения областей истинности сложных формульных предикатов, задаваемых на множестве действительных чисел посредством эффективно задаваемых геометрических мест точек.

#### ОСНОВНАЯ ЧАСТЬ

I. В работе [2] для произвольного непустого множества M было введено понятие бесконечномерного декартова M – пространства, как декартово произведения

$$
\mathbf{x}_{i \in N} M_i = ...(((...((M_1 \times M_2) \times M_3) \times ...) \times M_i) \times M_{i+1}) \times ...,\tag{1}
$$

где *M*, −идентичные копии множества *M* (т.е. *M*<sub>⊥</sub> = *M* для любого  $t ∈ M$ ). Множество *M<sub>i</sub>* рассматривалось, при этом, как координатная ось направления *i*(*i*∈ *N*).

Для любого упорядоченного набора  $(i, i, \ldots, i)$  натуральных чисел, где *<sup>n</sup>* 1 ≤ *i* < *i* < ... < *i* <sup>1</sup> <sup>2</sup> , *n* −мерное декартово *M* − пространство направления  $(i, i, \ldots, i_n)$  определялось, как проекция пространства (1) по направлениям  $i_k, i_k \in N \setminus \{i, i, \ldots, i_n\}$  координатных осей, т.е. как декартово произведение

 $\mathbf{x}_{\mathbf{k}-\mathbf{l}}^n M_{i_k} = ((...(M_{i_1} \times M_{i_2}) \times M_{i_3}) \times ...) \times M_{i_n}),$  (2)

Подмножества декартова произведения (2) были названы *n* − местными отношениями по направлению  $(i, i, \ldots, i)$  (или направления

 $(i, i, \ldots, i)$ ). Через  $A(M)$  в этой работе было обозначено множество всех отношений всевозможных направлений любых конечных размерностей и на этом множестве были определены алгебраические операции  $\pi_{\omega}$  и  $\pi^{(t)}$  – проектирования и цилиндрификации (вдоль  $t$  – ой координаты), соответственно.

Ниже приводятся неформальные описания этих операций.

Если  $A \in A(M)$ , то, обозначая через  $\pi_{\omega}(A)$  и  $\pi^{\omega}(A)$  результаты операций  $\pi_{(i)}$  и  $\pi^{(i)}$ применительно к отношению А, будем иметь:

а) элементами отношения  $\pi_{\omega}(A)$  являются кортежи, получающиеся из кортежей исходного отношения  $A$ , удалением  $t-$ ой координаты, если  $t$ равно номеру одной из координатных осей этого отношения (в противном случае  $\pi_{\omega}(A)$  совпадает с A);

б) элементами отношения  $\pi^{(i)}(A)$  являются кортежи, получающиеся из кортежей исходного отношения  $A$ , добавлением к ним  $t$  – ой координаты, если  $t$  не равно номеру ни одной из координат этого отношения, причем в качестве  $t$  – ой координаты берется любой элемент множества  $M$  (в противном случае  $\pi^{(i)}(A)$  совпалает с A).

Полагая  $\pi_{(i)}(A) = {}^{(i)}A$  и  $\pi^{(i)}(A) = A^{(i)}$  будем говорить, что  ${}^{(i)}A$  и  $A^{(i)}$  есть  $t$  – проекция и  $t$  – цилиндрификация отношения  $A$ , соответственно.

Одним из базовых понятий работ [2], [3] является понятие  $t$  – цилиндра: отношение  $A \in A(M)$  называется  $t$  – цилиндром, если  $A = (A^{(t)} A)^{(t)}$ .

С неформальных позиций понятие  $t$  – цилиндра может быть описано следующим образом.

Пусть A-отношения направления  $(i_1, i_2, ..., i_n)$ , т.е.  $A \in x_{i-1}^n M_i$ . Если элементы

 $(a_i; a_i; ...; a_i; a_i; a_i; ...; a_i) \in x_{i-1}^n M_i$ 

считать точками этого пространства, то множество точек { $(a_i, a_i, ..., a_{i-1}, a; a_{i-1}, ..., a_{i-1})/a \in M_{i}$ }

естественно называть его прямой, проходящей через точку  $(a_{i_1}, a_{i_2},..., a_{i_{n-1}}, a_{i_1},..., a_{i_n})$  параллельно  $i_{i_1}$  – ой координатной оси.

В частности,  $\{(a_i, a, a_j)/a \in R_i\}$  – прямая трехмерного  $R$  – пространства направления (1:2:3), проходящая через точку  $(a_1,0,a_2)$  параллельно координатной оси  $R_1$ (т.е. оси ОY трехмерного пространства ОХУZ). Нетрудно заметить, что  $\{(a_i; a, a_j) | a \in R\} = \{\{a_i\} \times R, \{a_i\}\}\$ . Используя эту терминологию, понятие  $t$  – цилиндра можно охарактеризовать так: отношение  $A \in A(M)$  направления (*i.i.,....;i*) является  $t$ -цилиндром  $(t \in \{i, i, \ldots, i\})$  тогда и только тогда, когда это отношение с каждой своей точкой содержит прямую, проходящую через эту точку параллельно координатной оси направления t.

Вестник ПГУ ISSN: 1811-1807

Продолжая геометрическую аналогию, эти прямые можно считать образующими  $t$  – цилиндра  $A$ .

В работах [2], [3] в терминах («на языке») понятий отношения по направлению,  $t$ -цилиндра, операции  $t$ -проектирования и операции  $t$ цилиндрификации дается описание алгоритмов нахождения областей истинности сложных формульных предикатов из множества  $P(M)$ предикатов, определенных на множестве  $M$ .

Посредством этих алгоритмов, из области истинности  $P^*$  предиката  $P = P(x_i; x_i; \ldots; x_i) \in P(M)$  находятся в области истинности  $Q^*$ и  $T^*$ 

 $Q(x_i; ...; x_{i-}; x_{i-}; ...; x_i) = (\exists x_i) P(x_i; ...; x_{i-}; x_i; x_{i-}; ...; x_i)$  $T(x, ..., x, x, ..., x) = (\forall x, )P(x, ..., x, x, x, ..., x, ..., x)$ 

Заметим, что область истинности  $P^*$  предиката  $P$  можно рассматривать как *n* – местное отношение направления  $(i_1, i_2, \ldots, i_n)$ .

В работе [2] были получены следующие утверждения:

а)  $Q^* = (k) (P^*)$ , т.е. область истинности предиката  $Q(x_1, ..., x_{k-1}, x_{k-1}, ..., x_n)$ есть  $i_n$  – проекция области истинности  $P^*$  исходного предиката  $P$ .

6)  $T^* = \frac{\overline{u_k}(\overline{P^*})}{\overline{P^*}}$ , т.е. область истинности предиката  $T(x_k,...,x_{k-1},x_{k-1},...,x_k)$ есть дополнение *i*. - проекции  $^{(i_k)}(P^*)$ , дополнения области истинности  $P^*$ исходного предиката  $\overline{P}$ .

В работе [2] показано, что отношение  $\sqrt{\frac{(i_k)}{P}}\binom{i_k}{P}$  является наибольшим *i*. - цилиндром, содержащимся в отношении  $P^*$ . Исходя из этого утверждения. область истинности  $T^*$  предиката  $T$  можно получить и в таком виде:

 $(5)$   $T^*$  есть  $i_k$  – проекция наибольшего (по включению)  $i_k$  – цилиндра. содержащегося в области истинности  $P^*$  предиката  $P$ .

Описание областей истинности предикатов общего вида

 $(S_1x_{i_k})(S_2x_{i_k})...(S_ix_{i_k})P(...;x_{i_k};...,x_{i_k};...,x_{i_k};...);$ 

где  $S_{n} \in \{ \exists, \forall \}$  (r = 1,2,...,l), дается теперь индукцией по натуральному параметру  $l$ .

II. Педагогическое отражение алгоритмов и технологических процедур нахождения областей истинности сложных предикатов, описанных при построении  $n$ -мерных декартовых  $M$ -пространств данного направления в логико-алгебраическую практику высших и средних учебных заведений осуществляется следующим образом.

Множество точек арифметического трехмерного пространства ОХҮZ можно рассматривать, как трехмерное декартово  $R$ -пространство  $x^3$ ,  $R = R \times R \times R$ , направления (1;2;3), а оси ОХ, ОҮ, ОZ, как его декартовы сомножители  $R_1, R_2, R_3,$  т.е. как координатные оси этого  $R$ -пространства направлений (1;2;3), соответственно (здесь  $R$  – множество действительных чисел).

В терминологии, принятой для *n*-мерных  $M$ -пространств по направлению, координатные плоскости ХОҮ, ХОД и ҮОД будут двухмерными декартовыми  $R$ -пространствами направлений (1;2), (1;3) и (2;3), соответственно. Координатные плоскости ХОҮ, ХОZ и YOZ можно получить также, как  $t$  –проекции всего  $R$  –пространства  $R_i \times R_i \times R_i$ , при  $t = 3.2.1$ , соответственно, т.е. по направлению оставшейся координатной оси. В частности, плоскость XOZ есть 2 – проекция  $R$  – пространства  $R_1 \times R_2 \times R_3$ .

Отметим также, что задача построения на плоскости ХОУ геометрического места М – точек  $(x, y)$ , удовлетворяющих условию  $S(x)$  (или  $S(y)$ ), т.е. условию, наложенному только на одну из координат, сводится, в действительности, к построению геометрического места точек, принадлежащих цилиндрификациям  $(A_s)^{(2)}$  (или  $(A_s)^{(1)}$ ) одноместного отношения  $A_s$ , соответствующего этому условию. Аналогичным образом, задача построения в трехмерном пространстве ОХҮZ гометрического места  $L$  – точек  $(x, y, z)$ , удовлетворяющих условию, наложенному на любые две из координат (этих точек), сводится к построению цилиндрификации, соответствующего этому условию отношения, по оставшейся координате. Если же условие накладывается только на одну координату, то потребуется двукратная цилиндрификация. В частности,  $((A_s)^{(2)})^{(3)}$  – гометрическое место L – точек  $(x, y, z)$ , трехмерного пространства ОХУZ, удовлетворяющих условию  $S(x)$  (здесь, как и выше,  $A<sub>c</sub>$  – одноместное отношение, соответствующее условию  $S$ ).

Пример 1. Если  $A_s$ ;  $A_s$  и  $A_s$  -одноместные отношения, определенные vсловиями  $S_1(x) = (x = 0)$ ;  $S_2(y) = (y = 0)$  и  $S_3(z) = (z = 0)$ , то гометрические места  $M_1, M_2, M_3$  – точек  $(x, y, z)$ , соответствующие этим условиям в трехмерном декартовом  $R$ -пространстве направления (1;2;3) будут представлять собой трехместные отношения  $((A_*)^{(2)})^{(3)}$ :  $((A_*)^{(1)})^{(3)}$  и  $((A_*)^{(1)})^{(2)}$ , т.е. координатные плоскости YOZ, XOZ и XOY соответственно.

Пример 2. В качестве S рассмотрим условие « $1 \le x \le 2$ », т.е. условие наложенное только на одну координату  $x$ . Последовательное построение геометрического места точек трехмерного пространства ОХУZ, удовлетворяющих этому условию, представлена на рисунке 1 а), б), в).

#### Вестник ПГУ, ISSN: 1811-1807.

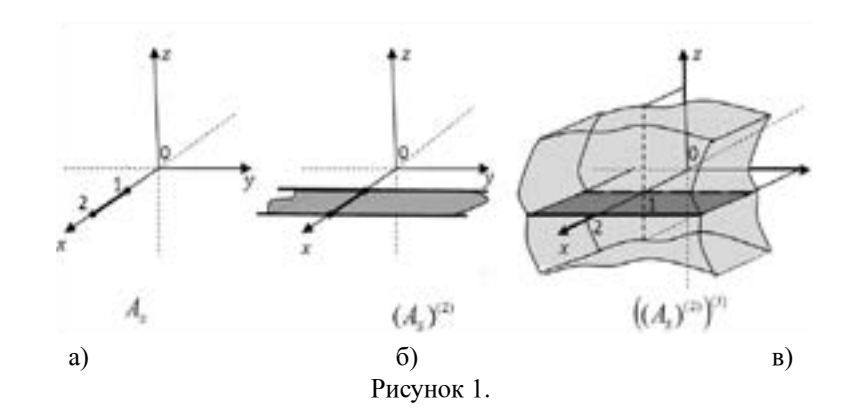

III. Считая, что области истинности  $P_i^*$ ;  $P_2^*$  и  $Q^*$  предикатов  $P_1 = P_1(x, y)$  $P_1 = P_2(x, y)$  и  $Q = Q(x, y)$  уже представлены посредством некоторых фигур декартовой плоскости ХОҮ, поставим задачу построения фигуры, представляющей области истинности предикатов

 $P_1(x, y) \vee P_2(x, y);$   $P_1(x, y) \& P_2(x, y);$   $P_1(x, y) \rightarrow P_2(x, y);$  $P_1(x, y) \leftrightarrow P_2(x, y); \quad \neg Q(x, y) \parallel ( \exists x) Q(x, y); \quad (\forall y) Q(x, y);$  $(\forall x)O(x; y)$ ;  $(\forall y)O(x; y)$ .

Для бескванторных предикатов эта задача решается элементарно. А именно:

1)  $(P_1(x; y) \vee P_2(x; y))^* = P_1^* \cup P_2^*;$ 2)  $(P_1(x; y) \& P_2(x; y))^* = P_1^* \bigcap P_2^*;$ 3)  $\neg Q(x; y) = (R_1 \times R_2) \setminus Q^*$ ; 4)  $(P_1(x, y) \vee P_2(x, y))^* = ((R_1 \times R_2) \vee P_1^*) \cup P_2^*;$  $5) (P_1(x, y) \leftrightarrow P_2(x, y))^* = (((R_1 \times R_2) \setminus P_1^*) \cup P_2^*) \cup (((R_1 \times R_2) \setminus P_2^* \cup P_1^*)$ .

На основе описаний а) и б) областей истинности предикатов  $(\exists x_i) P(...;x_i,...)$  и  $(\forall x_i) P(...;x_i,...)$ , приведенных в пункте I, данной работы, далее получаем:

6)  $((\exists x)Q(x; y))^{*} = (0) (Q^{*});$ 7)  $((\exists y)Q(x; y))^{*} = (2) (Q^{*});$ 8)  $((\forall x)Q(x; y))^{*} = R, \vee^{(1)} ((R_1 \times R_2) \vee Q^{*});$ 9)  $((\forall y)Q(x; y))^* = R_1^{(2)} ((R_1 \times R_2) \setminus Q^*)$ .

IV. Продемонстрируем пошаговую процедуру нахождения истинности предиката  $P = P(y) = (\exists x)Q_1(x, y) \& (\forall x)Q_2(x, y)$ , на основе непосредственного использования приведенных в пункте III соотношений  $1$ ) – 9), предполагая, что областями истинности предикатов  $Q_1(x, y)$  и  $Q_2(x, y)$  являются, соответственно, области  $Q_1^*$  и  $Q_2^*$ , представленные на рисунке 2 а), б).

Используя индукцию по сложности предиката  $\overline{P}$ , будем иметь:

 $P^* = ((\exists x)Q_1(x, y) \& (\forall x)Q_2(x, y))^* = ((\exists x)Q_1(x, y))^* \bigcap ((\forall x)Q_2(x, y))^* =$  $=^{(1)} (Q_1) \bigcap (R_2 \setminus ^{(1)} ((R_1 \times R_2) \setminus Q_2^*)).$ 

Представим область  $P^*$  на декартовой плоскости, посредством диаграммы Эйлера-Венна, рассматривая эту область, как сложное множество, т.е. формулу алгебры множеств, полученную из множеств  $Q_1^*, Q_2^*, R, \mu, R, \times R$ пошаговым применением теоретико-множественных операций  $\bigcup$ ;  $\bigcap$ ;  $\setminus$ ;  $\times$  и операции 1 - проектирования.

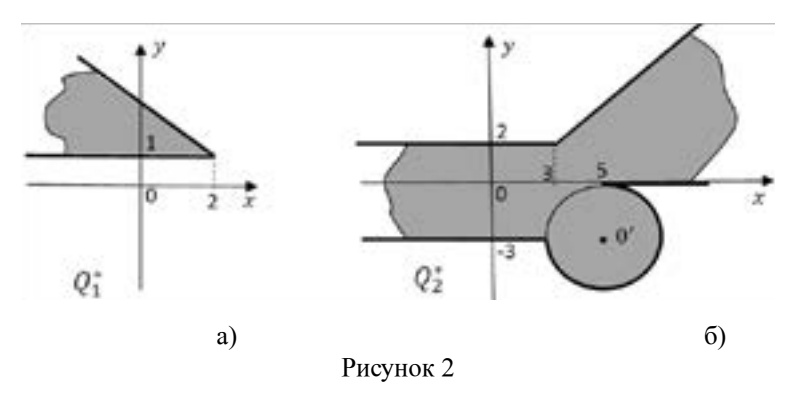

Пошаговая процедура непосредственного указания сложностей всех подформул формулы  $P^*$  приводит к следующей схеме

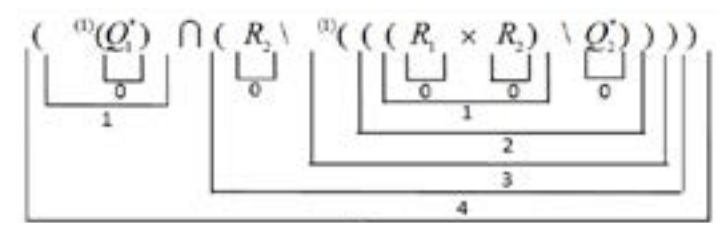

Схема 1.

Исхоля из схемы 1. получаем, что  $S(P^*) = 5$ .

Далее на рисунках 3-8 приводятся результаты пошагового построения лиаграммы Эйлера-Венна для области  $P^*$ .

В соответствии с итоговой диаграммой (смотри рисунок 8), получаем, HTO  $P^* = \{a, 1 \le a \le 2\}$ .

Отметим также, что на основе геометрических представлений о строении области истинности предиката  $(\forall x)Q(x, y)$ , область  $P^*$  можно найти следующим образом:

– исходя из геометрического представления области  $Q_{i}^{*}$  на декартовой плоскости (смотри рисунок 3. б), выделяем наибольший  $1 -$  цилиндр S, солержаннийся в этой области, т.е. такую ее часть, которая вместе с кажлой  $\alpha$ всей точкой  $(a,b)$  солержит (полностью) прямую, прохолянную через эту точку параллельно оси ОХ (в обозначениях пункта I, эта прямая есть декартово произведение  $R \times \{b\}$  (смотри рисунок 9. а):

- находим ортогональную проекцию  $^{(1)}S$  области S на ось ОУ (в терминологии пункта 1, находим 1 - проекцию отношения).

T.K.  $P^* = {}^{(1)}(Q_1^*) \bigcap (\forall x)Q_2(x, y)^*$ , To  $P^* = {}^{(1)}(Q_1^*) \bigcap {}^{(1)}S = \{a, 1 \le a \le 2\}$ (см. рисунок 9. б).

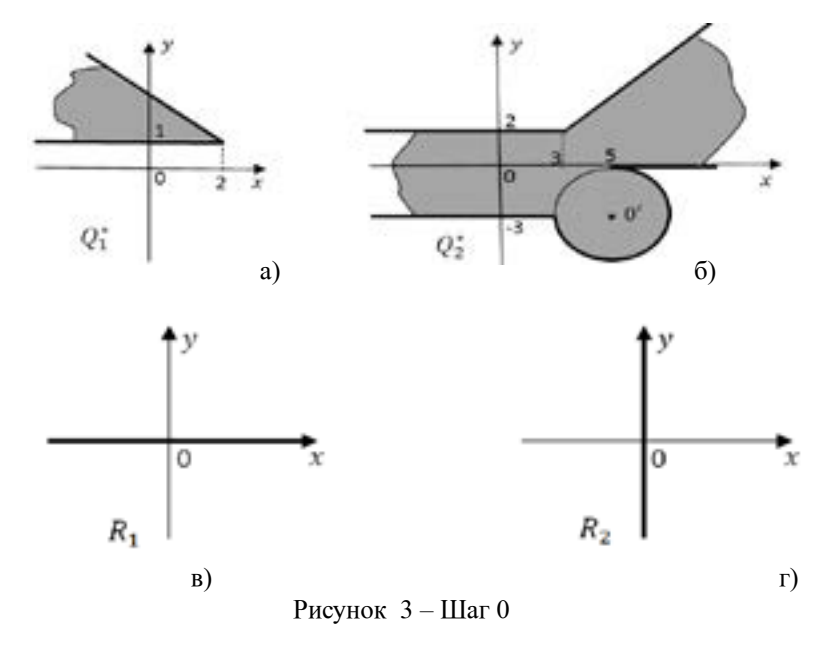

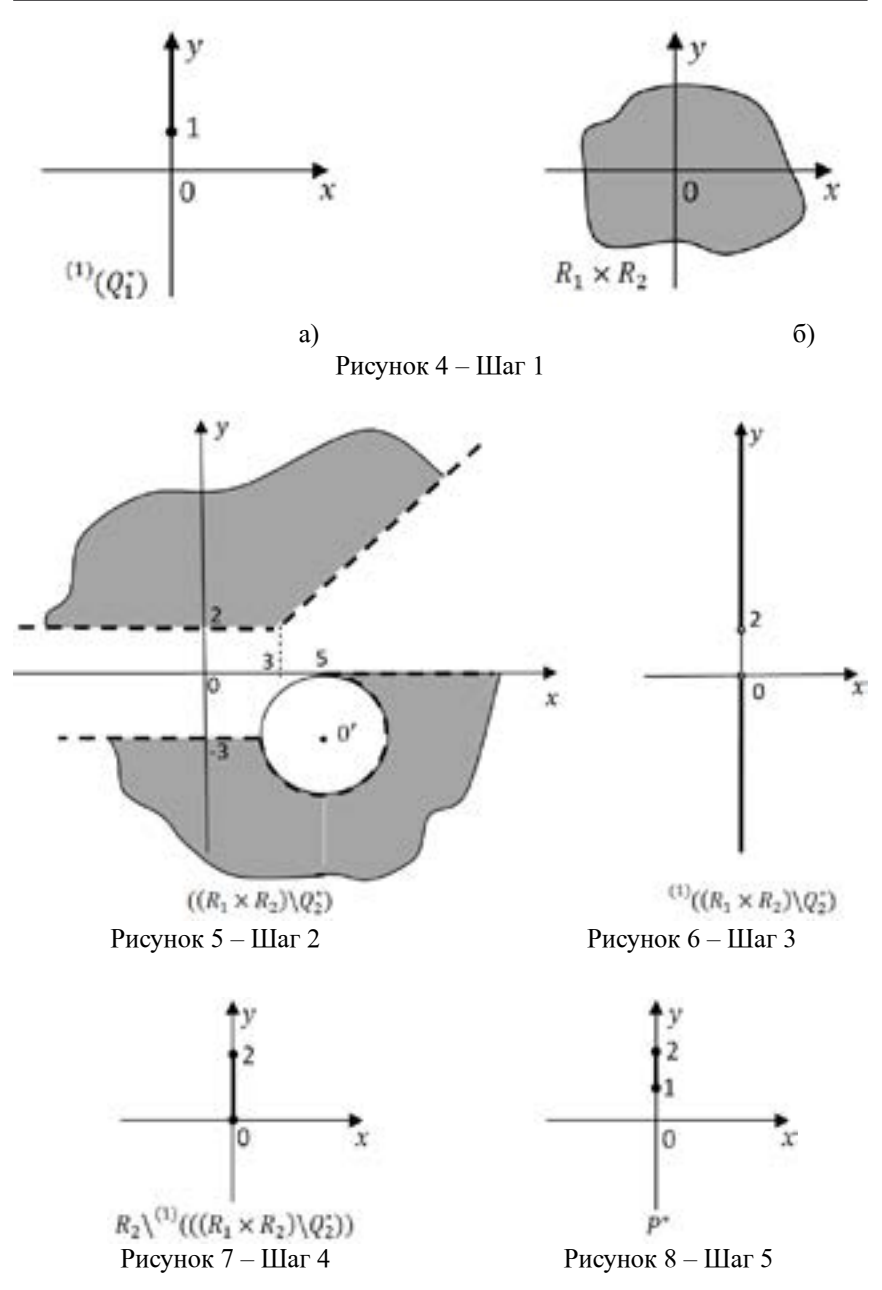

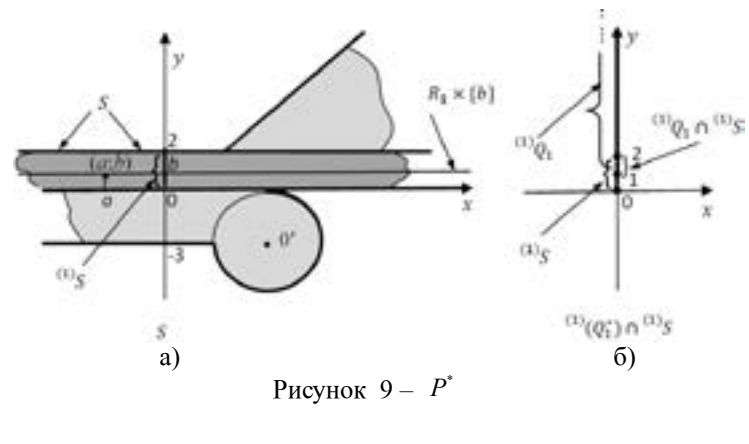

### ВЫВОДЫ

В данной статье, представляющей, как отмечалось выше, первую часть работы, посвященной применению алгоритмических средств теории арифметических иерархий в классических логических исчислениях, разрабатываются инструментально-технологический аппарат и понятийнотерминологическая база, на основе которых формулируются и доказательно обосновываются методы описания областей истинности сложных предикатов, задаваемых эффективно проверяемыми условиями.

В данной статье определяются, в частности, понятия бесконечномерного декартова М – пространства, отношения по направлению, *t* −цилиндра, операций *t* −проектирования и *t* −цилиндрификации, в терминах которых формулируются предписания соответствующих алгоритмов.

Предполагается, что содержание второй части работы будет посвящено обобщению и распространению полученных результатов применительно к сложным предикатам, заданным в предваренной нормальной форме.

# СПИСОК использованных источников

1 **Роджерс, Х.** Теория рекурсивных функций и эффективная вычислимость. – М. : Мир, 1972. – 624 с.

2 **Гончаров, С. С.** Отношения по направлению и кванторные операции над предикатами (I) / С. С. Гончаров, Б. Н. Дроботун, А. А. Никитин // Педагогические заметки. Научный журнал учреждения Российской академии образования «Институт педагогических исследований одаренности детей». – Новосибирск, 2013. – Том 6. – Вып. 3. – С. 16-21.

3 **Гончаров, С. С.** Отношения по направлению и кванторные операции над предикатами (II) / Гончаров С. С., Дроботун Б. Н., Никитин А. А. Педагогические заметки. Научный журнал учреждения Российской академии образования «Институт педагогических исследований одаренности детей», Новосибирск, 2013. – Том 6. – Вып. 4. – С. 21-32.

Поступило в редакцию 20.05.2015 г.

### *Б. Н. Дроботун, Г. С. Джарасова, Д. О. Жаксыбаев*

**Логика-алгебралық білімінің мазмұнында арифметикалық иерархиялар теориясының педагогикалық бейнеленуінің мүмкіндіктерін анықтау және жүзеге асыру сұрағы жайында (I)**

> С. Торайғыров атындағы Павлодар мемлекеттік университеті, Павлодар қ. 2015 ж. 20.05. баспаға түсті.

#### *B. Drobotun, G. Jarassova, D. Zhaksybayev*

**To a question about identification and realization the opportunities of pedagogical reflection of the arithmetic hierarchies theory in the logicalgebraic educational content (I)**

> S. Toraighyrov Pavlodar State University, Pavlodar. Received 20.05.2015.

*Бұл мақала жоғары және орта оқу орындары студенттерінің дайындығының логикалық-алгебралық мазмұнында арифметикалық иерархия теориясының аспаптық-технологиялық құралдары мен алгоритмдерін қолдану мүмкіндіктерін анықтау және жүзеге асыруға арналған жұмыстың бірінші бөлімін құрайды. Мақалада тексеруге тиімді шарттармен берілетін күрделі предикаттардың ақиқаттық облысын сипаттау әдістері ұсынылады.*

*This article presents the first part of the work devoted to identifying and implementing opportunities for application of instrumental and technological tools and algorithms for arithmetic theory of hierarchies in the content of the logic-algebraic preparation of students in higher and secondary educational institutions, offers methods to describe the truth domains of complex predicates defined by effectively verifiable conditions.*

# УДК 512.774.3

# *Б. Н. Дроботун<sup>1</sup> , Г. С. Джарасова<sup>2</sup> , Д. О. Жаксыбаев<sup>3</sup>*

<sup>1</sup>д.п.н., <sup>2</sup>к.п.н., <sup>3</sup>магистрант Павлодарский государственный университет имени С. Торайгырова, г. Павлодар

*e-mail*: drobotun.nina@mail.ru, yulzhan@mail.ru

# *К ВОПРОСУ ВЫЯВЛЕНИЯ И РЕАЛИЗАЦИИ ВОЗМОЖНОСТЕЙ ПЕДАГОГИЧЕСКОГО ОТРАЖЕНИЯ ТЕОРИИ АРИФМЕТИЧЕСКИХ ИЕРАРХИЙ В СОДЕРЖАНИЕ ЛОГИКО-АЛГЕБРАИЧЕСКОГО ОБРАЗОВАНИЯ (II)*

*В данной статье, представляющей вторую часть работы, посвященной выявлению и реализации возможностей применения инструментально-технологических средств и алгоритмов теории арифметических иерархий в содержании логико-алгебраической подготовки студентов высших и средних учебных заведений, на основе построения и анализа нетрадиционных примеров обобщаются технологии получения областей истинности сложных предикатов, задаваемых эффективно проверяемыми условиями.*

*Ключевые слова: формульный предикат, предваренная нормальная форма, диаграмма Эйлера-Венна, область истинности, сигнатура.*

### ВВЕДЕНИЕ

Предлагаемая статья представляет собой вторую часть работы, посвященной выявлению и реализации возможностей применения инструментально-технологических средств теории арифметических иерархий в логико-алгебраической практике, связанной с нахождением областей истинности сложных формальных предикатов и представляет собой непосредственное продолжение статьи [1].

С целью удобства в осуществлении ссылок в данной статье продолжаются нумерации формул, рисунков и схем, а также нумерация разделов основной части, начатые в первой статье этой работы.

### ОСНОВНАЯ ЧАСТЬ

V. Множество  $P(M)$  всех предикатов, определенных на непустом множестве *M*, относительно логических и кванторных операций является алгеброй  $\langle P(M); \&; \vee; \rightarrow; \leftrightarrow; \neg; \exists; \forall \rangle$ , которую называют традиционно алгеброй предикатов. Для дальнейшего представляют интерес ее подалгебры вида  $\langle \sigma', \&, \vee, \rightarrow, \leftrightarrow, \neg, \exists, \forall \rangle$ , где  $\sigma'$  некоторое подмножество основного множества  $P(M)$  этой алгебры, а через  $[\sigma']$  обозначено замыкание множества σ′ относительно логических и кванторных операций.

Множество предикатов  $\sigma'$  можно рассматривать, как содержательный аналог предикатной сигнатуры  $\sigma$ , где в качестве  $\sigma$  рассматривается множество предикатных символов для предикатов из  $\sigma'$ ; подалгебру  $\langle \sigma', \&; \vee; \rightarrow; \leftrightarrow; \neg; \exists; \forall \rangle$ , как содержательный аналог алгебры формул сигнатуры  $\sigma$ ; систему  $\langle M, \sigma' \rangle$ , как модель этой сигнатуры. Элементы множества  $[\sigma']$ , как сложные предикаты, будут получаться из предикатов множества σ′посредством последовательного применения логических и кванторных операций, выступающих в роли правил образования. Таким образом, построение множества  $\lceil \sigma' \rceil$  осуществляется посредством пошаговой процедуры индуктивного характера, то есть допускает, с этих позиций, трактовку этого множества, как содержательного прообраза формализованного языка  $L_z$  исчисления предикатов сигнатуры  $\sigma$ .

Двухместные предикаты  $P(x; y)$  могут быть заданы на множестве  $R$ –действительных чисел, посредством указания областей истинности  $P^*$ этих предикатов, как геометрических мест точек декартовой плоскости, координаты *x* и *y* которых удовлетворяют некоторым эффективно проверяемым условиям. Наиболее приемлемыми условиями такого рода представляются условия, позволяющие эффективно указать границы этих геометрических мест.

В частности, такие границы могут быть заданы посредством графиков элементарных функций или линий второго порядка, изучение которых предусматривается в школьных курсах алгебры (алгебры и начал анализа) и в вузовском курсе аналитической геометрии.

Если теперь задана конечная система  $\Sigma = \{S_1; S_2; \ldots; S_n\} -$ условий вышеописанного вида, то обозначая через  $P(x; y)$  предикат, область истинности которого определяется условием  $S_i$  ( $i = 1, 2, ..., t$ ), получаем конечную совокупность предикатов  $\sigma' = \{ P_1(x; y); P_2(x; y); \ldots; P_r(x; y) \},$ подалгебру  $\langle [\sigma'], \&; \vee, \rightarrow, \leftrightarrow, \neg; \exists, \forall \rangle$  алгебры  $\langle P(M), \&; \vee, \rightarrow, \leftrightarrow, \neg; \exists, \forall \rangle$ , сигнатуру  $\sigma = \{P_1^2, P_2^2, ..., P_t^2\}$  и модель  $\langle R, \sigma' \rangle$  сигнатуры  $\sigma$ .

Пусть  $P(x, y) \in [\sigma']$ , т.е.  $P(x, y)$  – формульный предикат, полученный из предикатов совокупности  $\sigma'$ , как из исходных, посредством последовательного применения к ним операций &;  $\vee$ ; →; ↔; →; √;  $\exists$ ;  $\forall$ . Отметим, что запись  $P(x; y)$  означает, что свободные переменные этого предиката содержатся среди переменных множества  $\{x, y\}$ , т.е. свободными

переменными могут быть или только переменная *x* или только переменная *y* (не исключаются также случаи, когда обе переменные могут оказаться связанными). Используя алгоритмы приведения формул алгебры предикатов к предваренной нормальной форме и законы логики, позволяющие выразить операции  $\rightarrow u \leftrightarrow$  через операции &; $\vee$ ;  $\neg$ , преобразуем (равносильным образом) предикат  $P(x; y)$  к виду  $(\Theta u)O(x; y)$  или  $(\Theta u)(\Theta, y)O(x; y)$ , где  $\Theta$ ,  $\Theta$ , ∈  $\{\forall : \exists\}$ ; *i* = 1, 2; *u*,  $v \in \{x; v\}$  и  $O(x; v)$  – бескванторный формульный предикат, в процессе построения которого использовались только операции  $&$   $v_{n}$ 

В качестве условий множества  $\Sigma = \{S_1; S_2; S_3; S_4; S_5; S_6\}$ , определяющих границы геометрических мест точек  $(x; y)$  декартовой плоскости *XOY*, рассмотрим условия:

$$
\langle x \rangle = \frac{6}{|x-3|} + 3 \rangle
$$
\n
$$
\langle x \rangle = |x-1| + 6 \rangle
$$

$$
\begin{aligned} &\kappa(x+2)^2 + (y+4)^2 = 9 \,\kappa; \\ &\kappa y \ge -8 \,\kappa; \ \kappa y < -(x-5)^2 - 2 \,\kappa; \ \text{coorrectenino.} \end{aligned}
$$

Таким образом, предикаты  $P_1(x; y)$ ;  $P_2(x; y)$ ;  $P_3(x; y)$ ;  $P_4(x; y)$ ;  $P_5(x; y)$ будут определяться на множестве *R* по следующим правилам:

$$
(R| = P_1(a;b)) \Leftrightarrow (b > \frac{6}{|a-3|}+3);
$$

$$
(R| = P_2(a;b)) \Leftrightarrow (b \leq |a-1|+6);
$$

 $(R | = P_3(a;b)) \Leftrightarrow ((a+2)^2 + (b+4)^2 < 9);$ 

 $(R | = P_{\alpha}(b)) \Leftrightarrow (b \ge -8);$ 

$$
(R| = P4(a;b)) \Leftrightarrow (b < -(a-5)^{2} - 2),
$$

для любых  $\forall a:b \in R$ .

Положим  $\sigma' = \{ P_1(x; y); P_2(x; y); P_3(x; y); P_4(y); P_5(x; y) \}$  и в качестве предиката  $P(y) \in [\sigma']$  возьмем предикат

 $P(y) = (\forall x)(\overline{P_1(x; y)} \vee P_2(x; y))$  &  $\overline{(\exists x)((P_1(y) \rightarrow P_2(x; y))}$  &  $\overline{P_3(x; y)}$ .

Процесс преобразования этого предиката к предваренной нормальной форме будет выглядеть следующим образом:

$$
(\forall x)(\overline{P_1(x;y)} \lor P_2(x;y)) \& (\exists x)((P_4(y) \to P_3(x;y)) \& \overline{P_5(x;y)}) \equiv
$$
  
\n
$$
\equiv (\forall x)\Big( (\overline{P_1(x;y)} \lor P_2(x;y)) \& (\forall x)(\overline{(P_4(y) \to P_3(x;y))} \& \overline{P_5(x;y)}) \Big) \equiv
$$
  
\n
$$
\equiv (\forall x)\Big( \overline{P_1(x;y)} \lor P_2(x;y) \& (\overline{(P_4(y) \to P_3(x;y))} \& \overline{P_5(x;y)}) \Big) \equiv
$$
  
\n
$$
\equiv (\forall x)\Big( (\overline{(P_1(x;y)} \lor P_2(x;y)) \& (\overline{(P_4(y) \& \overline{P_3(x;y)})} \lor P_5(x;y)) \Big).
$$

Таким образом  $P(y) = (\forall x)Q(x; y)$ , где

 $Q(x; y) = ((\overline{P_1(x; y)} \vee P_2(x; y)) \& ((P_4(y) \& \overline{P_3(x; y)}) \vee P_5(x; y))] -$ 

бескванторный предикат, заданный в приведенном виде. Нетрудно убедиться в том, что сложность  $S(Q(x, y))$  этого предиката равна 4. Определяя область истинности  $O^*$  этого предиката, будем иметь:

$$
Q^* = ((\overline{P_1(x; y)} \vee P_2(x; y)) \& ((P_4(y) \& \overline{P_3(x; y)}) \vee P_5(x; y)))^* =
$$
  
\n
$$
= (\overline{P_1(x; y)} \vee P_2(x; y))^* \cap ((P_4(y) \& \overline{P_3(x; y)}) \vee P_5(x; y))^* =
$$
  
\n
$$
= (\overline{P_1(x; y)})^* \cup P_2^* \cap ((P_4(y) \& \overline{P_3(x; y)})^* \cup P_5^*) =
$$
  
\n
$$
= ((R^2 \setminus P_1^*) \cup P_2^*) \cap (((P_4(y))^* \cap \overline{P_3(x; y)})^*) \cup P_5^*) =
$$
  
\n
$$
= ((R^2 \setminus P_1^*) \cup P_2^*) \cap (((P_4^*)^{(1)} \cap (R^2 \setminus P_3^*)) \cup P_5^*).
$$

Отметим, что процесс нахождения области  $Q^*$  осуществлялся индукцией по сложности предиката  $Q(x, y)$  на основе равенств  $1 - 9$  раздела III.

VI. Приведем результаты пошагового построения диаграммы Эйлера-Венна, соответствующей области  $Q^*$ , рассматривая ее как сложное множество, построенное из множеств  $R^2; P_1^*; P_2^*; P_3^*; P_4^*; P_5^*$ , как из исходных, последовательным применением к ним теоретико-множественных операций  $\bigcup_{i} \bigcap_{i} \setminus u$  операции цилиндрификации (вдоль оси *OX*).

Для этого найдем, предварительно сложность  $S(Q(x, y))$  этого множества (см. схему 2)

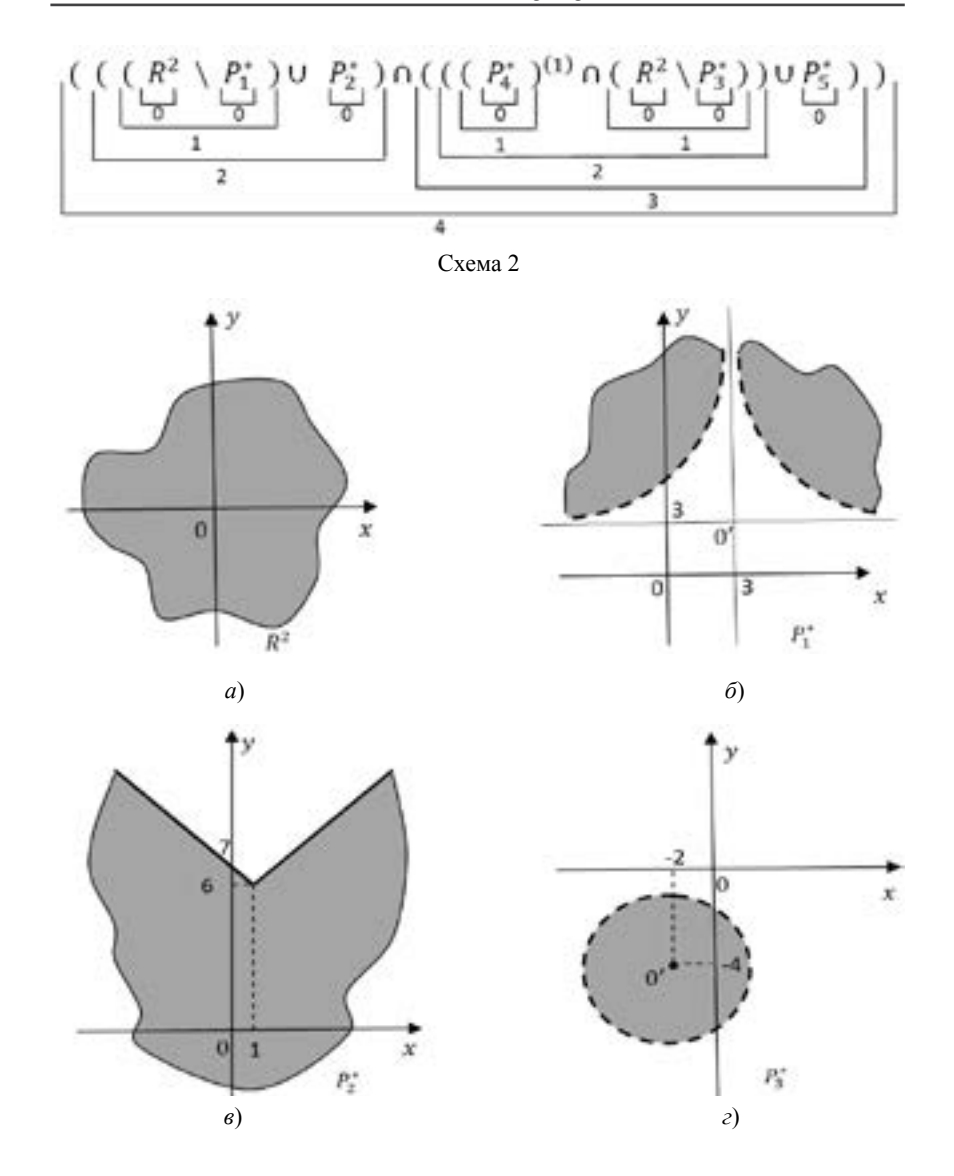

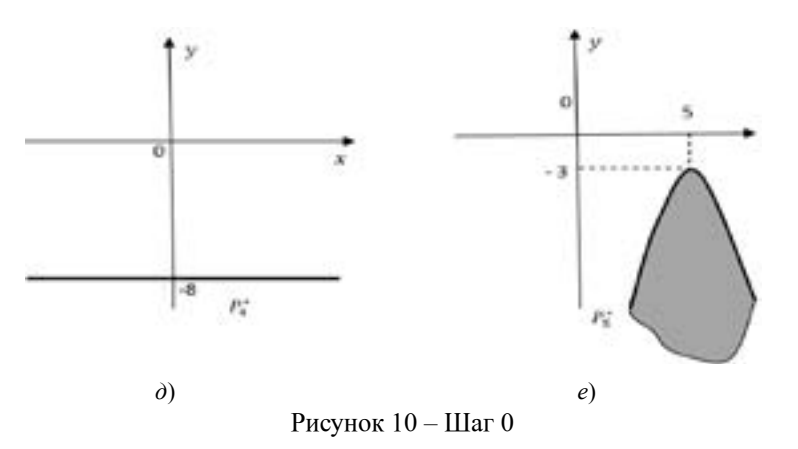

Таким образом,  $S(Q^*) = 4$ . Диаграммы Эйлера-Венна, соответствующие множествам шагов 0; 1; 2; 3 и 4 представлены, соответственно, на рисунках 10; 11; 12; 13 и 14.

Область истинности  $P^*$  предиката  $P(y) = (\forall x)Q(x, y)$  получим, применяя утверждение б) раздела I к области истинности предиката  $Q(x, y)$ , представленной на рисунке 14. Для этого заметим, что:

*i*) 1 – проекцией области  $Q^*$ , т.е. ее ортогональной проекцией на ось ординат является вся эта ось:  $\widetilde{O}(Q^*) = R = (-\infty, \infty)$ 

*ii*) т.к. прямая, проходящая через точку *b* оси *OY*, параллельно оси ОХ, полностью содержится в области  $O^*$  тогда и только тогда, когда  $b \in [-8,-7] \cup [-1,6]$ , to  $P^* = ((\forall x)Q(x, y))^* = [-8,-7] \cup [-1,6]$ .

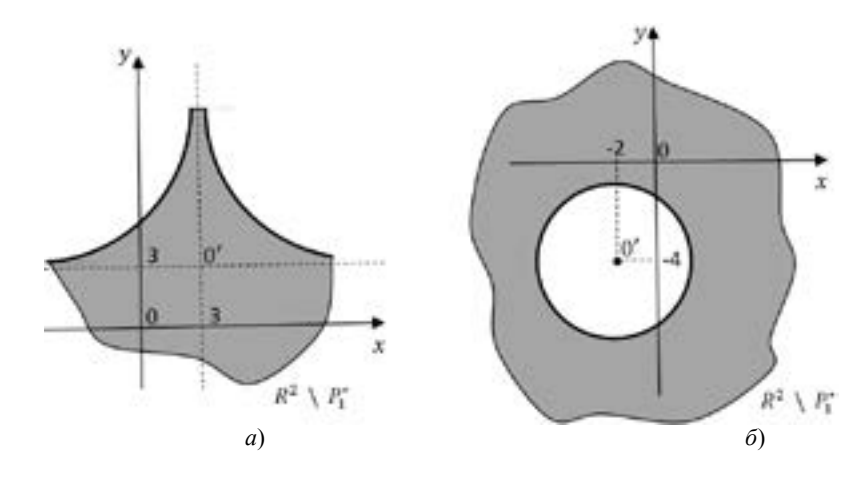

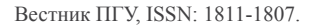

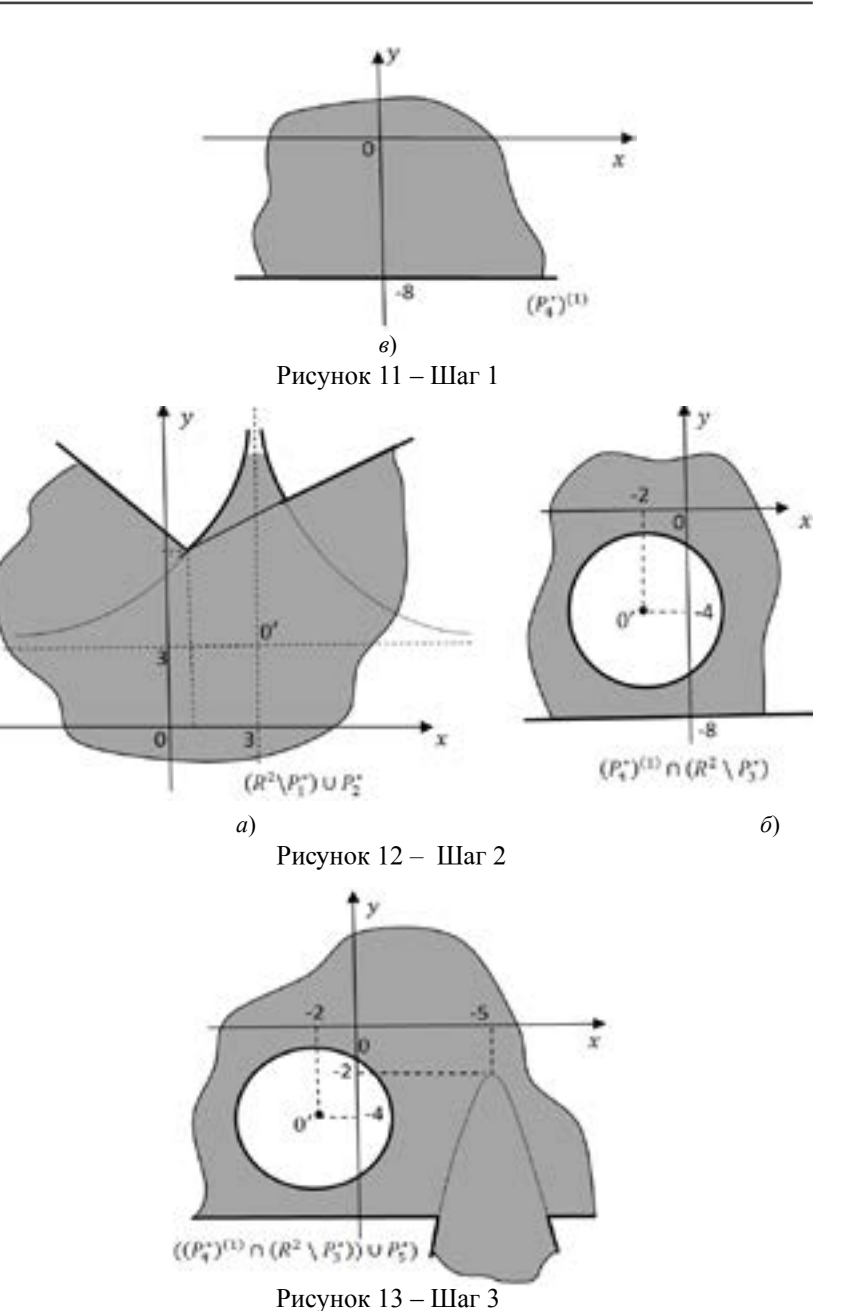

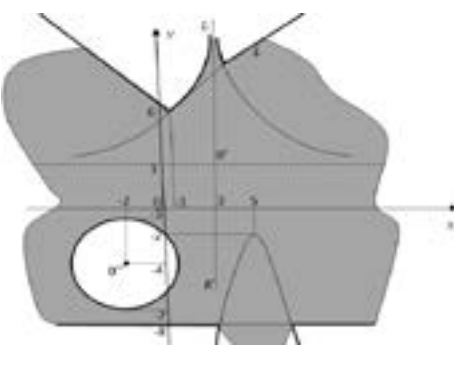

Рисунок  $14 -$ Шаг 4

VII. Исходя из предиката  $O(x; y)$ , можно получить предикаты

$$
T(x) = (\forall x)Q(x, y); L(y) = (\exists x)Q(x, y); K(x) = (\exists y)Q(x, y)
$$

и высказывания

 $A = (\exists x)(\forall y)O(x; y) = (\exists x)T(x);$ 

 $\mathbf{B} = (\exists y)(\forall x)Q(x; y) = (\exists y)P(y);$ 

 $C = (\forall x)(\exists y)O(x; y) = (\forall x)K(x)$ 

 $\mathbf{D} = (\forall y)(\exists x)Q(x; y) = (\forall y)L(y);$ 

 $\mathbf{E} = (\exists x)(\exists y)Q(x; y) = (\exists x)K(x);$ 

 $\mathbf{J} = (\forall x)(\forall y)O(x; y) = (\forall x)T(x).$ 

Область истинности  $T^*$  предиката  $T(x)$  получим аналогично тому, как это было сделано для нахождения области  $P^*$ , применяя утверждение б) разлела I:

*i*) 2 – проекцией области  $O^*$ , т.е. ее ортогональной проекцией на ось абсцисс является вся эта ось:  $\overline{^{(2)}(Q^*)} = R = (-\infty, \infty)$ ;

 $ii)$ единственной прямой, параллельной оси ОУ и полностью содержащейся в области  $Q^*$ , является прямая KL, т.е. прямая  $x = 3$ , т.к. эта прямая является<br>вертикальной асимптотой графика функции  $y = \frac{6}{|x-3|} + 3$ , (см. рисунок 14). Таким образом  $T^* = \{3\}$ .

Согласно утверждению а) разлела I:  $L^* = (0, 0^*)$  и  $K^* = (0, 0^*) = R$ . Т.к.  $L^* \neq 0$  и  $P^* \neq 0$ , то высказывания  $A$  и  $B$  являются истинными. Подобным же образом проверяется, что высказывания  $C$ :  $D$ :  $E$  являются истинными, а высказывание  $J$  – ложным.

### ВЫВОДЫ

На основе предложенных в данной работе предпосылок теоретического характера и разработанных примеров предоставляются широкие возможности разработки задач и упражнений на нахождение областей истинности сложных предикатов, полученных из простых двухместных и трехместных предикатов, посредством применения к ним логических и кванторных операций.

В качестве исходных простых предикатов целесообразно выбирать предикаты  $P(x, y)$ :  $O(x, y, z)$ , заданные на конечных множествах или, как отмечалось, на множестве R действительных чисел, предполагая (во втором случае) дальнейшее представление областей истинности этих предикатов в виде геометрических мест точек декартовой плоскости (или пространства), координаты  $x: y$  (или  $x: y: z$ ) которых удовлетворяют эффективно проверяемым условиям.

В процессе решения подобных задач, помимо отработки умений и навыков непосредственного нахождения областей истинности сложных предикатов, решаются дидактические задачи, связанные с:

- выявлением теоретико-множественного смысла предикатов и выразительных возможностей языка логики предикатов;

- формированием пропедевтических представлений об истинностной и теоретико-множественной (булевозначной) семантиках исчисления высказываний и исчисления предикатов;

- формированием пропелевтических умений и навыков применения метолов индуктивных определений и построений:

- отработкой умений и навыков применения синтаксических алгоритмов «быть подтермом», «быть подформулой»:

- формирование навыков преобразования бескванторных формул исчисления предикатов к приведенному виду и формул исчисления преликатов общего вила к предваренной нормальной форме:

- отработкой технологий нахождения сложности синтаксического строения формул алгебры множеств и алгебры предикатов:

- совершенствованием умений и навыков оперирования с элементарными функциями и их графиками;

- отработкой методов решения систем алгебраических уравнений и неравенств;

– совершенствованием навыков изображения точек, фигур и тел и построения диаграмм Эйлера-Венна.

# СПИСОК использованных источников

1 **Дроботун, Б. Н.** К вопросу выявления и реализации возможностей педагогического отражения теории арифметических иерархий в содержание логико-алгебраического образования (I) / Б. Н. Дроботун, Г. С. Джарасова, Д. О. Жаксыбаев // Вестник ПГУ. Серия физико-математическая серия.  $-2015. - N_2 2. - C.5-15.$ 

Поступило в редакцию 20.05.2015 г.

### *Б. Н. Дроботун, Г. С. Джарасова, Д. О. Жаксыбаев*

**Логика-алгебралық білімінің мазмұнында арифметикалық иерархиялар теориясының педагогикалық бейнеленуінің мүмкіндіктерін анықтау және жүзеге асыру сұрағы жайында (II)** С. Торайғыров атындағы Павлодар мемлекеттік университеті, Павлодар қ. 2015 ж. 20.05. баспаға түсті.

#### *B. Drobotun, G. Jarassova, D. Zhaksybayev*

**To a question about identification and realization the opportunities of pedagogical reflection of the arithmetic hierarchies theory in the logicalgebraic educational content (II)**

> S. Toraighyrov Pavlodar State University, Pavlodar. Received 20.05.2015.

*Бұл мақала жоғары және орта оқу орындары студенттерінің дайындығының логикалық-алгебралық мазмұнында арифметикалық иерархия теориясының аспаптық-технологиялық құралдары мен алгоритмдерін қолдану мүмкіндіктерін анықтау және жүзеге асыруға арналған жұмыстың екінші бөлімін құрайды. Мақалада тексеруге тиімді шарттармен берілетін күрделі предикаттардың ақиқаттық облысын анықтау технологиялары жалпыланады.*

In this article, which is the second part of the work devoted *to identifying and implementing opportunities for application of instrumental and technological tools and algorithms for arithmetic theory of hierarchies in the content of the logic-algebraic preparation*  *of students in higher and secondary educational institutions, based on the design and analysis of non-traditional examples of generalized technology of truth domains of complex predicates defined by effectively verifiable conditions.*

# УДК 338.5

# *В. М. Жеребцов*

к.т.н., Жезказганский университет имени О. А. Байконурова, г. Жезказган

# *РЕШЕНИЕ ЗАДАЧ МНОГОКРИТЕРИАЛЬНОЙ ОПТИМИЗАЦИИ МЕТОДОМ ИДЕАЛЬНОЙ ТОЧКИ*

*В статье рассмотрена методология решения задач многокритериальной оптимизации методом идеальной точки. Особенности реализации метода идеальной точки рассматриваются на практических примерах, в которых с учётом конкретных условий показано установление границы Парето, координат точки утопии, а затем определение координат идеальной точки.*

*Ключевые слова: принцип компромисса, недоминирующие альтернативы, множество Парето, точка утопии, идеальная точка.*

### ВВЕДЕНИЕ

Многокритериальная оптимизация  $\Box$  это процесс одновременной оптимизации двух или более конфликтующих целевых функций в заданной области определения.

Задача многокритериальной оптимизации состоит в поиске вектора целевых переменных, удовлетворяющего наложенным ограничениям и оптимизирующего векторную функцию, элементы которой соответствуют целевым функциям. Эти функции образуют математическое описание критерия удовлетворительности и, как правило, взаимно конфликтуют. Отсюда, оптимизировать означает найти такое решение, при котором значение целевых функций были бы приемлемыми для постановщика задачи.

Целью данного исследования является реализация задачи многокритериальной оптимизации на практических примерах, в которых с учётом конкретных условий показано установление границы Парето, координат точки утопии, а затем определение координат идеальной точки.

#### ОСНОВНАЯ ЧАСТЬ

В задачах многокритериальной оптимизации (МКО) критерием оптимальности является требование достижения экстремума векторной целевой функции [1]:

$$
f(X) = \{f_1(X), f_2(X), \dots, f_m(X)\}^T,
$$
\n(1)

где  $T$  - операция транспонирования.

В общем случае в задачах МКО невозможно достижение экстремума  $\phi$ очнкции  $f(X)$  по всем скалярным критериям  $f_{\nu}(X)$  на одном решении X.

На практике выходом из подобной ситуации является поиск некоторого компромисса для достижения локальных экстремумов, однако для этого, прежде всего, необходимо сформулировать этот принцип компромисса для выбора оптимального решения и установления его свойств. Так из набора альтернативных оптимальных решений выбирается наилучшее решение, приналлежащее множеству лопустимых решений поставленной залачи. Однако при этом число возможных принципов компромисса может быть очень большим, поэтому при решении задач МКО возникают проблемы концептуального характера при переходе от залач МКО к соответствующим задачам математического программирования [2]. На практике, например, возможно выделение из множества скалярных целевых функций  $\{f_k(X)\}_{k=1}^m$ только одной основной функции, а все остальные можно использовать в качестве дополнительных ограничений на множестве  $O$  допустимых решений. При этом на практике возможен, например, выбор некоторого допустимого решение  $X_0 \in Q$  – множества решений задачи МКО при условии, что оно является строго более предпочтительным, чем другие допустимые решения.

Для графической иллюстрации вышесказанного примем  $m=2$  и произвольно выберем допустимсе решение  $X_0 \in Q$ , которому соответствует  $f(X_0) = \{f_1(X_0), f_2(X_0)\}\dots$  целевой функции  $f(X) = \{f_1(X_1), f_2(X_2)\}\$ (рисунок  $1$ ).

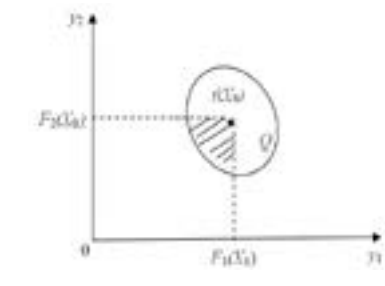

Рисунок 1 – График области определения целевой функции  $f(X)$ 

На рисунке 1 плошаль  $Q_1 = f(X_1)$  заштрихованной части множества О решений является его подмножеством, при этом

 $f(X_i) \leq f(X_0)$   $\leq X_0 \in Q_i \subset Q$ 

Определим теперь некоторые понятия.

1. Альтернативы называются недоминирующими, если они хотя бы по одному критерию являются не хуже, чем другие.

2. Множество недоминирующих альтернатив называются множеством  $Q^*$  Парето. На рисунке 2 множество  $Q^*$  представляет собой дугу АСВ – часть нижней границы множества  $Q$ :

Из рисунка 2 следует, что при перемещении точки С от точки А до точки В значения скалярного критерия  $f_i(X)$  увеличиваются, а значения скалярного критерия  $f_2(X)$  уменьшаются.

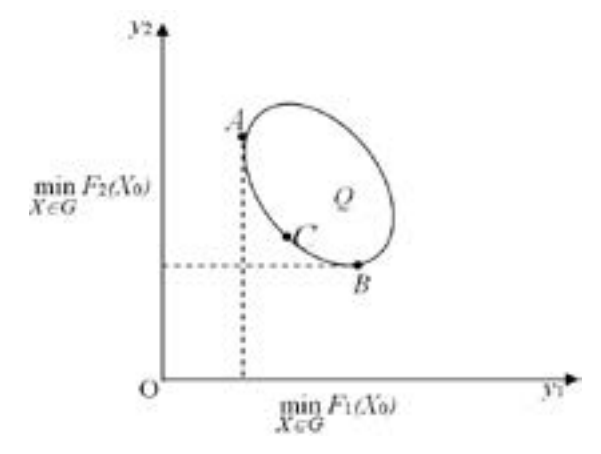

Рисунок 2 – График множества  $Q^*$  Парето

Отсюда следует, что увеличение значений одного из скалярных критериев может быть достигнуто только за счёт уменьшения значений другого критерия. Аналогичная картина наблюдается и в общем случае.

3. Обощённое решение задачи МКО – это есть подмножество  $Q^* = f_1(Q^*)$ множества  $Q$  допустимых решений. Оно в общем случае может состоять более чем из одного элемента и поэтому ЛПР (лицо, принимающее решение) должно решить проблему выбора только одного допустимого решения из некоторого множества эквивалентных и несопоставимых решений [3].

Естественно, что решение задачи МКО следует искать среди элементов обобщённого решения, при этом для выбора одного из элементов обобщённого решения необходимо использовать дополнительную информацию, которую можно получить методами задания предпочтений на множестве целевых функций, такими как:

- ранжирование критериев оптимизации;

- методы компромиссов (принципы допустимой уступки, справедливой абсолютной уступки, синтез глобального скалярного критерия);

– метод идеальной точки (МИТ) [4].

В качестве примера рассмотрим МИТ, в котором используется множество Парето, составленное в данном случае из допустимых точек задачи. которые не могут быть «сдвинуты» в пределах допустимого множества с улучшением сразу по обоим критериям, так как улучшая, например, значения одного критерия, мы неизбежно ухудшаем значения другого критерия. МИТ состоит в отыскании на границе Парето точки, ближайшей к так называемой точке утопии, задаваемой ЛПР, который формирует цель в виде потребных значений изучаемых показателей, при этом в качестве координат целевой точки выбирается сочетание наилучших значений всех принятых критериев. Однако на практике эта целевая точка не может быть реализована при заданных ограничениях, поэтому такую точку называют точкой утопии [5].

Рассмотрим особенности методологии установления оптимальных решений по МИТ на следующих задачах МКО.

Пример 1. Заданы две линейные функции:

$$
U = x + y + 2 \le V = x - y + 5 \tag{2}
$$

на множестве Q плоскости (х, у), определяемом системой следующих неравенств:

$$
\begin{cases}\n0 \leq x \leq 5; \\
0 \leq y \leq 3; \\
2x + 5y < 20\n\end{cases} \tag{3}
$$

требуется найти решение задачи:

$$
U \to \max \, \text{if} \, \, V \to \max \tag{4}
$$

**Решение.** Множество О плоскости  $(x, y)$  представляет пятиугольник АВСДЕ (рисунок 3), вершины которого имеют следующие координаты:  $A(0,0), B(0,3), C(2,5,3), D(5,2), E(5,0),$  определяемых неравенствами (3):

$$
7, \text{ISSN: } 1811 - 1807.
$$

Вестник ПГУ

С учётом линейности функций (2) пятиугольник ABCDE (рисунок 3) переходит в пятиугольник  $A_1B_1C_1D_1E_1$  (рисунок 4), координаты вершин которого вычисляем по формулам (2):

$$
A_1(0+0+2; 0-0+5) = A_1(2;5); \qquad B_1(0+3+2; 0-0+2) = B_1(5;2);
$$
\n
$$
C_1(2,5+3+2; 2,5-3+5) = C_1(7,5;4,5); \quad D_1(5+2+2; 5-2+5) = D_1(9;8);
$$
\n
$$
E_1(5+0+2; 5-0+5) = E_1(7;10).
$$
\nso that

\n
$$
x = 5
$$
\nso that

\n
$$
x = 5
$$
\nso that

\n
$$
x = 5
$$
\nso that

\n
$$
x = 5
$$
\nso that

\n
$$
x = 5
$$
\nso that

\n
$$
x = 5
$$
\nso that

\n
$$
x = 5
$$
\nso that

\n
$$
x = 5
$$
\nso that

\n
$$
x = 5
$$
\nso that

\n
$$
x = 5
$$
\nso that

\n
$$
x = 5
$$
\nso that

\n
$$
x = 5
$$
\nso that

\n
$$
x = 5
$$
\nso that

\n
$$
x = 5
$$
\nso that

\n
$$
x = 5
$$
\nso that

\n
$$
x = 5
$$
\nso that

\n
$$
x = 5
$$
\nso that

\n
$$
x = 5
$$
\nso that

\n
$$
x = 5
$$
\nso that

\n
$$
x = 5
$$
\nso that

\n
$$
x = 5
$$
\nso that

\n
$$
x = 5
$$
\nso that

\n
$$
x = 5
$$
\nso that

\n
$$
x = 5
$$
\nso that

\n
$$
x = 5
$$
\nso that

\n
$$
x = 5
$$
\nso that

\n
$$
x = 5
$$

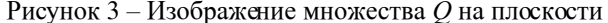

Найдём границу Парето, в качестве которой принимается отрезок  $D.E.,$ как наиболее удалённый от начала координат (рисунок 4). Тогда в качестве точки утопии задаётся точка  $M_1(U_{\text{max}}, V_{\text{max}})$  с наибольшими значениями  $U$ и  $V$ на отрезке  $D_1 E_1$ , где точка  $D_1(9,8)$  даёт  $U_{\text{max}} = 9$ , а точка  $E_1(7,10)$  даёт  $V_{\text{max}} = 10$ , т.е. имеем точку утопии  $M(9,10)$ , тогда идеальная точка имеет координаты середины  $M_0(x_0; y_0)$  отрезка  $D_1E_1$  (рисунок 4):

$$
x_0 = \frac{7+9}{2} = 8;
$$
  $y_0 = \frac{10+8}{2} = 9;$ 

т.е. имеем  $M_0(8,9)$ .

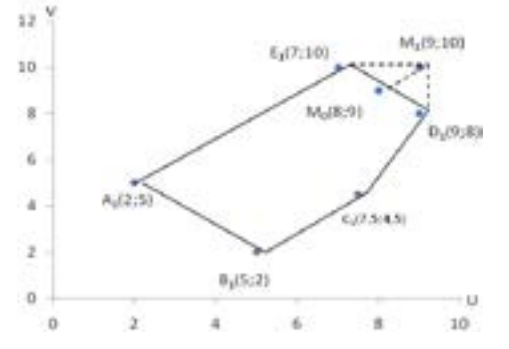

Рисунок 4 – К определению отрезка – границы  $D.E$ , Парето

Расстояние от точки утопии до прямой найдём как длину отрезка между идеальной точкой  $M_0(8,9)$  и точкой утопии  $M_1(9,10)$ , т.е.

$$
|M_0M_1| = \sqrt{(8-9)^2 + (9-10)^2} = \sqrt{2} = 1,41
$$

т.е. илеальная точка  $M_0(8.9)$  находится от точки  $M_1(9.10)$  утопии на расстоянии  $M_0M_1 = 1.41$  ед. масштаба.

Соответствующие оптимальные значения  $x_0$  и  $y_0$  найдём, решая систему линейных уравнений с учётом координат идеальной токи  $M_{0}(8,9)$ :

$$
\begin{cases} x+y+2=8; \\ x-y+5=9 \end{cases}
$$

Последовательно складывая и вычитая эти уравнения, находим оптимальные значения  $x_0 = 5$  и  $v_0 = 1$ .

Мы рассмотрели задачу (4), в которой

$$
U(x, y) \rightarrow \max \text{ if } V(x, y) \rightarrow \max,
$$

однако, на практике возможны задачи, когда

 $(5)$  $U(x, y) \rightarrow \max_{\{u\}} W(x, y) \rightarrow \min_{\{u\}}$ 

ИЛИ

$$
U(x, y) \to \min \ u \ V(x, y) \to \min,\tag{6}
$$

которые можно решить аналогично задаче примера 1.

Задачи в постановке (5) и (6) удобнее решать, учитывая, что функция (-V) обладает свойствами достигать наибольшего значения в точности в Вестник ПГУ, ISSN: 1811-1807.

тех точках, где функция  $V$ принимает наименьшее значение и наоборот, т.е. например, имеем условия:

$$
U(x, y) \to \min \, u \, -V(x, y) \to \max,\tag{7}
$$

равносильные условиям (6).

Практически это означает, что поменяв в случае необходимости знак *V* заданного критерия на противоположный, можно свести любую двухкритериальную задачу к уже рассмотренной, т.е. к задачам (5) или (6).

Пример 2. Пусть заданы две линейные функции:

$$
U = 2x, \quad V = x - y - 1 \tag{8}
$$

на множестве (рисунок 5):

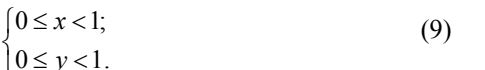

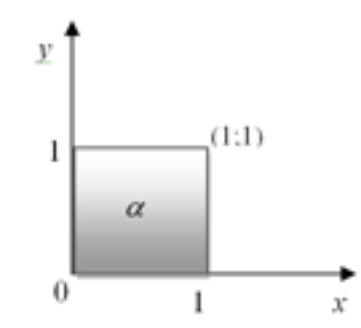

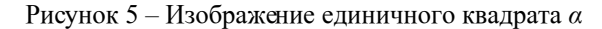

Требуется найти решение задачи (5):

 $U(x, y) \rightarrow \max W(x, y) \rightarrow \min$ 

при условии, что известна точка утопии  $M_1(2,-2)$ . Решение. Введём новую функцию:  $W = -V = -x + y + 1$ .

В этом случае требование (5) можно записать в виде (4):  $U(x, y) \rightarrow \max$ ,  $W(x, y) \rightarrow \max$ ,

 $(10)$ 

но, соответственно, изменится и точка утопии:  $N_1(2; -(-2)) = N_1(2; 2)$ . Функции являются линейными и преобразуют единичный квадрат  $\alpha$  (рисунок 5) в параллелограмм  $\beta$  (рисунок 6), при этом вершины квадрата  $(0,0)$ ,  $(1,0)$ ,  $(1,1)$ ,  $(0,1)$  переходят в вершины параллелограмма  $(0,1), (2,0), (2,1), (0,2)$ :

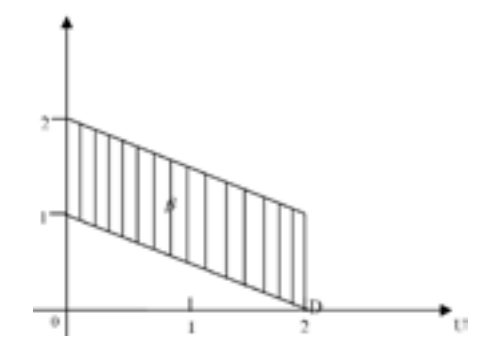

Рисунок 6 – Изображение параллелограмма  $\beta$ . получаемого из елиничного квалрата

Здесь множество Парето образуют точки отрезка AB с концами  $A(0,2)$ ,  $B(2,1)$  (рисунок 7).

Составим уравнение прямой, проходящей через точки  $A(0,2)$  и  $B(2,1)$ :

$$
\frac{W-2}{1-2} = \frac{U-0}{2-0} \text{ with } W = -\frac{U}{2} + 2. \tag{11}
$$

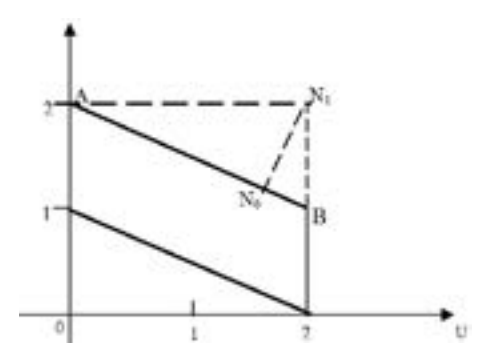

Рисунок 7. – К определению идеальной точки  $N_0(U,W)$ 

Пусть точка  $N_{0}(U,W)$ , лежащая на прямой (11) является ближайшей к точке  $N_1(2,2)$ . Тогда должно выполняться условие:

$$
Z = (U - 2)^2 + (W - 2)^2 \to \min.
$$
 (12)

Так как из формулы (11) следует  $U = 4-2W$ , то выражение (12) принимает вид:

$$
Z = 5W^2 - 12W + 8 \rightarrow \text{min.} \tag{13}
$$

Для установления min Z найдём производную и решим уравнение:

$$
10W - 12 = 0,\t(14)
$$

т.е.  $W = 1,2$ ; а из формулы (11) находим  $U = -2.1, 2 + 4 = 1,6$ .

Следовательно, имеем оптимальную точку  $N_0(1,6;1,2)$ , тогда соответствующие оптимальные значения  $x_0$  и  $y_0$  находим из уравнений (8)  $H(9)$ :

$$
2x_0 = 1, 6 \text{ } u -x_0 + y_0 + 1 = 1, 2,
$$

T.e. имеем  $x_0 = 0.8$  и  $y_0 = 1$ .

Таким образом, расстояние от идеальной точки  $N_0(1,6;1,2)$  до заданной точки утопии  $N_1(2,2)$  составляет:

$$
|N_0N_1| = \sqrt{(2-1,6)^2 + (2-1,2)^2} = \sqrt{0,80} \approx 0,89.
$$

#### ВЫВОДЫ

Часто решение многокритериальной задачи состоит в построении множества Парето оптимальных точек и дальнейшем выборе одной из них на основе «здравого смысла» или с помощью какого-либо другого критерия.

В этой ситуации говорят, что для каждой задачи векторной оптимизации должно существовать так называемое лицо, принимающее решение (ЛПР), которое либо формулирует правило, по которому следует отдавать предпочтение одним вариантам по сравнению с другими, либо непосредственно определяет выбор между вариантами.

Во всех случаях задача многокритериальной оптимизации каким-то способом сводится к задаче с одним критерием. Существует много способов построения такого окончательного критерия, однако ни одному из них нельзя заранее отдать наибольшее предпочтение. Для каждой задачи этот выбор должен делаться лицом, принимающим решение.

# СПИСОК использованных источников

1 **Зайченко, Ю. П.** Исследование операций. Изд. дом «Слово». – Киев, 2003. – 688 с.

2 **Макаров, И. М.** Теория выбора и принятия решений: Учебное пособие / И. М. Макаров, Т. М. Виноградская, А. А. Рубчинский, В. Б. Соколов. –М. : Наука, 1982.– 210 с.

3 **Волков, И. К.** Исследование операций / И. К. Волков, Е. А. Загоруйко: под ред. Зарубин В. С., Крищенко А. П. ‒ М. : Изд-во МГТУ им. Н. Э. Баумана, 2000. ‒ 435 с.

4 **Де Гроот, М.** Оптимальные статистические решения. – М. : Мир, 1974. – 492 с.

5 **Майзер, Х.** Исследование операций: учебник в 2-х томах. / Майзер Х., Эйджин Н., Тролл Р. и др. – М. : Изд-во Мир, 1981.

Поступило в редакцию 25.05.2015 г.

*В. М. Жеребцов*

**Көпкритерийлі оптималдау есептерді мінсіз нүкте әдісімен шешу**  Ө. А. Байқоныров атындағы Жезқазған университеті, Жезқазған қ. 2015 ж. 25.05. баспаға түсті

### *V. Zherebtsov*

**Solving the problems of multi-criterion optimization with ideal point method** 

> O. Baykonurov Zhezkazgan University, Zhezkazgan Received 25.05.2015.

*Мақалада көпкритерийлі оптималдау есептерді мінсіз нүкте әдісімен шешу методологиясы қарастырылған. Мінсіз нүкте әдісін іске асыру ерекшелігі нақты шарттарды ескере отырып, практикалық мысалдармен Парето шекарасының тұрақтануы, утопия нүктелерінің координаталарын, мінсіз нүкте координаталарын анықтау көрсетілген.*

*In the article the methodology of solving multi-criterion optimization problems with ideal point method is discussed. The features of the realization of ideal point method are considered through examples, where depend on particular conditions the establishment of the Pareto frontier, the coordinates of the utopia, and identification an ideal point coordinates are shown.* 

УДК 539.87

# *QadirAbdul<sup>1</sup> , Qing-Fan Shi<sup>2</sup> , Ning Zheng<sup>3</sup> , Gang Sun<sup>3</sup> , N. Ispulov<sup>4</sup>*

 PhD, Sukkur Institute of Business Administration, Sindh, Pakistan PhD, Institute of Technology Chinese Academy of Sciences, Beijing, China PhD, Institute of Physics Chinese Academy of Sciences, Beijing, China phys. and math.sc.cand., S. Toraighyrov Pavlodar State University, Pavlodar, *e-mail*: nurlybek\_79@mail.ru

# *ANOMALOUS INCREASE OF APPARENT MASS IN A SILO DUE TO PERCOLATION\**

*The apparent mass measurement at the bottom of a granular pile confined in a vertical tube decreases for denser granular packing. In this letter, we report that the denser granular packing comprising of two different diameters of granules augment the apparent mass instead. This anomalous behavior occurs when small granules are stacked on the large ones. In the case of anomalous increase, a percolation effect is found and correlated with the augment of apparent mass at the bottom of granular column. Finally, the results are qualitatively explained by Janssen model.* 

*Keywords: a granular pile, denser granular packing, Janssen model.*

### INTRODUCTION

Granular materials are ubiquitous and play an important role in many industries such as pharmaceutical, chemical, food etc, [1–3]. These materials exhibit complex and exceptional properties, which resemble sometimes that of the liquid and sometimes that of solid. When a silo is filled with a certain mass of granular materials for instance glass beads the mean pressure at the bottom is a linear function of height, this behavior is similar to fluid confined in a container. After a critical height  $\lambda$ , the top weight is screened by the side walls. The force

felt at the base of container, known as apparent mass, is only a fraction of total filled mass. This behavior of granular material was described and modeled by Janssen [4]. Since then, many experiments have been carried out under various conditions to investigate the pressure profile at the base of silo [5– 11]. It is worthy of note that Clement group by using a robust experimental approach have checked Janssen law against the theory of incipient failure and the oriented stress linearity (OSL) model [7]. The conclusion was in favor of OSL model.

Previous efforts have mainly concentrated on monodisperse granular materials. However, few attempts involved with granular layers with different diameters in a silo were performed, although the kind of research has many applications in engineering and geophysics [12]. In this letter, we report the influence of layered structure on the apparent mass from a new perspective to investigate the silo problem. An anomalous increase of apparent mass is observed, and its mechanism is found to be the percolation effect. We use Janssen model to qualitatively explain the phenomenon.

*Experimental set-up.* The experimental set-up is depicted in figure 1. Granules with mass M are poured into a vertical cylinder with internal diameter  $D = 46.3$  mm and the bottom of the cylinder is formed by the horizontal top surface of a piston. The design avoids the leakage of grains and the piston does not touch the cylinder wall during its motion. Consequently, the average pressure is entirely transmitted to the pressure sensor. In this experiment we use non-cohesive, dry and mono disperse glass beads with density 2.5 g/cm<sup>3</sup> and diameters  $d = 2$  mm, 4mm and  $d = 10.5$  mm.

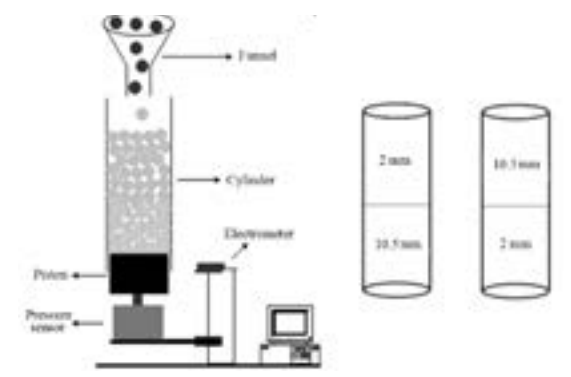

Figure 1 – Left sketch shows the experimental set up. Right sketch depicts the top and bottom positions of beads in a cylinder.

*Measurement procedure.* These granules are filled in the container by a funnel placed on the top. Then the piston is allowed to descend a total distance of 20 mm at a slow velocity (0.02 mm/s). So friction force between the granules and the confining wall is fully mobilized, and a maximum percolation is achieved. Here we take 500 data points to measure the apparent mass  $M_a$ . To assure the reproducibility and also reduce the error the experiment is repeated 5 times.

In order to construct layered structure, the cylinder is filled with 2 mm beads up to 450g at intervals of every 50g. Then 10.5 mm beads are stacked on by the same way. This configuration is represented by  $2 - 10.5$  mm. The reverse arrangement is represented by  $10.5 - 2$  mm. The first and last digit shows the bottom and top position of beads respectively. Both configurations are illustrated by the right sketch of figure. 1. In the case of dual layers  $2 - 10.5$  mm the packing fraction was found to be  $0.576 \times 0.002$  while it is  $0.605 \times 0.009$  for  $10.5 - 2$  mm configuration. The difference in packing fraction is attributed to percolation in which small beads can penetrate into the gaps of larger ones.

#### MAIN PART

 In previous experiments the pouring in a silo was made once. However, in our experiment the construction of layers requires that pouring must be done in intervals. Therefore, we need to investigate whether the apparent mass is affected by filling in intervals. The apparent mass plotted as a function of filling mass for  $d = 2$  mm and  $d = 4$  mm glass beads is shown in the inset of figure 2. It indicates that these saturation curves are similar; either the silo is filled with or without intervals. Since the apparent mass is independent of interval filling method, dual-layer packing are prepared and the variations in apparent mass for different configurations are investigated.

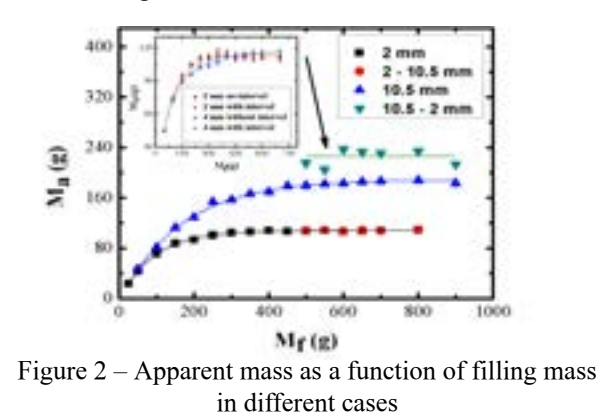

<sup>\*</sup> Supported by the National Nature Science Foundation of China through Grant Nos. (10975014 and 10875166)

Each curve in figure 2 corresponds to exponential fit. (■,●) Indicate data measured for  $d = 2$  mm and dual layers 2–10.5 mm (bottom and top position of beads) respectively, both curves overlap. (▲,▼) Show 10.5 mm and dual layers  $10.5 - 2$  mm respectively. Note a discontinuity shown in  $10.5 - 2$  mm curve is indicated by an arrow, also here  $M_a$  is higher than the others.

Figure 2 displays the curves of apparent mass as a function of filling mass for 2 mm, 10.5 mm, and dual-layer structures. It is shown that for 2mm, and  $2 - 10.5$  mm cases the curves overlap with each other but for 10.5 mm and 10.5 – 2 mm arrangements the curves branch off and a discontinuity indicated by an arrow is observed. The main finding is that the apparent mass for the case of  $10.5 - 2$  mm is not only higher than the  $2 - 10.5$  mm but also than the 10.5 mm. It is worthy of note that in 10.5 - 2 mm configuration the packing fraction is 0.605 v 0.009 whereas for  $2 - 10.5$  mm the packing fraction is found to be  $0.576$  v  $0.002$ . Why the largest value of apparent mass is measured in the case of stacking 2 mm of beads on the top of larger beads? Although it is well known that a denser packing of grains makes the apparent mass decrease [1, 13]. In order to interpret this seemingly contradiction we use Janssen model [4]. The model describes that the weight measured at the bottom of granular column does not increase indefinitely with the filling mass, but saturates exponentially, thus implying a redirecting of vertical stresses, that is, to horizontal direction. The mass measured at the bottom of cylinder, known as apparent mass  $M_a$ , is only a part of filled mass and the rest is screened out by the side wall. The relationship between the filling mass  $M_f$  and the apparent mass  $M_a$  is shown as follows

$$
M_a = M_s \left( 1 - e^{-M_f/M_s} \right) \tag{1}
$$

where

$$
M_s = \rho \pi (D/2)^3 / (2\mu K) \tag{2}
$$

 $40$   $41$ *M* is saturation mass,  $\rho$  is the density of the material,  $\mu$  is the coefficient of friction between grains and wall, *K* is a redirection parameter. From Janssen law the difference of apparent mass depicted in figure 2 for 2 mm and 10.5 mm can be ascertained given same filling mass. It is attributed to the explanation that with the increase in granular diameter the redirecting of vertical stresses is weakened and more stress reach at the bottom of cylinder, resulting in higher apparent mass. Hence the stress saturation curve of 10.5 mm is higher than the 2 mm. For the 2 – 10.5 mm configuration it can be noted that the presence of 2 mm beads with the filling mass of 450 g in the lower region of the silo has already attained a saturation state. Therefore, any increase of weight, even 10.5 mm granules on its top does not vary the apparent mass because the top weight is  $\frac{40}{2}$ 

screened by the walls of the container in accordance with Janssen model, causing overlap of data curves in cases of 2 mm and  $2 - 10.5$  mm. However, the presence of larger beads 10.5 mm at the lower region of container, and pouring of 2 mm granules on them results in percolation. Because the size of small beads is less than the gaps formed by the large beads, they can sieve through the gaps and most of small beads accumulate at the bottom of the container. It appears that due to the percolation the apparent mass increases.

In order to further demonstrate that the percolation effect is correlated with the augment of the apparent mass, we investigate the effect of percolation on apparent mass separately. In the investigation, each layer of granules has same mass. For instance, the filling mass of 50 g means that firstly 25 g of 10.5 mm beads are poured in a silo, and then 2 mm beads with equal mass are poured on it. Similarly for the filling mass of 100 g, grains of 10.5 and 2 mm each 50 g are poured. In next trial a piece of paper with negligible mass is inserted at the interface of two layers to prevent the percolation in every case, while the construction process is same as mentioned above. In figure 3 the circles represent the occurrence of percolation and the squares indicate the absence of percolation. It is clearly illustrated in figure. 3 that the apparent mass with percolation display higher value than that without percolation. According to Janssen model the lower region of the silo exhibits hydrostatic behavior, due to percolation of smaller beads into the gaps of larger ones more mass is accumulated in that region, so the apparent mass in the case of percolation is augmented. Thus it is clearly demonstrated that the percolation effect increases the apparent mass at the bottom of silo.

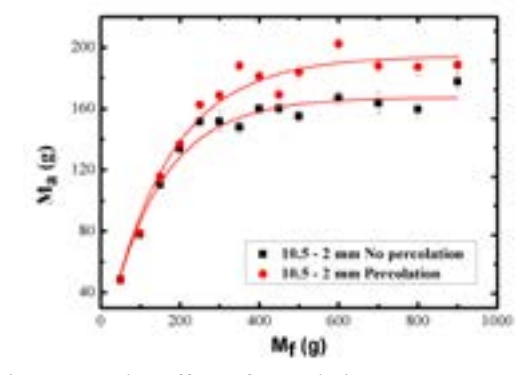

Figure  $3$  – The Effect of percolation on apparent mass

• indicates the percolation case, realized by stacking 10.5 mm beads at the bottom and 2mm on the top, each bead has same filling mass. ■ indicates the

case without percolation prevented by inserting a piece of paper at the interface of two layers of 10.5 mm and 2 mm beads. Note that percolation effect causes higher apparent mass.

It may be attributed to the reason that the force chains among the grains transfer the weight to the confining wall rather than to the base, but force chains are greatly perturbed due to percolation. Hence part of weight is not deflected towards silo wall but directly to the base. Consequently the Ma exhibits higher values in the case of percolation compared to the case without percolation.

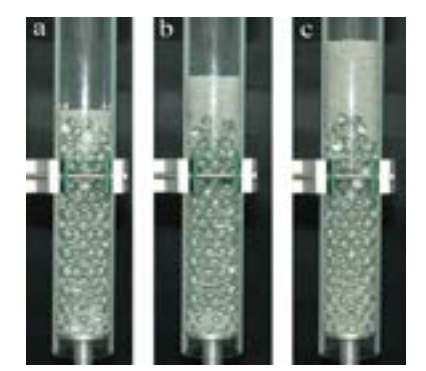

Figure 4 – Photographs showing percolation of small beads into the gaps of large ones

 Furthermore, in order to clearly illustrate the effect we present the pictures of percolation. The photographs shown in figure 4 depict graphically the percolation for dual-layer configuration, they are taken after the steady state when the piston stopped moving. The pictures *a*, *b* and *c* in figure 4 illustrate that on the lower layer consisting of 10.5 mm beads with the filling mass of 450 g, then 50 g, 100 g, and 200 g of 2 mm beads are poured respectively. It can be observed that during a slow descent of the column the small beads percolates progressively into the gaps available among the large beads, and some of them accumulate at the lower region of cylinder.

#### **CONCLUSION**

 In conclusion, we report the variation of apparent mass due to different granular configurations, which is realized by stacking beads in order. Present work indicates the relationship between the denser packing comprising of two different diameters of beads and the variations of the apparent mass. The continuous percolation of small beads to the gaps formed by the larger ones augments the apparent mass in a silo. In conclusion, the denser granular packing

causes the increase of apparent mass rather than the decrease as expected before. This study reveals that the structure of dual layers (large-bottom, small-top) can result in more stresses toward the base than monodisperse materials and this may be helpful in comprehension of unexpected silo failure.

# REFERENCES

1 **Vanel, L.** Pressure screening and fluctuations at the bottom of a granular column / L. Vanel and E. Clement // Eur. Phys. J. B 11. – 1999. – P. 525-533.

2 **De Gennes, P. G.** Granular matter: a tentative view // Rev. Mod. Phys. 71, S374. – 1999.

3 **Jaeger, H. M.** Granular solids, liquids and gases / H. M. Jaeger, S. R. Nagel, and R. P. Behringer // Rev. Mod. Phys., Vol. 68, No. 4. – 1996. – P. 1259-1273.

4 **Janssen, H. A.** Versuche ber getreidedruck in silozellen / H. A. Janssen and Z. Vereins // Dtsch. Eng. 39: 1045. – 1895.

5 **Vanel, L.** Experimental tests of construction history on stress distributions under sandpiles / L. Vanel, D. Howell, D. Clark, R. P. Behringer, and E. Clément // Phys. Rev. E. 60. R5040. – 1999.

6 **Vanel, L.** Stresses in silos : Comparison between theoretical models and new experiments / L. Vanel, P. Claudin, J.-P. Bouchaud, M. E. Cates, E. Clément, and J. P. Wittmer // Phys. Rev. Lett. 84,1439. – 2000.

7 **Wittmer, J. P.** An explanation for the central stress minimum in sand piles / J. P. Wittmer, P. Claudin, M. E. Cates, J. P. Bouchaud // Nature 382. – 1996. – P. 336-338.

8 **Liu, C. H.** Force fluctuations in bead packs / C. H. Liu, S. R. Nagel, D. A. Schecter, S. N. Coppersmith, S. Majmudar, O. Narayan, and T. A. Witten // Science 269. (5223): 513-5. - 1995.

9 **Bertho, Y.** Dynamical Janssen effect on granular packing with moving walls / Y. Bertho, F. Giorgiutti-Dauphiné, J. P. Hulin // Phys. Rev. Lett. 90(14):  $144301 - 2003$ .

10 **Ovarlez, G.** Overshoot effect in the Janssen granular column: a crucial test for granular mechanics / G. Ovarlez, C. Fond, E. Clément // Phys. Rev. E.67  $(6 \text{ Pt} 1): 060302. - 2003.$ 

11 **Claudin, P.** Models of stress fluctuations in granular media / P. Claudin, J.-P. Bouchaud, M. E. Cates, and J. P. Wittmer // Phys. Rev. E. 57, 4441. – 1998.

12 **Aste, T.** Stress transmission in granular matter / T. Aste, T. Di Matteo, and E. Galleani d'Agliano // Journal of Physics: Condensed Matter, 14. – 2002. – P. 2391-2402.

13 **Mehta, A.** Granular Physics / Anita Mehta. Cambridge University press. – Cambridge. – 2007. – 247 p.

#### Received 21.05.2015.

 $\varrho$ adir Abdul<sup>1</sup>, Qing-Fan Shi<sup>2</sup>, Ning Zheng<sup>3</sup>, Gang Sun<sup>3</sup>, H. Испулов<sup>4</sup> **Цилиндрдегі іркілу нәтижесінде рұқсат етілген массаның аномальды артуы** 

> 1 Менеджмент Суккур институты, Синда, Пәкістан 2 Қытай Білім Академиясының Технологиялық Институты, Пекин, Қытай 3 Қытай Білім Академиясының Физика Институты, Пекин, Қытай 4 С. Торайғыров атындағы Павлодар мемлекеттік университеті, Павлодар қ. 2015 ж. 21.05. баспаға түсті

#### $Q$ adir Abdul<sup>1</sup>, Qing-Fan Shi<sup>2</sup>, Ning Zheng<sup>3</sup>, Gang Sun<sup>3</sup>, H. Испулов<sup>4</sup>

**Аномальное увеличение допустимой массы в цилиндре из-за просачивания** 

 Суккурский институт менеджмента, Синда, Пакистан Технологический институт Китайской Академии Наук, Пекин, Китай Институт Физики Китайской академии Наук Павлодарский государственный университет им. С. Торайгырова Поступило в редакцию 21.05.2015 г.

*Едәуір тығызырақ түйіршіктелген қаптамада вертикаль орнатылған құбырда түйіршіктелген үйіндінің негізінде рұқсат етілген массалық өлшеу азаятындығы белгілі. Мақалада диаметрлері әр түрлі екі түйіршікті тығыздалған қаптама рұқсат етілген массаны арттыратындығын көрсетеміз. Бұл аномальды әрекет кішкентай түйіршіктер ірі түйіршіктерге біріккенде орын алады. Аномальды ұлғаю жағдайында іркілу эффектісі рұқсат етілген массаның өсімшесімен түйіршіктелген бағамның негізінде анықталады және түзетіледі. Нәтижелер Дженссен моделімен сапалы түсіндіріледі.*

*Известно, что допустимое массовое измерение у основания гранулированной груды, заключенной в вертикальной трубе, уменьшается для более плотной гранулированной упаковки. В статье показываем, что более плотное гранулированное упаковочное включение из двух различных диаметров гранул увеличивает допустимую массу. Это аномальное поведение происходит, когда маленькие гранулы сложены на большие. В случае аномального* 

*увеличения эффект просачивания находится и коррелируется с приращением допустимой массы у основания гранулированной колонки. Результаты качественно объяснены моделью Дженссена.* 

### УДК 511.331.1

# *P. M. Mazurkin*

doctor of engineering, Mari State Technical University, Yoshkar-Ola, Russian e-mail: ffmit@psu.kz

# *STABLE LAWS AND THE NUMBER OF ORDINARY*

*Power total number of primes from the discharge of the decimal system is identified by the law of exponential growth with 14 fundamental physical constants. Model obtained on the parameters of the physical constants, proved less of the error and it gives more accurate predictions of the relative power of the set of prime numbers.*

*The maximum absolute error of power (the number of primes), the traditional number is three times higher than suggested by us complete a number of prime numbers. Therefore, the traditional number 2, 3, 5, 7, ... is only a special case.* 

*The transformation it was a rough rounded, leading to false identification of physics-mathematical regularities of different series of prime numbers.*

*Model derived from physical constants, proved more accurate than the relative accuracy, and it gives more accurate predictions of the relative power of the set of prime numbers with increasing discharge the decimal number system.* 

*Keywords: primes, total number, physical constants, the relationship.*

### INTRODUCTION

Prime number – is a natural number  $N = \{0, 1, 2, 3, 4, 5, 6, ...\}$  that has two positive divisors: one and itself.

There are several variants of distribution or a series of prime numbers (SPN): 1) finite number of critical primes  $P = \{0, 1, 2\}$ ;

- 2) non-critical prime numbers  $P = \{3, 5, 7, 11, 13, 17, ...\}$ ;
- 3) the traditional [1] number of primes  $a(n) = \{2, 3, 5, 7, 11, 13, 17, ...\}$  with

order (serial number)  $n = \{1, 2, 3, ...\}$ , which was considered by many scientists and by Riemann;

4) part series of prime numbers  $[2]$  *P* = {1, 2, 3, 5, 7, 11, 13, 17,...};

5) the total number of prime numbers  $P = \{0, 1, 2, 3, 5, 7, 11, 13, 17, ...\}$  that are equivalent row *N*.

The literature focuses on  $SPN<sub>3</sub>$ , and we did not find sufficient publications on the analysis of  $SPN<sub>4</sub>$  and other ranks have been proposed by us. In this reader a series of five articles examined  $SPN_1$ ,  $SPN_2$   $SPN_5$  and compared with evidence  $SPN_{3}$ .

*Methodology.* The main type of natural numbers are in  $(0; \infty)$ . If we miss this kind of integers due to rejection of negative numbers. For convenience, we will use mathematical analysis, recording the results of calculations in the form of rational numbers just to prove the Riemann hypothesis. Quantitative analysis is a leap to mind the actual (real) numbers, according to the scheme  $P \subset N \subset R \not\subset C$ without taking into account the complex numbers, but with irrational numbers such as  $e = 2, 71...$  and  $\pi = 3,14...$  (18 characters after the decimal point in the software environment CurveExpert) and other fundamental constants.

In the analysis of stable laws have been applied [3] to the distribution of prime numbers.

#### MAIN PART

*Biotechnical law and its fragments.* Under the scheme «from the simple to the complex structure» in table 1 are all stable laws are used to construct formulas biotech laws. Generalizing formula is biotech law [3]. Most often, the sum of two biotech laws constitutes a deterministic allocation model.

Formula, together with a finite set SPN runs in a software environment Curve Expert for parameter identification of a stable law and wave patterns. Search for the model parameters is called the *structural-parametric identification*. For the processes of behavior of living and/or inert substances (according to V.I . Vernadsky) parameters *a*,*b*, *c*, *d* biotech law and its fragments may approach to the fundamental physical constants, and it has been shown in the distribution of chemical elements [4].

Power series of prime numbers. According to  $[1]$  SPN<sub>3</sub> and our calculations on SPN<sub>5</sub> in table 2 shows the cardinal numbers and their relationships  $SPN<sub>5</sub>/$  $SPN_{3}$ .

In the first digit decimal numbers the difference between a full and traditional rows of simple number is equal to 150 %. The relative cardinal number is the maximum 100,31 at  $i_{10} = 6$  and minimum 66.67 at  $i_{10} = 1$ . What SPN better? In advance, we say that  $SPN<sub>5</sub>$ .

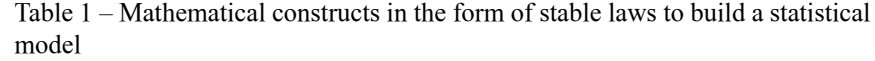

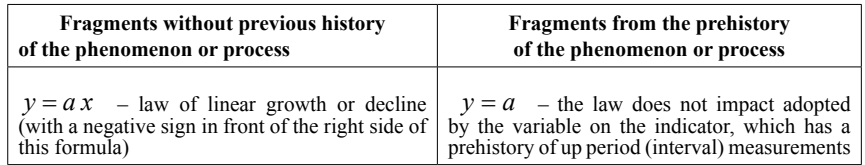

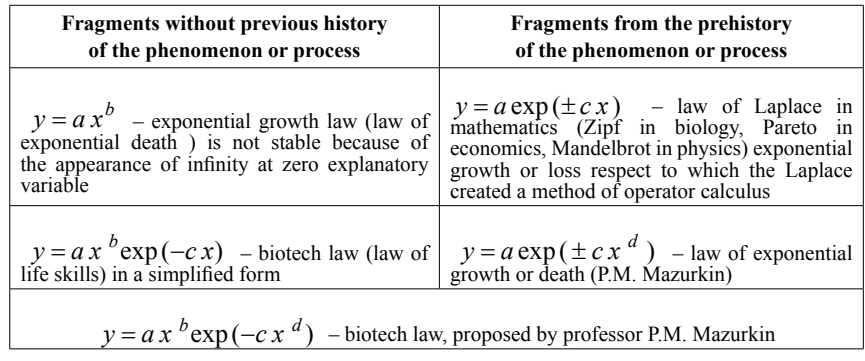

*Note.* In bold the full design of stable laws.

|                         | The power of<br>numbers | Traditional SPN,<br>$\vert \bot \vert$ |                    | Full SPN <sub>s</sub> |            | $SPN_{5}/SPN_{3}, %$ |            |
|-------------------------|-------------------------|----------------------------------------|--------------------|-----------------------|------------|----------------------|------------|
| Dischar-<br>$ge i_{10}$ | $N = \{0,1,2, \ldots\}$ | Power<br>$\pi(x)$                      | $\frac{x}{\pi(x)}$ | Power<br>$\pi(x)$     | $x/\pi(x)$ | $\pi(x)$             | $x/\pi(x)$ |
| 1                       | 10                      | $\overline{4}$                         | 2.5                | 6                     | 1.6667     | 150,00               | 66,67      |
| 2                       | 100                     | 25                                     | 4.0                | 27                    | 3.7037     | 108,00               | 92,59      |
| 3                       | 1000                    | 168                                    | 6.0                | 170                   | 5.8824     | 101,19               | 98,04      |
| $\overline{4}$          | 10 000                  | 1 2 2 9                                | 8.0                | 1 2 3 1               | 8.1235     | 100,16               | 100,29     |
| 5                       | 100 000                 | 9 5 9 2                                | 10.4               | 9 5 9 4               | 10.4232    | 100,02               | 100,22     |
| 6                       | 1 000 000               | 78 498                                 | 12.7               | 78 500                | 12.7389    | 100,00               | 100,31     |
| $\tau$                  | 10 000 000              | 664 579                                | 15.0               | 664 581               | 15.0471    | 100,00               | 100,31     |
| 8                       | 100 000 000             | 5 761 455                              | 17.4               | 5 761 457             | 17.3567    | 100,00               | 99,75      |
| 9                       | 1 000 000 000           | 50 847 534                             | 19.7               | 50 847 536            | 19.6666    | 100,00               | 99,83      |
| 10                      | 10 000 000 000          | 455 052 512                            | 22.0               | 455 052 514           | 21.9755    | 100,00               | 99,89      |

Table  $2$  – The relative cardinal number the increase in the capacity (quantity) of prime numbers

*Traditional SPN.* With the increase in decimal place of natural numbers the increase in the relative cardinal number of the set of prime numbers with a capacity of more than 455 million occurs (figure 1) by a deterministic model of the law of exponential growth.

$$
x / \pi(x) = 0,00066575 \exp(8,10285 i_{10}^{0,10893})
$$
 (1)

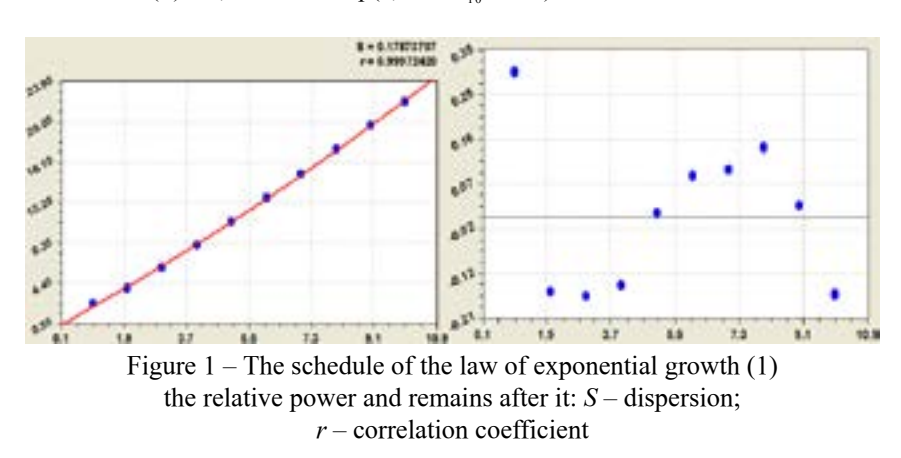

On the balances was obtained (figure 2) of the wavelet function (described in the second article)

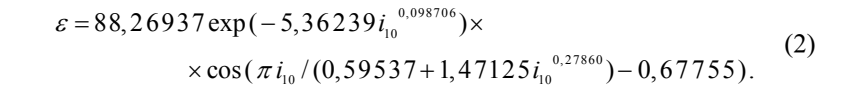

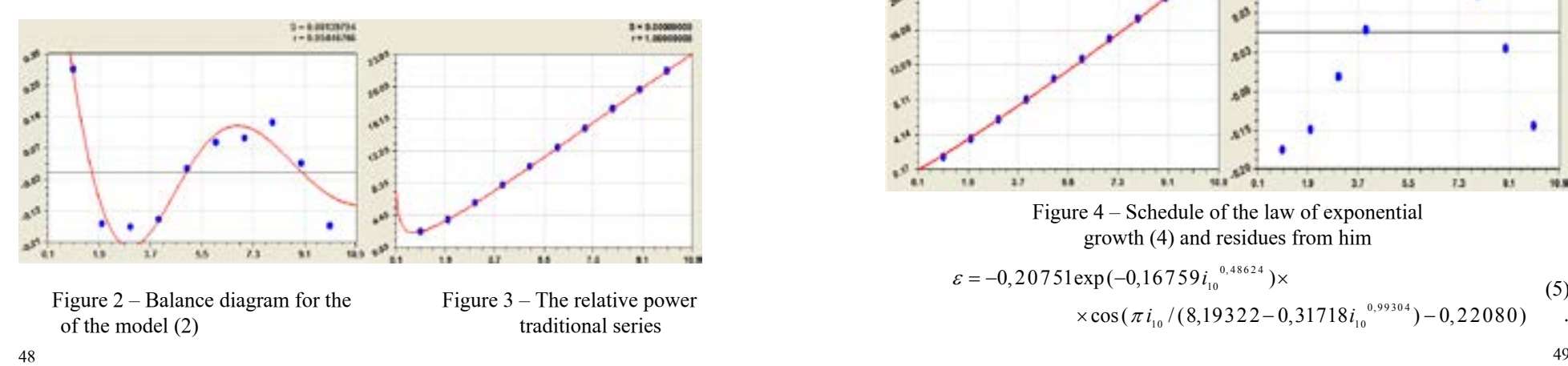

The law of exponential death before the cosine function shows half of the amplitude of the oscillatory perturbations of power  $SPN<sub>3</sub>$ . Because of the high value of the remainder for  $i_{10} = 1$ , we have that zero discharge is theoretically possible number of prime numbers must be 88.

Combining formulas (1) and (2) gives the binomial model with the wave function (figure 3) of the form

$$
x/\pi(x) = 0,00074272 \exp(8,15289 i_{10}^{0,1011}) +
$$
  
+ 956,514 \exp(-5,28998 i\_{10}^{0,21896}) \times  
× cos(\pi i\_{10}/(-0,14154+15,52749 i\_{10}^{-0,33681})+1,38397) (3)

Top of the wave has moved up to 957 prime numbers with zero discharge of the decimal system. In addition, under the function of the cosine of half-cycle fluctuations has changed: the beginning shifted to the first digit of the negative num bers. Half-life increases sharply, and the intensity parameter of death –0.33681 shows anomalous behavior of the model (3).

From the graph in figure 3 we can see that the shape of the curve repeats part of the curve of the Riemann zeta-function, located in the positive area of complex numbers.

*Full range.* This SPN5 received a deterministic pattern (figure 4) the type of

$$
x/\pi(x) = 1,5\ 0030 \times 10^{-24} \exp(55,46724 \, i_{10}^{0,019036}) \tag{4}
$$

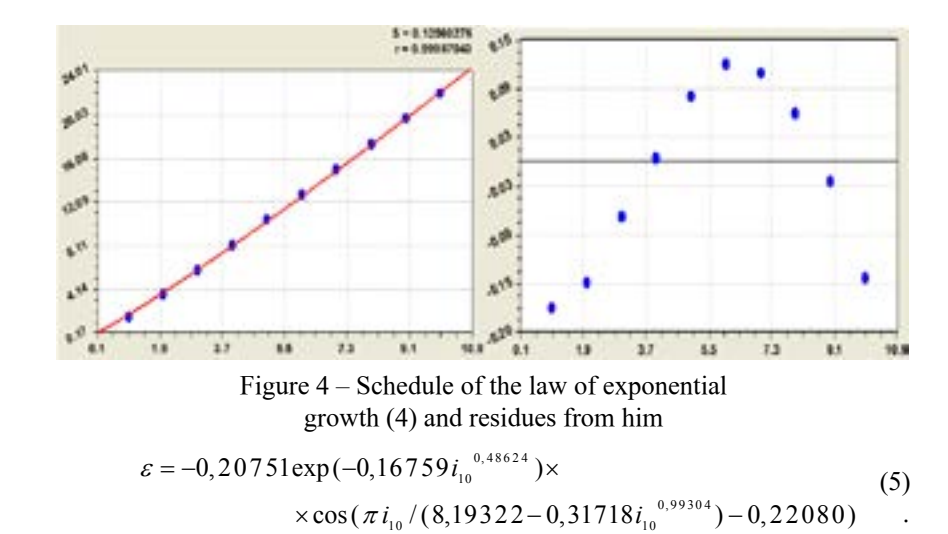

In a number of natural numbers  $0, 1, 2, 3, 4, 5, 6, 7, 8, 9$ , there are six prime numbers, three of which (0, 1, 2) critical (negative sign before the formula vibration), and three numbers  $(3, 5, 7)$  – a non-critical. At zero there is no prime numbers, so the law of exponential growth begins with a small actual (real) numbers  $1.50030\times10^{-24}$ , and -0.20751.

In formula (5), half of the amplitude of the perturbations of the power SPN5 has the numerical value of all 0,20751. The initial half-life 8,19322 damped oscillations approaching 8.

We express the frequency response  $8,19322-0,31718i_{10}^{0,99304}$  of the oscillatory disturbance is half-wave decline, i.e. with increasing discharge  $i_{10}$ is the growth rate fluctuations on the scale of natural numbers  $N = \{0, 1, 2, 3, ...\}$ , and it – the effect of the tremor.

The general equation (figure 6) is characterized by binomial formula

$$
x/\pi(x) = 1,49766 \times 10^{-24} \exp(55,46556 i_{10}^{0,019025}) -
$$
  
- 0,18905 exp(-0,0032736 i<sub>10</sub><sup>1,00713</sup>)× (6)  
× cos( $\pi i_{10}/(7,40869 - 0,23358i_{10}^{0,61848}) - 0,028862$ ).

Remains of the formula (6) are so small that, as seen in the upper right corner in figure 6, the variance of the residual is zero and the correlation coefficient is unity.

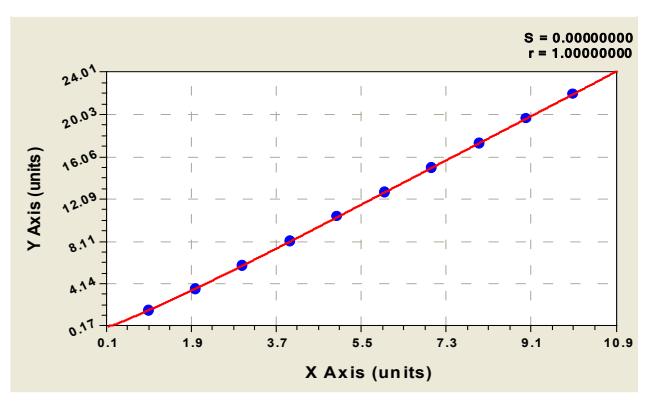

Figure 6 – The relative power of the complete series

Comparison of the remains of the formulas (3) and (6) shown in figure 7. The maximum absolute error of power (the number of primes), the traditional number is three times higher compared to the total number of primes.

Then it turns out that the traditional number is only a special case.

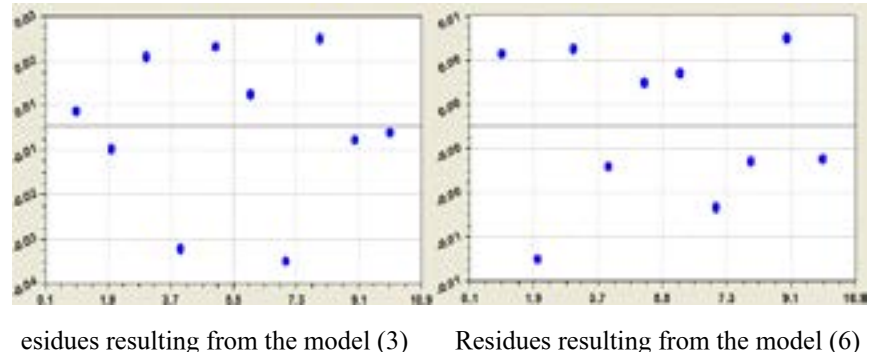

 Figure 7 – Graphs of the absolute error the laws of growth of capacity of prime numbers

*Do not change the scale of reference of natural primes.* This recommendation for the future in the study of prime numbers comes from the fact that, from Riemann used the natural logarithm and are looking for an empirical formula [1]. To quote from an article by Don Zagier:

«Apparently (see table 2.), that the ratio of x to *π*(*x*) the transition from a given degree of ten to follow all the time increases to about 2.3. Mathematics is recognizable among the 2.3log10 (of course, to base *e*). The result suggested that the  $\pi(x) \sim |x/\ln x|$ , where the sign ~ means that the ratio of their expressions are connected with tends to 1. This asymptotic equation, first proved in 1896, is now the *law of distribution of prime numbers*. Gauss, the greatest of mathematicians, discovered this law in the age of fifteen, studying tables of primes contained in the gift to him a year before the table of logarithms».

We were not too lazy to check the statement «the ratio of x to  $\pi(x)$  in the transition from the present level of ten to follow all the time increases by about 2.3» and the results of the calculations resulted in table 3. Here, the number 2.30 in SPN<sub>3</sub> not (if there is, the approximation error to 2.30 at  $100(2.5 - 2.3) / 2.3 =$ 8.70%, which is very much), but there is an aspiration to 1. At the same time the full range of gives at the beginning of the interval of digits in a larger multiplicity 2,22 (error of 3.47 %).

Equal to the power of two sets  $SPN<sub>3</sub>$  and  $SPN<sub>5</sub>$  can be considered, starting with the digits  $i_{10} \geq 9$  in decimal notation.

With the growth of x a true statement is the convergence to 1. For this purpose we identify the law of death (in a general form of table 1) according to the statistical data of table 3.

For the full range of the obtained formula

 $= 1,09980 + 1788,3968 \exp(-6,20754 i_{10}^{0,24956})$  $card(x_i / \pi(x_i) / (x_{i-1} / \pi(x_{i-1})) =$  (7) .

Table 3 – The multiplicity of cardinal number

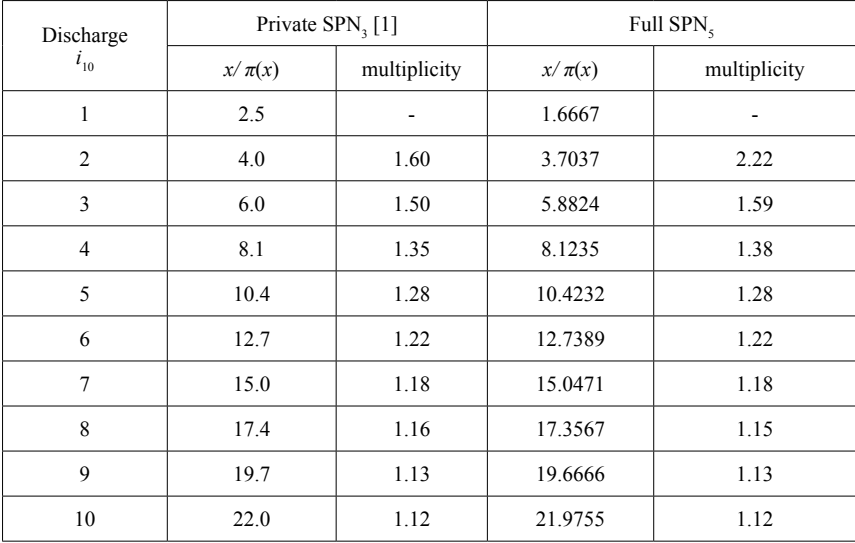

Equation (7) shows that the ratio of cardinal numbers will not come near to the unit and can only reach the values of the 1,0998.

From the article [1] reads: «After more than a careful and complete calculation, Legendre in 1808 found that particularly good approximation is obtained if we subtract from ln *x* is not 1, but 1.08366, i.e.  $\pi(x) \sim |x/( \ln x - 1,08366) |$ ». In the formula (7) the constant 1.09980 is little different.

Thus, number of prime numbers, the power has been studied in a number system with base  $e = 2.718281828$  .... It is known that this system has the greatest density of information recording and refers to the nonintegral positional systems. But non-integers do not belong to the natural numbers *N*, let alone to a series of prime numbers  $a(n) = \{2, 3, 5, 7, 11, 13, 17, ...\}$ .

Thus, the transformation  $ln 10 = 2,302585...$  it was a rough rounded, leading to false identification of physical and mathematical regularities of different series of prime numbers.

With «easy» hands Gauss in mathematics, vigorously developed the *theory of approximation*, which made it possible to linearize the scale of the abscissa and ordinate in terms of ln *x* and ln *y*. Thus is the fundamental transformation of the statistical data presented at the beginning of the decimal system, in logarithmic. As a result, the *closed form of design patterns* that are not only difficult to understand, but they have lost and the visibility of graphics and even more so – the physical representation. Therefore, we continue to recommend in its publications to readers an *open system of mathematical constructs* according to the laws of table 1.

*Fundamental constants.* Formulas from table 1 gives the identification of fundamental physical constants to the parameters *a*,*b*,*c*,*d* . Processes themselves are unknown.

Carefully consider the formula (4), and compare the values of parameters of the mathematical model with the fundamental constants. Recall that Don Zagier [1] analyzed (see Table 2.) a very large number of natural numbers  ${\widetilde{N}} = \{0, 1, 2, 3, \ldots, 10^{10} \}$  with a finite number  $a(n) = \{2, 3, 5, 7, 11, 13, 17, \ldots\}$  of prime numbers and gave them a set of up  $\pi(x) \rightarrow 455\,052\,512$ .

We put forward a hypothesis (Table. 4): with an increase in the relative power of the total number of prime numbers, the parameters of the model (4) will tend to the fundamental constant [5].

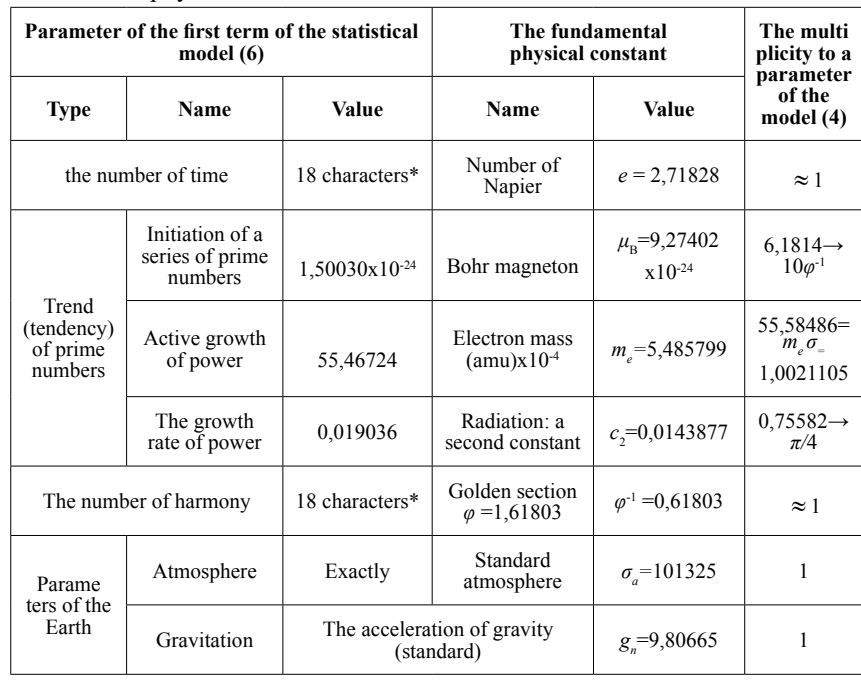

Table  $4$  – Comparison of parameters of the model (4) of power  $SPN<sub>5</sub>$  with the fundamental physical constants

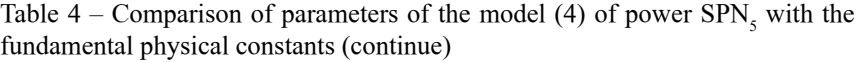

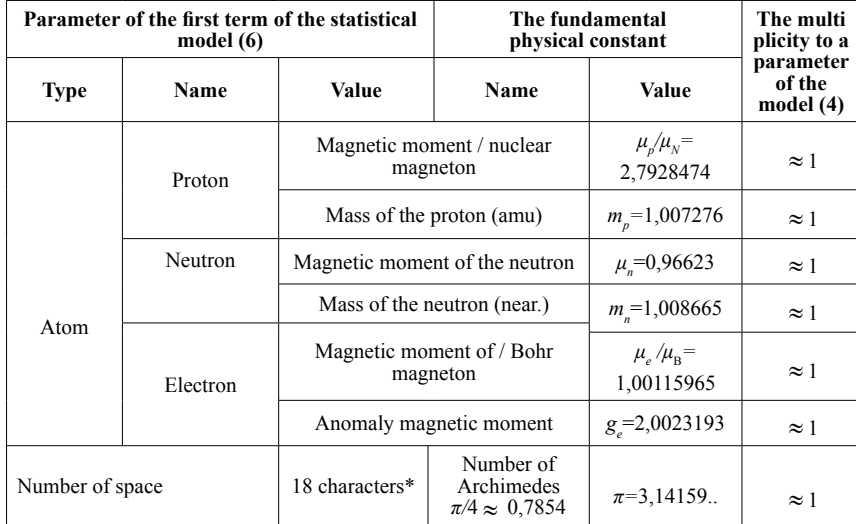

Note.\* In the mathematical environment CurveExpert the possibility of representing irrational numbers.

To a first approximation we replace the law (4) to the physical equivalent to the formula

$$
x/\pi(x) = \frac{\sqrt{5} + 1}{2 \cdot 10} \frac{\mu_p}{\mu_N} \mu_B \exp\left\{ \left( m_e \sigma_a \frac{g_n}{10} \frac{m_p}{m_n} \right) i_{10} \frac{4}{\pi} c_2 \left( \frac{\mu_e}{\mu_B} g_e - 1 \right)^8 \right\}, \quad (8)
$$

legend of the model parameters (8) are given in table 4 (10–radix).

*The law with the fundamental constants.* After substituting the fundamental physical constants in table 4 we write the model (8) as a law of exponential growth

$$
x/\pi(x)_{f} = 4,1908462 \times 10^{-24} \exp(54,435096i_{10}^{0,0190103}).
$$
 (9)

Next check the adequacy of the models (4) and (9). Known formulas allowing to calculate the number of primes faster. In this way, it was calculated that up to 10<sup>23</sup> is 1 925 320 391 606 803 968 923 primes.

Then we get to the data [1] the new value  $x/\pi(x) = 51,9394$  (Table 5).

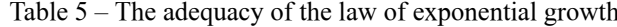

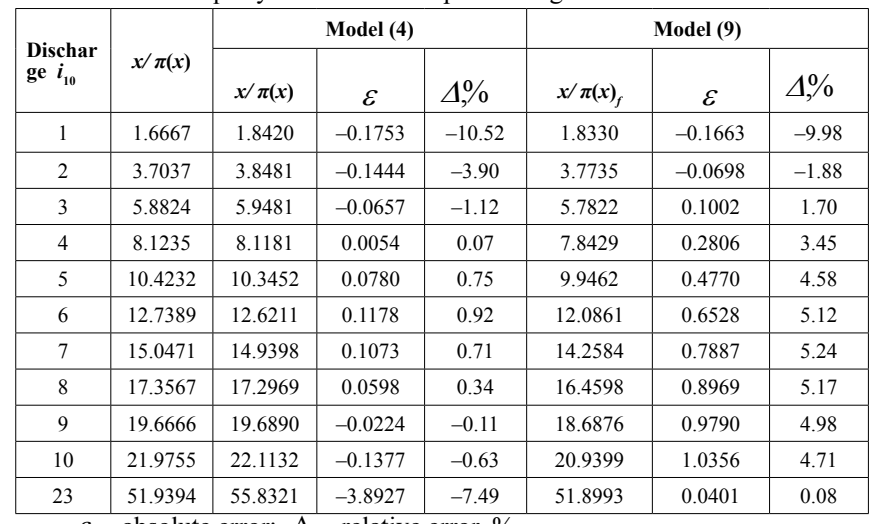

 $\varepsilon$  – absolute error;  $\Delta$  – relative error, %.

Model (9), obtained from the physical constants in table 4, was even more precise on the relative error, and it gives more accurate predictions of the relative power of the set of prime numbers.

The error for the array  $i_{10} = 23$  is equal to only 0,08 %.

By the remnants of (9) is obtained (figure 8) the equations of the perturbation.

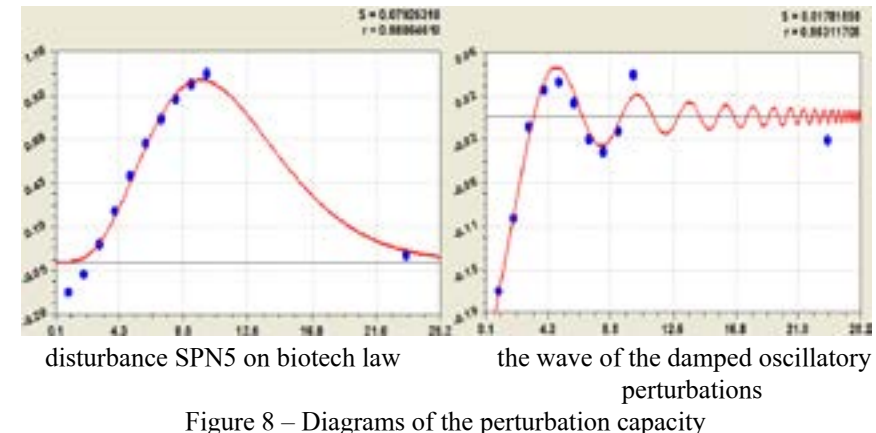

of prime numbers depending on the order of the decimal system

Biotechnical law as a supplement to (9) shows that after the discharge  $i_{10}$  = 23 in the relative power is going on a decline. Damped oscillation shows that with increasing power of primes wave  $x / \pi(x)$  tends to zero. When  $i_{10}$  > > 23 the perturbation is almost excluded.

# **CONCLUSION**

Conclusions. Power total number of primes from the discharge of the decimal system is identified by the law of exponential growth to the fundamental physical constants. With the growth of the power of the prime numbers increases the adequacy of equation (8) with the physical constants, which can lead in the future to the general equation four interactions.

# **REFERENCES**

1 **Zagier, D.** The first 50 million prime numbers: [электронный ресурс]. URL: *http://www.ega-math.narod.ru/Liv/Zagier.htm.*

2 Number: [электронный ресурс]. URL: *http://ru.wikipedia.org/wiki.*

3 **Mazurkin, P. M.** Biotechnical principle and sustainable laws of distribution: [электронный pecypc]. // Successes of modern natural sciences, № 9, 93-97. – 2009. URL: *www.rae.ru/use/?section=content&op= show article&article\_id=7784060*.

4. **Mazurkin, P. M.** The statistical model of the periodic system of chemical elements D. I. Mendeleev. – Yoshkar-Ola: MarSTU. – 2006. – 152 p.

5. Fundamental physical constants: [электронный ресурс]. URL : *http://www.akin.ru/spravka/s\_fund.htm.*

Received 26.05.2015

# *П. М. Мазуркин*

# **Тұрақты заңдар және қарапайым сандар**

Мари мемлекеттік техникалық университеті, Йошқор-Ола, Ресей Федерациясы 2015 ж. 26.05. баспаға түсті

# *П. М. Мазуркин*

# **Устойчивые законы и простые числа**

Марийский государственный технический университет, Йошкор-Ола, Российская Федерация Поступило в редакцию 26.05.2015 г.

*Жай сандардың толық қатарының қуаты ондық жүйенің дәрежесінен экспоненциалды өсу заңы бойынша физикалық тұрақтылардың 14 іргетасымен теңестіріледі.* 

*Физикалық тұрақтылардың параметрлерінен алынған модель бойынша қателік аз және ол жай сандар қатарының салыстырмалы қуатының нақтырақ болжай алады. Дәстүрлі қатардың қуатының максималды абсолютті қателігі (жай сандар саны) бізге берілген жай сандардың толық қатарымен салыстырғанда үш есе үлкен. Сондықтан да дәстүрлі қатар 2,3,5,7, … жекелеген жағдайларға ғана тән.* 

*ln10 = 2,302585...түрлендіруі физика- математикалық заңдылыққа сәйкес әр түрлі жай сандар қатарының жалған теңестіруіне әкеліп соғатын ірілендіру болып табылады.* 

*Физикалық тұрақтылардың параметрлерінен алынған модель салыстырмалы қателік бойынша едәуір нақтырақ болып, сонымен қатар, ондық жүйенің дәрежесінің түбірі бойынша ол жай сандар қатарының салыстырмалы қуатын нақтырақ болжай алуға мүмкіндік береді.*

*Мощность полного ряда простых чисел от разряда десятичной системы идентифицируется законом экспоненциального роста с 14 фундаментальными физическими постоянными.* 

*Модель, полученная по параметрам из физических констант, оказалась с меньшей погрешностью и она точнее дает прогнозы относительной мощности множества простых чисел. Максимальная абсолютная погрешность мощности (количества простых чисел) традиционного ряда в три раза выше по сравнению с предложенным нами полным рядом простых чисел. Поэтому традиционный ряд 2, 3, 5, 7, … является только частным случаем.*

*Преобразование ln10 = 2,302585... оказалось огрублением, приводящим к ложной идентификации физико-математических закономерностей у разных рядов простых чисел.*

*Модель, полученная из физических констант, оказалась намного точнее по относительной погрешности, а также она точнее дает прогнозы относительной мощности множества простых чисел с увеличением разряда десятичной системы счисления.*

УДК 62-503.57

# *А. М. Шинтемиров<sup>1</sup> , Т. К. Жукабаева<sup>2</sup> , А. К. Жумадиллаева<sup>3</sup> , М. Г. Жартыбаева<sup>4</sup>*

<sup>1</sup>PhD, к.т.н., <sup>2</sup>PhD, <sup>3</sup>к.т.н., докторант Евразийский национальный университет имени Л. Н. Гумилева, г. Астана e-*mail: <sup>2</sup>tamara\_kokenovna@mail.ru, <sup>3</sup>ay8222@mail.ru* 

# *АНАЛИЗ И ПРОЕКТИРОВАНИЕ СИСТЕМЫ УПРАВЛЕНИЯ МОБИЛЬНОГО РОБОТОТЕХНИЧЕСКОГО КОМПЛЕКСА НА БАЗЕ СЕРИЙНОГО МИНИТРАКТОРА «БЕЛАРУСЬ 132Н»\**

*В настоящей работе рассматривается пример проектирования робототехнического комплекса на базе шасси минитрактора Беларус 132Н, особенность которого состоит в максимальном использовании механических комплектующих серийного производства, что позволит сократить себестоимость конечной продукции. Поставлена задача для обеспечения навигации и связи мобильного робототехнического комплекса. Предложена обобщенная структурная схема робототехнического мобильного комплекса многофункционального назначения, схема взаимосвязи основных компонентов МРК и объекта слежения.*

*Ключевые слова: системы управления, мобильный робототехнический комплекс, системы навигации, системы связи, минитрактор «Беларусь 132Н».*

### ВВЕДЕНИЕ

В настоящее время отрасль мобильной робототехники переживает бурное развитие. Постепенно среда проектирования в области мобильной робототехники смещается от специализированной на конкретную и универсальную платформу.

Актуальной является проблема создания мобильных робототехнических комплексов, обладающих возможностью самостоятельного передвижения и обработки информации об объекте слежения. Созданный МРК с интеллектуальной системой управления обеспечит эффективное выполнение ряда задач ликвидации.

#### ОСНОВНАЯ ЧАСТЬ

 $58$  59 Для создания прототипа роботизированного автомобиля было принято решение использовать серийный мини-трактор Беларус – 132Н

с бензиновым двигателем Honda GX390 (132Н/двигатель GX390/Хонда/ Номинальная мощность 8б2 кВт/масса 532 кг/2500\*1000\*2000 мм/ Дорожный (агротехнический) просвет/мм 300/удельный расход топлива на номинальном режиме) (рисунок 1) [1], [2], [11], [20].

Манипуляция мобильными робототехническими комплексами имеет два режима: управление человека-оператора и беспилотный режим. Первый режим требует непрерывного внимания оператора и сравнительно маленькую дистанцию от объекта, что предоставляют немало неудобств. Навигация и связь при этом осуществляются посредством радиосвязи, что обеспечивает большой радиус движения, но который имеет ряд изъянов: зависимость качества радиосвязи от условий применения, ухудшение качества радиосвязи при движении, вероятность потери данных, низкая помехоустойчивость, и т.д. Указанных недостатков можно избежать, если управление со стороны человека-оператора будет проводиться не на уровне движений, а на уровне постановки цели. Такой подход требует от робота самостоятельного принятия решения о конкретных действиях, в связи с чем возникает проблема получения и использования знаний, лежащих в основе системы принятия такого решения. Одним из эффективных вариантов формирования базы знаний для робота является его обучение на основе действий человека-оператора [8], [10].

Такой режим требует выполнения ряда сложных задач. Система управления должна получать информацию о внешнем мире, объектах и о внутренних параметрах робота от системы, в качестве компонентов которой могут выступать разнообразные датчики, маяки, система технического зрения, видеосистемы и др. Обработав эту информацию, она формирует управляющие команды для исполнительной системы, в качестве которой выступают средства движения и манипуляторы, а также разнообразное оборудование. В процессе работы интеллектуальная система управления принимает решения об управлении с целью выполнения поставленной задачи. При этом она использует информацию, хранящуюся в базах данных и знаний робота. В зависимости от уровня «интеллектуальности» робота, эти базы могут иметь различную структуру и хранить различную информацию [3-7].

Если система управления построена по принципу нечеткого логического вывода, то базы данных могут содержать информацию о продукционных правилах и параметрах входных и выходных переменных.

После анализа интеллектуальных систем, нами было принято решение, что система управления будет базироваться на нечетких контроллерах, что обеспечит хорошую адаптируемость мобильного робототехнического

<sup>\*&</sup>lt;br><sup>\*</sup>Работа выполнена в рамках проекта грантового финансирования МОН РК (№46 от «12» февраля 2015 г.)

комплекса. В зависимости от технических требований и условий задачи нечеткие контроллеры могут реализоваться как программно, так и аппаратно [12].

Созданная мобильная робототехническая система должна работать в 2 режимах и осуществлять выполнение следующих задач [22]:

1) обеспечение связи со штатной системой управления;

2) обнаружение препятствий и построение карты местности [5], [6], [7], [8], [9];

3) автономный возврат робота при потере связи или по команде оператора [18][19];

4) обеспечение адаптируемости системы к различным условиям.

 Рассмотрим обобщенную структуру МРК (рисунок 1). Данные об объекте разведки будут передаваться через каналы связи от видеосистемы обеспечения вождения и видеосистемы навесного оборудования к бортовому вычислителю. Бортовой вычислитель в свою очередь передает сведения через беспроводной интерфейс (wi-fi) с рабочего места оператора к бортовому процессору, так и наоборот [11], [16].

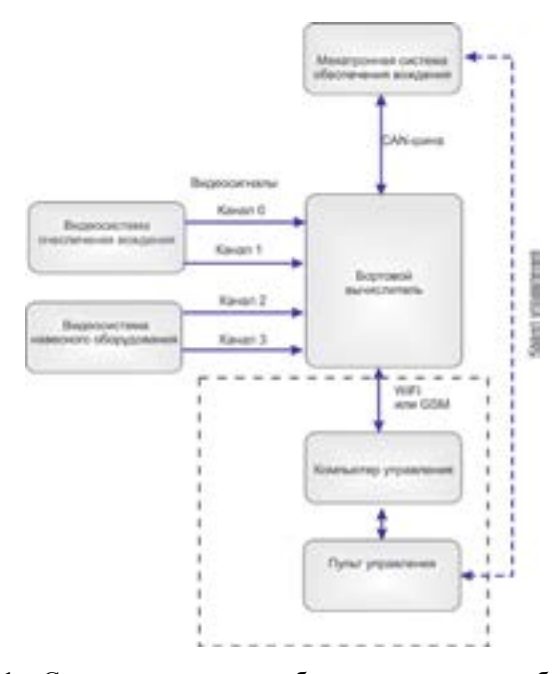

Рисунок 1 – Структурная схема робототехнического мобильного комплекса многофункционального назначения [11]

Мехатронная система обеспечения вождения будет управлять исполнительными устройствами системы управления мобильным робототехническим комплексом. Она обеспечивает выдачу команд в ШИМ (широтно-импульсной модуляции), что позволяет управлять скоростью вращения ротора двигателя. Команды управления модуль получает по шине промышленной CAN – шине. Система состоит из контроллера (Silicon Laboratories), гальванической развязки и силовых ключей, которые управляются ШИМом (рисунок 2).

Для обеспечения навигации и связи мобильный робототехнический комплекс должен решать следующие задачи:

1) сформирование более точного образа окружающего его пространства;

2) разработка требования к целевым функциям алгоритмов работы базовых узлов и систем мобильных робототехнических комплексов, основными из которых являются системы навигации на базе глобальных (GPS, Глонасс), сетевых (WiFi, GPRS) и геомагнитных навигационных систем;

3) планирование траектории движения на основании информации из карты и осуществление движения по спланированной траектории при наличии помех;

4) обеспечение системы интеллектуального технического зрения на базе систем обработки стерео изображений видимого, инфракрасного и др. спектров, в том числе с использованием дальномеров.

Исходя из поставленных задач, представляем схему взаимосвязи основных компонентов МРК: видеосистемы, объекта слежения и робота (см. рисунок 2).

В качестве систем навигации могут выступать следующие системы [5]: акселерометр; гироскопические системы; электронный компас; датчики расстояния; видеосистемы; GPS; геомагнитные навигационные систем. В качестве систем обеспечения связи могут выступать следующие системы: WiFi, ZigBee, УКВ, IrDA, GSM и.т.д.

В зависимости от дальности местоположения оператора в качестве налаживания связи могут использоваться, если дальность свыше 1 км то GSM, если расстояние маленькое то Wi-Fi, а в качестве систем наблюдения могут использоваться как ПК, так и портативные компьютеры (рисунок 3).

Каждый компонент системы навигации дает входные данные блоку комплексной обработки информации, где происходит процесс распределения параметров по блокам вычисления ориентировочных параметров и навигационных параметров [13-17].

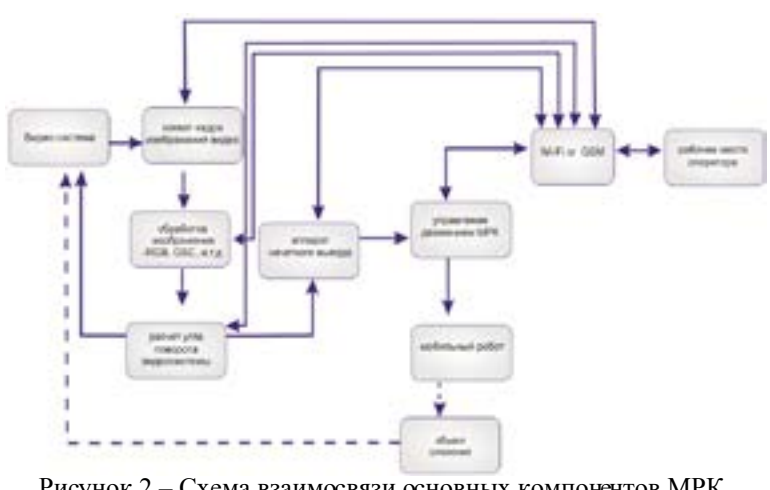

Рисунок 2 – Схема взаимосвязи основных компонентов МРК и объекта слежения

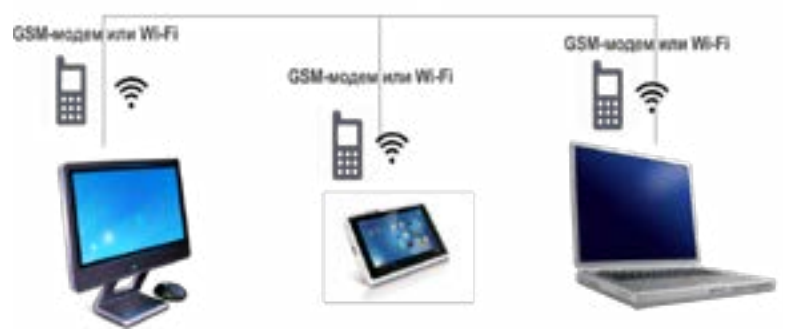

Рисунок 3 – Системы наблюдения

Хорошая адаптируемость, возможность непрерывно получать данные об объекте, находясь в безопасном месте, интеллектуальность системы обеспечит разработанной мобильной робототехнической системе не только хорошую популяризацию, но эффективное применение в решении задач разминирования и ликвидации последствий техногенных аварий.

#### ЗАКЛЮЧЕНИЕ

В этой статье мы представили основные спецификации нашего мобильного робототехнического комплекса. Предлагаемая система

мобильного робота, основанная на модели управляемой методологии поможет преодолеть нынешние трудности развития мобильных роботов.

В данной статье рассмотрены системы обеспечения навигации и связи МРК, поставлена задача для обеспечения навигации и связи мобильного робототехнического комплекса. Также была рассмотрены режимы манипуляций мобильными робототехническими комплексами, после чего был выбран более подходящий режим для решения поставленных задач.

Предложены обобщенная структура системы управления мобильного робототехнического комплекса и структурная схема робототехнического мобильного комплекса многофункционального назначения.

Работа выполнена в рамках проекта грантового финансирования МОН РК (№46 от «12» февраля 2015г)

# СПИСОК использованных источников

1 **Tatur, M.** Multifunctional Mobile Robot / M. Tatur, M. Zhartybayeva, K. Iskakov, T. Babayev, A. Pashayev, E. Sabziev // The 5th International Conference on control and optimization with industrial applications. Baku, 27-29 August 2015. – P. 432-435.

2 **Zhukabayeva, T.** Prospects of Development of Technologies in the Field of Robotics and the Stages of Design of Mobile Robotic Complex / T. Zhukabayeva, Zh. Oralbekova, M. Zhartybayeva, A. Zhumadillayeva, A. Adamova // 5th International Conference on IT Convergence and Security (ICITCS) IEEE Catalog Number: CFP1591W-ART (Article) CFP1591W-USB (USB) ISBN: 978-1-4673-6537-6 (Article) 978-1-4673-6536-9 (USB). – 2015.

3 **Hanzel, J.** Comparisom of Mapmaking Methods for mobile robots / J. Hanzel, L. Jurišica // In: Journal of electrical engineering, Vol. 57, No. 5.  $-2006. - P. 276-284.$ 

4 **Hanzel, J.** Mapmaking Algorithms for Mobile Robot / J. Hanzel, L. Jurišica // Selected Topics in Modelling and Control, Slovak University of Technology Press Bratislava, Vol. 4. – 2004. – P. 13-19.

5 **Vőrős, J.** On application of extended quadtrees // ATP Journal Plus1. –  $2006. - P. 36-41.$ 

6 **Vőrős, J.** Quadtree-based path panning using potential fields // Proceedigs 13th International workshop on Robotics in Alpe-Adria-Danube Region RAAD 04, Brno University of Technology, June 1-6, 2004. – P. 41-45.

7 **Vőrős, J.** Quadtree-based representations of grid-priented data // Image and Vision Computing 24. – 2006. – P. 263-270.

8 **Duchoň, F.** Map Building in Mobile Robotics // Elitech 2006, 10.5.2006, CD.

9 **Duchoň, F.** Mobile robot modeling and control / F. Duchoň, R. Murár // In.: ATP Journal Plus, No. 2. – 2006.

10 **Ефимов, А.** Области прорывных исследований в робототехнике // Control Engineering, #4 (46), Россия. – 2013. – С. 27-32.

11 **Zhartybayeva, M.** Elaboration of management systems by robotic complexes / M. Zhartybayeva, М. Tatur, M. Bairak, B. Dadykin, E. Mikhalkevich // Материалы IV Международной научно-практической интернет-конференции «Тенденции и перспективы развития науки и образования в условиях глобализации» 30-31 мая 2015 года. Сборник научных трудов. – 2015.  $-194$  c.

12 **Белевич, А. В.** Моделирование алгоритмов управления автоматических трансмиссий по обеспечению плавного включения передач / А. В. Белевич, В. И. Луцкий, Д. Н. Одинец, М. М. Татур, Ч. Т. Нгуен // Нейрокомпьютеры и управление динамическими системами. Выпуск 2. – 2013.

13 **Зенкевич, С. Л.** Управление роботами / С. Л. Зенкевич, А. С. Ющенко // Основы управления манипуляционными роботами. – М. : Изд-во МГТУ им. Н.Э. Баумана. – 2008. – 399 с.

14 **Теленик, С.Б.** Концепцiя, мoделi, алгоритми та засоби адаптивно! Технологи створення iнфoрмлцiйнo-керуючих систем // Диссертационная работа. – Киев.

15 *http://www.robo-hunter.com/news/kompanii-stroyashie-armiy-robotovgoogle.*

16 **Барсуков, А. П.** Компоненты и решения для создания роботов и робототехнических систем // Справочник. – Выпуск I. – 2005. – 79 с.

17 **Красовский, А. А.** Алгоритмические основы оптимальных адаптивных регуляторов нового класса // Автоматика и телемеханика, № 9. – 2007.  $- C. 104 - 116.$ 

18 **Jurišica, L.** Mobile robots and their subsystems / L. Jurišica, R. Murár // AT&P journal PLUS1. – 2008.

19 Dudek Gregory, Michael Jenkin (2000), Computational principles of mobile robotics. Cambridge university press. Egerstedt, M., X. Hu and A. Stotsky (2001), Control of mobile platforms using a virtual vehicle approach // IEEE Trans. On automatic control, Vol. 46. – P. 1777-1782.

20 Инструкция по эксплуатации *http://avtovelomoto.by/instructions/ minitractor-132-5-razdel.pdf.*

Поступило в редакцию 22.05.2015 г.

*А. М. Шинтемиров, Т. К. Жукабаева,* 

*А. К. Жумадиллаева, М. Г. Жартыбаева*

**«Беларусь 132Н» сериалық минитракторының негізінде мобильді робототехникалық кешенді басқару жүйесін талдау және жобалау** 

> Л. Н. Гумилев атындағы Еуразия ұлттық университеті, Астана қ. 2015 ж. 22.05. баспаға түсті

*Shintemirov A., Zhukabayeva T., Zhumadillayeva A., Zhartybayeva M.* **Analysis and design of control system of mobile robotic system based on serial mini tractors «Belarus 132N»** 

> L. Gumilyov Eurasian National University, Astana Received 22.05.2015.

*Бұл жұмыста мобильді робототехникалық кешендерді басқару жүйесі саласындағы зерттеулер қарастырылған, сонымен қатар Беларус 132Н топтамалық минитракторы шассиінің негізінде жобалау мысалы қарастырылған. Ерекшелігі топтамалық өнімнің механикалық толымдаушыларын максималды пайдалану арқылы өнімнің бағасын азайтуда. Навигация және байланыс жүйесін орнату ұсынылған. Многофункционалдық мобильді робототехникалық кешеннің құрылымдық сұлбасы және МРК мен бақылау объектісінің байланыс сұлбасы ұсынылған.* 

*In this paper, we consider an example of designing robotic system on the chassis mini tractors Belarus 132N, which feature is to maximize the use of mechanical components for mass production, that would reduce the cost of the final product. The goal is to provide navigation and communication mobile robotic system. A generalized block diagram of a mobile robotic multi-purpose complex, the main components of the scheme relationship IRAs and object tracking is presented.* 

УДК 681.3

# *А. Д. Адамова*

докторант

Евразийский национальный университет имени Л. Н. Гумилева, г. Астана *е-mail:* adamova\_ad@enu.kz

# *ПРОЕКТИРОВАНИЕ И ИМПЛЕМЕНТАЦИЯ СВЕРТОЧНОГО КОДЕРА В СРЕДЕ MATLAB*

*На сегодняшний день активно развиваются методы повышения достоверности информации в телекоммуникационных системах. К наиболее эффективным методам обеспечения высокого качества цифровой передачи в условиях высого уровня шума канала относятся уже весьма мощные в настоящее время алгоритмы, одним из которых является сверточное кодирование. В работе представлена реализация и имплементация сверточного кодера в среде Matlab.*

*Ключевые слова: сверточный кодер, декодер Витерби, сигнал, шум, решетчатая диаграмма.*

#### ВВЕДЕНИЕ

В процессе передачи или хранения информации могут возникнуть, и вместе с информацией они представляют кодовую последовательность. В соответствии с тем, как вводится избыточность в исходящее некоторые ошибки. Для исправления такого рода ошибок вводится избыточность сообщение, исправляющие ошибки могут быть разделены на две группы: блоковые и сверточные коды [1, 2].

Сверточные коды получили широкое распространение во многих радиосистемах передачи информации, таких как системы спутниковой и сотовой связи, системы цифрового телевидения и радиовещания, системы радиосвязи с подвижными объектами и другие системы, основной особенностью которых является работа в каналах связи с низкими энергетическими характеристиками и энергетическими характеристиками, непостоянными во времени [1]. Сверточный кодер представляет собой устройство, которое за каждый такт работы воспринимает *k* входных информационных символов и на выходе выдает *n* выходных символов, которые подлежат передаче по каналу связи. Вместе с этим, выходные символы зависят как от текущих *k* входных, так и от (*m* −1)*k* информационных символов, поступивших на *m* −1 предшествующих тактах работы устройства. Величина *mk* называется конструктивной длиной кода [2]. Эффективным алгоритмом декодирования коротких сверточных кодов является алгоритм Витерби.

#### ОСНОВНАЯ ЧАСТЬ

Сверочный кодер характеризуется тремя параметрами(*n*, *k*,*m*), где *n* − число выходных информационых символов, *k* −входные информационные символы и *m* −номер регистра памяти. Эффективность сверточного кодера измеряется относительной скоростью, которая вычисляется отношением  $k/n$ . Другие разработчики сверточных кодеров характеризуют их параметрами (*n*, *k*, *L*), где *n*, *k* − соответственно выходные и входные информационные символы, а *L* − определяется как ограничение длины: *L* = *m* +1 [3]. Сверточный кодер можно описать с помощью параметров указанных на рисунке 1.

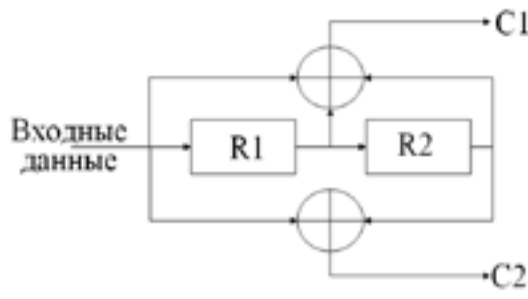

Рисунок 1 – Схема сверточного кодера

В данной работе для получения выходных битов порождается полином, который представляют в виде генератора полиномов как выходные биты двух сумматоров по модулю 2. Порождающие полиномы C1 и C2 (111, 101) вычисляются по формулам:

> $C1 = \text{mod } 2$  (Входные данные+R1+R2);  $C2 = \text{mod } 2$  (Входные данные+R2).

На рисунке 1 скорость кодера равна 1/2 и каждый входной бит формируется в 2 выходных бита. Длина кода равна 3. Выходной поток кодера будет представлен в виде последовательности С1 С2 С1 С2 С1 С2 и так далее. Если этот поток будет прерываться, то декодер не даст коррекции ошибок на выход, следовательно, должна быть организована битовая

синхронизация. Далее рассмотрим диаграмму состояний, древовидную диаграмму и решетчатую диаграмму сверточного кодера.

Диаграмма состояний сверточного кодера состоит из четырех блоков, которые содержат бинарные содержимое регистров памяти R1 и R2. Линии, соединяющие блоки показывают переход за счет ввода одного бита информации. Пунктирная линия соответствует входному биту «1», а сплошная линия представляет входной бит перехода как «0» (рисунок 2*а*).

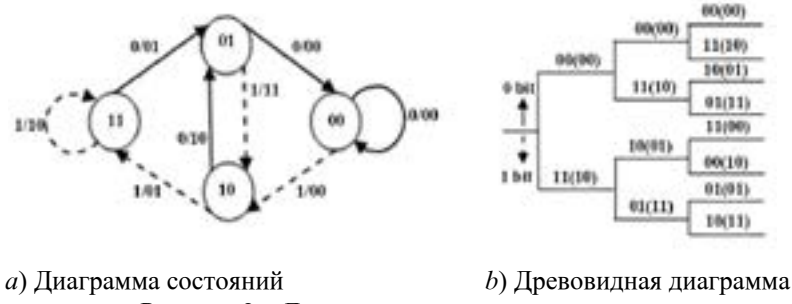

Рисунок 2 – Диаграммы сверточного кодера

Еще один способ описывающий принцип работы сверточного кодера представлен на рисунке 2*b*. Первая ветка указывает, что на вход поступает сигналы «0» или «1». В случае, когда поступает «0» путь продолжается по верхней ветке, направление по нижней ветке происходит, когда входной бит информации равен «1». Бит, указанный вне скобок иллюстрируют состояние выходных битов С1С2 и биты указанные в скобках демонстрируют состояние регистров памяти (R1R2).

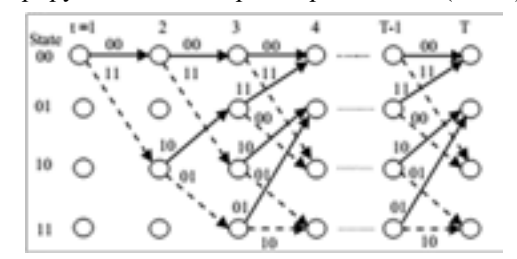

Рисунок 3 – Решетчатая диаграмма сверточного кодера

Решетчатая диаграмма представляет собой развертку диаграммы состояний во времени и дает возможность определить длину.

Для декодирования коротких сверточных кодов наиболее эффективным является декодер Витерби. Декодирование по данному алгоритму прослеживает по кодовой решетке пути с максимальной апостериорной вероятностью (рисунок 3). Структура решетчатой диаграммы существенно упрощает сравнение и выбор путей в соответствии с правилом минимизации метрики пути [3].

В соответствии с алгоритмом Витерби сравнение и отбрасывание отрезков путей производится периодически на каждом шаге декодирования. В каждом из состояний решетчатой диаграммы производятся следующие операции:

– сложение метрик предыдущих состояний с метрикой соответствующих ветвей;

– сравнение метрик входящих путей;

– выбор путей с наименьшими метриками, величины которых используются как метрики состояний на последующих шагах декодирования.

На каждом шаге в результате сравнения половина возможных путей отбрасывается и в дальнейшем не используется. Поэтому количество вычислений на каждом шаге остается постоянным. Декодер прослеживает по кодовой решетке путь, имеющий минимальное расстояние от пути, который генерирует кодер [4, 5, 6].

Анализируя вышесказанное можно построить структуру декодера Витерби, он будет состоять из трех блоков: блок метрики соответствующих ветвей, блок метрики входящих путей (сравниваются и выбирается соответствующая ветвь), декодирование трассировки (запоминание выбранного пути с наименьшей метрикой). Процесс расшифровки начинается в первом блоке с расчета расстояние по Хэммингу (рисунок 4).

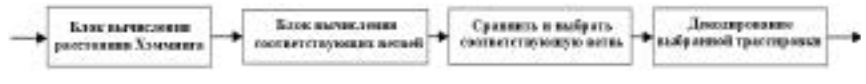

Рисунок 4 – Структура декодера Витерби

Существует два типа декодера Витерби, жесткого и мягкого решения. Декодер Витерби с жестким решением используется для нахождения расстояния между ожидаемым и фактическим сигналом, он использует 1-бит квантования и вычисление расстояния Хэмминга. Другой вид декодера Витерби с мягким решением использует мультибитное квантование и Евклидовое расстояние. Декодирование с мягким решением является сложным, он требует большого объема памяти. В данной статье при имплементации сверточного кодера используется декодер Витерби с жестким решением.

При вычислении расстояния Хэмминга существует четыре решения, зависящий от количества генераторов многочлена, которые будут

использоваться в процессе проектирования кодера. Как показано на рисунке 1, кодер имеет две образующие полинома, следовательно, существует четыре возможных случая для расчета расстояния Хэминга: 00, 01, 10, 11. Таким образом, возможные расстояния Хэмминга – 0,1,2 [7].

Алгоритм декодера Витерби начинает свою работы с инициализации сброса всех регистров (Рисунок 5).

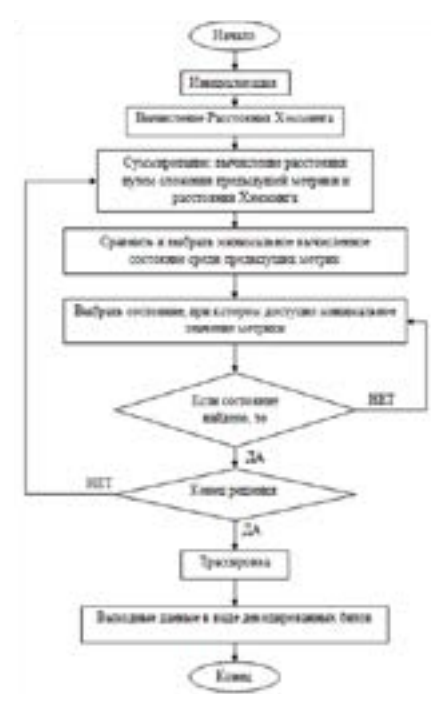

Рисунок 5 – Блок схема Декодера Витерби

Далее, как было описано выше, рассчитывается расстояние Хэмминга. Метрика для двух путей вычисляется добавлением предыдущей метрики маршрута и расстояния Хэмминга для предыдущих состояний 00 и 01. Прибавление осуществляется с помощью сумматоров.

В следующем блоке «Сравнить и выбрать» выбирается минимальная метрика, далее она сохраняется как новый путь данного узла. Этот блок операций выполняется для всех узлов. Всего состояний и длина маршрута равна 15 (считается, что 5 временных ограничений,  $L \times 5 = 3 \times 5 = 15$ ). Общее количество узлов метрики равно  $4 \times 15$ , т.е. четыре ряда узлов с 15 колонками дискретного времени от *t* =1 до *t* =15.

Далее для всех путей при *t* =15, *t* =1выбирается состояние, при котором доступно минимальное значение. После того, как все узлы становятся доступными для выбранных путей, для правильного выхода декодированных битов выполняется трассировка. Поиск узла напрямую зависит от предыдущего состояния.

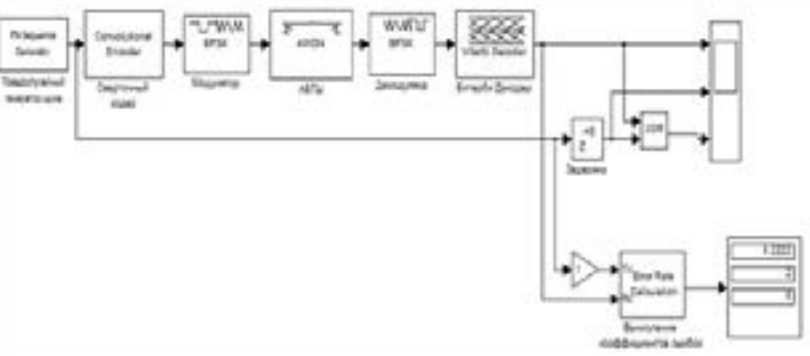

Рисунок 6 – Предлагаемая схема реализации сверточного кодера

Предложенная схема сверточного кодера состоит из блоков псевдослучайного генератора шума, двоично-фазового модулятора и демодулятора, декодера Витерби (рисунок 6). Блок АБГШ (Адаптивного белого Гауссовского шума) из библиотеки Simulink используется для расчета коэффициентов битовых ошибок путем изменения отношения сигнал-шум.

#### ВЫВОДЫ

Продемонстрированы результаты предлагаемого декодера Витерби с исправленными промежуточными шагами (рисунки 7, 8). Расстояние Хэмминга было вычислено для четырех состояний, диаграммы пути были составлены на основе минимальных расстояний. Следовательно, можно отметить, что данный алгоритм применяется только для коротких кодов, т.е. малоэффективных кодов с небольшим значением.

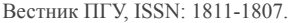

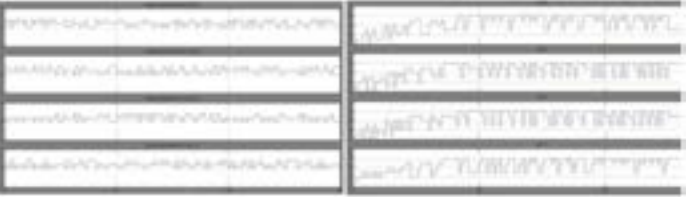

расстояния Хэмминга для Первона для четырех состояний четырех состояний.

Рисунок 7 – Диаграмма вычислений Рисунок 8 – Диаграмма путей

# СПИСОК использованных источников

1 **Золотарев, В. В.** Помехоустойчивое кодирование. Методы и алгоритмы: Справочник / В. В. Золотарев, Г. В. Овечкин // М. : Горячая линия – Телком. – 2014. – 126 с.

2 **Золотарев, В. В.** Оценка сложности реализации декодеров сверточных кодов / В. В. Золотарев, Д. Ж. Сатыбалдина, Н. Н. Ташатов, А. Д. Адамова // Вестник КазНТУ.– 2015.

3 **Fleming, С.** A tutorial on convolutional coding with viterbi decoding // Available: http://home.netcom.com/-chip.f/viterbi/tutorial.html. - 2011.

4 Защищенные радиосистемы цифровой передачи информации: [учебник] / Сердюков П. Н. и др. – М. : АСТ. – 2006. – 403 с.

5 **Скляр, Б.** Цифровая связь. Теоретические основы и практическое применение : [учебник]. – М. : Изд. дом «Вильямс». – 2004. – 1104 с.

6 **Сизенко, А. Б.** Моделирование работы кодера сверточного кода посредством арифметических полиномов / http://cyberleninka.ru

7 **Pednekar, R. M.** Design and Implementation of Convolution Encoder with Viterbi Decoder / R. M. Pednekar, B. M. Dayanand // IJETCAS 13-519. – 2013.

Поступило в редакцию 25.05.2015 г.

#### *А. Д. Адамова*

**MATLAB ортадағы сверткалық кодерді жобалау және іске асыру** 

Л. Н. Гумилев атындағы Еуразия ұлттық университеті, Астана қ. 25.05.2015 ж. баспаға түсті

#### *Adamova A.*

**Design and implementation of convolution encoder in the MATLAB environment** 

L. Gumilyov Eurasian National University, Astana Received 25.05.2015.

*Бүгінгі күні телекоммуникациялық жүйелерде ақпарат сенімділігін арттыратын әдістер қарқыныды дамуда. Жоғары деңгейдегі кедергілері бар арналардан цифрлық түрде ақпараттың тасымалдануының жоғары сапасын қамтамасыз ететін тиімді әдістерге қазіргі уақытта көптеген алгоритмдер құрылған, соның бірі сверткалық кодтау. Ұсынылып отырған жұмыста Matlab ортасында сверткалық кодерді жобалау және іске асырылуы көрсетілген.* 

*In the given article the proposed design of convolution encoder has been realized using matlab.*

### УДК 681.3

# *С. Н. Боранбаев<sup>1</sup> , А. Б. Нурбеков<sup>2</sup>*

<sup>1</sup>д.ф.-м.н., <sup>2</sup>докторант

Евразийский национальный университет имени Л. Н. Гумилева, г. Астана *е-mail:* <sup>2</sup> zhanat\_n@mail.ru

# *РАЗРАБОТКА МЕТОДА И ТЕХНОЛОГИИ ДЛЯ ПРОЕКТИРОВАНИЯ ИНФОРМАЦИОННЫХ СИСТЕМ*

*Статья посвящена разработке методов и технологии для проектирования информационных систем. Внедрение разработанных методов и технологии для проектирования информационных систем позволит упорядочить процесс моделирования и собрать в процессе его выполнения формализованную информацию, позволяющую планировать последующие этапы проекта, обеспечивать функциональную полноту и логическую целостность их результатов.* 

*Ключевые слова: модель метод, проектирование, информационная система, технология, сеть.* 

#### ВВЕДЕНИЕ

В современном мире существует острая потребность в научно обоснованных методах и технологиях разработки информационных систем, которые позволяли бы планировать параметры системы и гарантированно

получать качественный и надежный продукт. Необходимо снизить зависимость качества результатов разработки информационных систем от таких субъективных факторов, как квалификация исполнителей и их опыт. В связи с этим, создание научно обоснованных методов и технологии для проектирования информационных систем является актуальной научнотехнической проблемой.

Существует множество задач, относящихся к различным этапам жизненного цикла программного обеспечения. В то же время этап анализа и проектирования, цель которого – выявление, классификация и формализация информации обо всех аспектах предметной области, влияющих на свойства конечного результата, оказывает определяющее влияние на качество результатов всего проекта. Отсюда следует особая важность задач, относящихся к данному этапу.

Работы в данной области ведутся в течение нескольких десятков лет силами многих ученых: C. Gane, T. Sarson, T. DeMarco, E. Yourdon, J. Rumbaugh, G. Booch, I. Jacobson, А. А. Штрик, Б. А. Позин, И. Ю. Тудер, Г. Н. Калянов, Е. З. Зиндер, А. М. Вендров и др. Вместе с тем, существующие на сегодняшний день методологии и технологии разработки программных систем недостаточно формализуют моделирование предметной области. В современных методах недостаточно формализованы критерии и процедуры для обеспечения функциональной полноты и логической целостности результатов построения информационных моделей. При этом разработка информационных систем имеет свои особенности, которые должны находить отражение в специальных мероприятиях по поддержанию логической целостности результатов на протяжении всего проекта.

#### ОСНОВНАЯ ЧАСТЬ

В работах [1-3] была предложена модель для проектирования информационных систем. Приведем некоторые результаты этих работ с целью их использования для проведения дальнейших исследовании. Леммы и теоремы приведем без доказательств.

В качестве модели проектирования информационной системы предлагается использовать ориентированную связанную сеть отражающую ход выполнения проекта и предназначенную для анализа логической структуры проекта. Сеть имеет единственную входную и единственную выходную вершины. Каждая вершина – это работа в проекте.

Простой сетью называется участок исходной сети, имеющий единственную входную вершину и единственную выходную вершину и состоящий из линейной последовательности работ проекта. Все работы входящие в простую сеть выполняются последовательно с первой до последнего. Используем некоторые обозначения из [1-8].

Исходная сеть рассматривается как совокупность конечного числа простых сетей. Последовательность выполнения простых сетей отображает ход выполнения проекта.

Сетью хода выполнения проекта называется ориентированная связанная сеть  $S = (M, R, m_0)$  с единственной начальной вершиной  $m_0$  без входящих дуг, в котором конечное множество вершин  $M = \{m_a\}, q = 0, N$ представляет простые сети, а конечное множество ребер  $R = \{r_i\}, i = \overline{1, J},$ логические связи между простыми сетями. Вершины *m<sub>o</sub>* и *m*<sub>*m*</sub> могут быть введены искусственно.

Путем называется такая последовательность вершин сети  $(m_0, m_1, m_2, ..., m_n, ..., m_t)$ , что для любого значения *q*,  $0 ≤ q ≤ t − 1$ , пара  $(m_a, m_{a+1})$  является ребром  $r_i \in R$ . Если  $m_i = m_0$ , то путь называется контуром.

Вершина *mq* называется предшественником вершины *m*<sup>γ</sup> , если существует путь из вершины  $m_a$  в вершину  $m_v$ . Если  $(m_a, m_v)$  является ребром, то вершина *mq* называется непосредственным предшественником вершины *m*<sub>*v*</sub>.

Если вершина *mq* является предшественником вершины *m*<sup>γ</sup> , то вершина  $m_{\gamma}$  называется последователем вершины  $m_{\alpha}$ . Если  $(m_{\alpha},m_{\gamma})$  является ребром, то вершина *m*γ является непосредственным последователем вершины *mq* .

Простая сеть *SP* называется предшественником простой сети  $SP_{\varphi}$ , если существует путь из простой сети  $SP_{\alpha}$  в простую сеть  $SP_{\gamma}$ . Если между ними нет других простых сетей, то простая сеть *SP* называется непосредственным предшественником простой сети *SP*<sub>γ</sub>.

Если простая сеть *SP*<sub>*a*</sub> является предшественником простой сети *SP*<sub>*i*</sub>, то *SP*<sub>v</sub> называется последователем простой сети *SP*<sub>a</sub>. Если между ними нет других простых сетей, то простая сеть *SP* называется непосредственным последователем простой сети *SP*<sub>*a*</sub>.

Вершина *m<sub>a</sub>* называется предком вершины *m<sub>y</sub>*, если каждый путь из начальной вершины  $m_0$  в вершину  $m_r$  содержит вершину  $m_a$ . Если вершина *m<sub>q</sub>* является предком для вершины *m*<sub>γ</sub> и для вершины *m<sub>γ</sub>* не существует никаких других предков на путях из вершины *mq* в вершину *m*<sub>γ</sub>, то вершина *m<sub>q</sub>* называется непосредственным предком вершины *m*<sub>γ</sub>.

Лемма 1. Начальная вершина  $m_0$  сети  $S = (M, R, m_0)$  является предком над каждой вершиной сети  $m_a$  ∈  $(M - {m_0})$ .

Лемма 2. Если вершина *mq* является предком для вершины *m*<sup>γ</sup> , а вершина  $m<sub>x</sub>$  в свою очередь является предком над вершиной  $m<sub>k</sub>$ , то вершина  $m<sub>a</sub>$ является предком и для вершины  $m_k$ .

Лемма 3. Если вершина *mq* является предком для вершины *m*<sup>γ</sup> , то вершина *m*<sup>γ</sup> не может быть предком для вершины *mq* .

Лемма 4. Если вершина *mq* и *m*γ являются предками вершины  $m_k$ , то либо вершина  $m_q$  является предком вершины  $m_v$ , либо вершина  $m_v$ является предком вершины *mq* .

Лемма 5. Для каждой вершины  $m_k$  ∈  $M, k \neq 0$ , существует единственный непосредственный предок.

С каждой вершиной  $m_a$  ∈  $M$  сети  $S = (M, R, m_0)$  можно связать множество предшественников и последователей (как непосредственных, так и обычных), а также множество предков и непосредственных предков.

Обозначим *MNPq* <sup>+</sup> – множество непосредственных предшественников для вершины *mq* ; *MNPq* – множество предшественников для вершины; – множество непосредственных последователей для вершины  $m_q$ ;  $MNS_q^+$ множество последователей для вершины  $m_q$ ;  $MP_q$  – множество предков для вершины *mq* ; *MPq* <sup>+</sup> – непосредственный предок для вершины *mq* .

 $\overline{O}$ чевидно, что  $MNP_q^+ \subset MNP_q$ ,  $MNS_q^+ \subset MNS_q$ ,  $MP_q^+ \subset MP_q^+$ .

$$
MNP_q = \{ m_\gamma \in M \mid m_q \in MNS_\gamma \}
$$
  

$$
MNS_q = \{ m_\gamma \in M \mid m_q \in MNP_\gamma \}
$$
  

$$
MP_q = \{ m_\gamma \in M^* \mid M^* \subset M, M^* = \bigcap_i Q_q^i \}
$$

где  $Q^i_a$  − *i* -й путь из начальной вершины  $m_0$  в вершину  $m_a$ .

Пусть заданы сеть  $S = (M, R, m_0)$  выполнения проекта и некоторая вершина g.

Подсетью  $T(g)$  называется участок сети с входной вершиной g удовлетворяющий следующим условиям:

1) вершина  $g ∈ T(g)$  является единственной входной вершиной подсети  $T(g)$ , то есть любой путь из входной вершины  $m_0$  сети S в вершину g не содержит какой-либо вершины из множества  $T(g) - \{g\}$ ; вершину g будем называть корнем подсети;

2) каждая вершина из подмножества  $T(g) - {g}$  является последователем вершины g, то есть  $(T(g) - \{g\}) \subset MNS_{\sigma}$ ;

3) если в подсети  $T(g)$  имеются замкнутые пути, то все они содержат вершину g, то есть подмножество вершин  $T(g) - \{g\}$  не содержит циклов.

Для сети S приведенной на рисунке 1 показаны подсети на рисунке 2.

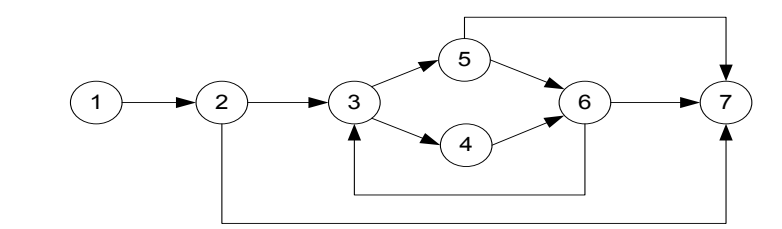

Рисунок 1 – Сеть S

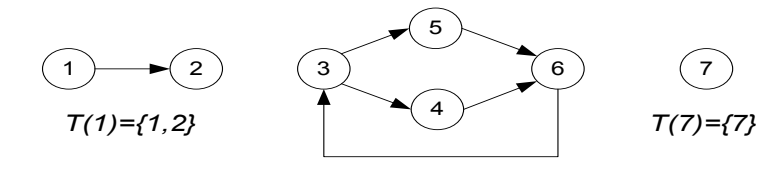

*T(3)={3,4,5,6}*

Рисунок 2 – Подсети сети S

Теорема 1. Корень g подсети  $T(g)$  является предком для всех вершин подмножества  $T(g) - \{g\}$ .

Теорема 2. Каждая вершина сети  $S = (M, R, m_0)$  входит в состав только одной подсети этой сети.

Теорема 3. Пусть  $T(g)$  подсеть сети  $S = (M, R, m_0)$ . Некоторая вершина  $m_a$  ∈  $M$ ,  $m_a \neq g$  может находиться в подсети  $T(g)$ , если только все ее непосредственные предшественники находятся в этой подсети.

Следствие. Если все непосредственные предшественники некоторой вершины  $m_a \in M$  сети S не входят в состав одной подсети, то вершина  $m_a$ является корнем для другой подсети этой сети.

Технологически допустимой последовательностью вершин подсети *T g*( ) назовем упорядоченную последовательность вершин  $(m_1, ..., m_i, ..., m_n), m_i = g$ , удовлетворяющую следующему условию: если вершины подсети обрабатывать в этой последовательности, то для каждой вершины  $m_i, 1 < j \leq q$ , все ее предшественники в подсети, достигаемые вдоль путей от корня подсети, не содержащих циклы, будут обрабатываться вплоть до вершины *mj* .

 $C$ еть  $S = (M, R, m)$  можно «расчленить» на конечное множество подсетей  $I = {T({\bf g}_1), T({\bf g}_2),..., T({\bf g}_j),...}$ . Если каждую подсеть представить в виде отдельной вершины, то для подсетей можно установить те же отношения, что и для вершин сети S.

Пусть I есть конечное множество подсетей сети  $S = (M, R, m_0)$ . Сеть  $S^2 = (M^2, R^2, m_0^2)$  будем называть интегральной сетью второго ранга для сети S, если удовлетворяются следующие условия.

1. Множество  $M^2$  вершин сети  $S^2$  прелставляет собой множество подсетей сети S, то есть  $M^2 = I$ , причем каждая вершина сети  $S^2$ представляет собой только одну подсеть сети S, а каждая подсеть сети S в сети  $S^2$  представлен только одной вершиной. Для удобства будем считать, что полсеть  $T(g)$  в сети  $S^2$  прелставлен вершиной  $m^2$ .

2. Множество ребер  $R^2$  представляет собой логические связи между подсетями сети S. То есть  $(m_i^2, m_i^2) = r_u^2 \in R^2$ , если существует такая вершина  $m_a \in T(g_i)$ , что  $(m_a, m_y) = r_f \in \overline{R}$ , где  $m_y = g_i$ .

Если в подсети  $T(g_i)$  существует несколько вершин, удовлетворяющих этому условию, то ребро  $(m_i^2, m_i^2) = r_u^2 \in R^2$  представляет все ребра, выходящие из вершин подсети  $T(e_1)$  и входящие в корень подсети  $T(g_1)$ . Например, для сети показанной на рисунке 3, в подсети  $T(3)$  сушествуют две вершины 5 и 6, из которых выходит ребро в корень подсети  $T(7)$ .

3. Вершина  $m_0^2$  представляет ту подсеть сети S. для которой корнем является входная вершина этой сети.

В лальнейшем сеть  $S = (M, R, m)$  булем также называть сетью первого ранга  $S^1 = (M^1, R^1, m_0^1)$ , а его подсети – подсетями первого ранга

 $I^1 = \{T^1(g_1), T^1(g_2), ..., T^1(g_n), ...\}$ .

Аналогичным образом, для сети  $S = (M, R, m_0)$  можно определить интегральные сети второго, третьего, четвертого и т.д. рангов.

В общем случае сеть  $S^n = (M^n, R^n, m_0^n)$  будем называть интегральной сетью  $n-r$ о ранга,  $n \ge 2$ , для сети  $S=(M, R, m_0)$ , если выполняются следующие условия.

1. Множество  $M^n$  вершин представляет собой множество подсетей  $I^{n-1}$  интегральной сети  $(n-1)$  – го ранга  $S^{n-1}$ , то есть  $M^n = I^{n-1}$ .

2. Множество  $R^n$  ребер представляет множество логических связей между подсетями  $(n-1)$ -го ранга,  $(m^n, m^n) = r_n^n \in R^n$ , если существует такая вершина  $m_q^{n-1} \in T^{n-1}(g)$ , что  $(m_{q}^{n-1}, m_{q}^{n-1}) = r_f^{n-1} \in R^{n-1}$ , где  $m_{q}^{n-1}$  корень подсети  $T^{n-1}(g)$ .

3. Вершина  $m_0^n$  представляет собой ту подсеть сети  $S^{n-1} = (M^{n-1}, R^{n-1}, m_0^{n-1})$  для которой корнем является вершина

Из сети  $S = (M, R, m_0)$  можно получать интегральные сети до тех пор, пока не будет получена интегральная сеть некоторого  $m$ -го ранга.

На рисунках 3-4 показаны сеть  $S = (M, R, m_0)$  и его интегральная сеть 2-го ранга.

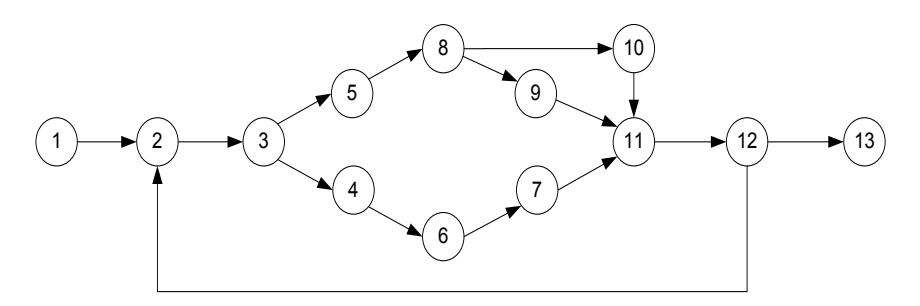

Рисунок  $3 - C$ еть S

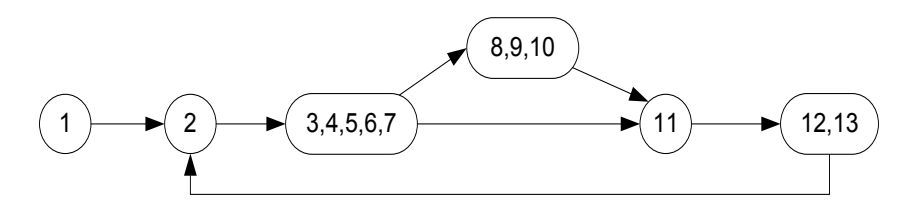

Рисунок 4 – Интегральная сеть 2-го ранга

Следует заметить, что не все сети  $S = (M, R, m_0)$  могут быть сведены к одной единственной вершине в процессе построения интегральных сетей.

На рисунках 5-6 приведен пример, в котором для сети  $S = (M, R, m_0)$ существует только интегральная сеть второго ранга  $S^2$ , и он содержит несколько вершин, а не одну единственную вершину. Каждая подсеть интегральной сети  $S^2$  содержит только одну вершину. Поэтому при попытке построения интегральной сети  $S<sup>3</sup>$  третьего ранга получим ту же самую сеть  $S^2$ .

Исследуем свойства математической модели проектирования информационных систем. Введем следующее определение.

Определение. Сеть  $S = (M, R, m_0)$  называется интегрируемой, если для него существует последовательность интегральных сетей  $S^1, S^2, ..., S^n, n > 1, S^1 = S$ , такая, что интегральная сеть самого высокого ранга, содержит одну единственную вершину.

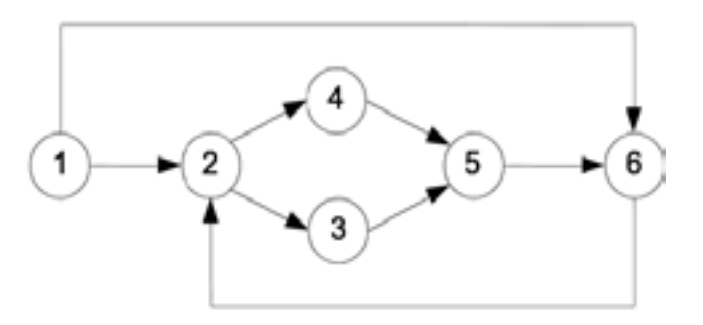

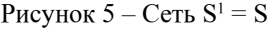

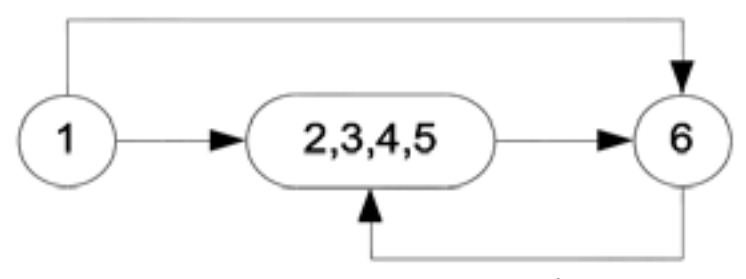

Рисунок 6 – Интегральная сеть  $S^2$ 

Теорема 4. Пусть сеть  $S = (M, R, m)$  является интегрируемой тогда интегральная сеть (n-1)-го ранга является ациклической, (т.е. ориентированной сетью без контуров).

Доказательство. По определению начальная вершина *m*<sub>0</sub> сети S не имеет какого либо предшественника. Это означает, что если интегральная сеть S<sup>*n*-1</sup> содержит хотя бы один замкнутый путь, то существует подсеть  $(n-1)$  – го ранга. А это противоречит условию, по которому сеть  $S<sup>n</sup>$ содержит одну единственную вершину. Следовательно, интегральная сеть ( *n* − 1) – го порядка не может содержать контуров (замкнутых путей).

Определение. Сеть, которая не является интегрируемой, будем называть не интегрируемой.

Теорема 5. Пусть сеть  $S = (M, R, m)$  является не интегрируемой. Тогда для нее интегральная сеть самого высокого ранга S<sup>"</sup> содержит не менее трех вершин.

Доказательство. Допустим, что интегральная сеть  $S<sup>n</sup>$  для неинтегрируемой сети S содержит две вершины. Тогда эти вершины в любом случае будут входить в состав одной подсети, то есть можно будет сформировать интегральную сеть , состоящая из одной единственной

вершины. Таким образом, если сеть  $S<sup>n</sup>$  содержит только две вершины, то есть S будет обязательно интегрируемой.

Теорема 6. Пусть задана сеть  $S = (M, R, m_0)$ . Если существует такое целое число *n* ≥1, что в интегральной сети, содержащей более двух вершин, каждая подсеть из одной единственной вершины, то сеть S является не интегрируемой.

Доказательство. Так как каждая подсеть *n* −го ранга в этом случае представляет собой одну единственную вершину, то при формировании интегральной сети следующего более высокого (*n* + 1) − го ранга вершинами которого должна быть подсети  $n - r$ о ранга, снова получится сеть  $S<sup>n</sup>$ , то есть сеть S является не интегрируемой.

Теорема 7. Пусть сеть  $S = (M, R, m_0)$  содержит три вершины, т.е.  $M = \{m_0, m_1, m_2\}$ . Тогда для того чтобы сеть S была не интегрируемой, необходимо и достаточно, чтобы выполнялись следующие условия:

- 1)  $m_1 \in MNS_0^+$ ;
- 2)  $m_2 \in MNS_0^+$ ;
- 3)  $m_1 \in MNS_2^+$ ;
- 4)  $m_2 \in MNS_1^+$ .

Доказательство. Hеобходимость. Если не выполняется хотя бы одно из условии 1)−4), то есть если  $m_i \in MNS_j^*$ ,  $i \neq j$ ,  $i = 1, 2$ ,  $j = 0, 1, 2$ , то у вершины *mi* имеется только один непосредственный предшественник, что позволяет расчленить сеть S по крайней мере на две подсети (см. теорему 3). Это означает, что для сети S можно получить интегральную сеть, состоящая не менее чем из двух вершин. Тогда на основании теоремы 5 следует считать, что сеть S интегрируемая.

Достаточность. При выполнении условии 1) – 4) каждая вершина сети S представляет собой подсеть. Следовательно, на основании теоремы 6 сеть является не интегрируемой.

Подсеть, состоящую из не менее четырех вершин, будем называть тривиальной подсетью, если для некоторых его трех вершин  $m_{\alpha}$ ,  $m_{\beta}$ ,  $m_{\gamma}$ выполняются следующие условия:

1) 
$$
m_{\gamma} \in MNS_{\alpha}
$$
;  
\n2)  $m_{\beta} \in MNS_{\alpha}$ ;  
\n3)  $m_{\beta} \in MNS_{\gamma}$ ;

4)  $m_{y} \in MNS_{\beta}$ .

Теорема 8. Сеть  $S = (M, R, m_0)$  является не интегрируемой тогда и только тогда, когда она содержит тривиальную подсеть.

Локазательство. Если сеть S содержит тривиальную подсеть, то при формировании из него интегральных полсетей в лучшем случае получиться некоторая интегральная сеть  $S^n, n \ge 1$ , вершины которой удовлетворяют условиям теоремы 7. Поэтому сеть S будет не интегрируемой.

Рассмотрим теперь случай, когда сеть S не содержит тривиальную подсеть. Тогда не существует такого целого числа  $n \ge 1$ , что в интегральной сети  $S<sup>n</sup>$  какие-либо три вершины удовлетворяли бы условиям теоремы 7. Другими словами, каждое формирование интегральной сети очередного  $(n+1)$ -го ранга обязательно приведет к сокращению числа вершин по сравнению с интегральной сетью  $n - r$ о ранга (см. доказательство теоремы 7). Поэтому в результате формирования интегральных сетей для сети S получится интегральная сеть, состоящая из одной единственной вершины.

Замечание. В тех случаях, когда сеть  $S = (M, R, m_0)$  является не интегрируемой, для получения эквивалентной интегрируемой сети можно расщепить вершины. Например, для интегрируемой сети, приведенной на рисунке 7, эквивалентная интегрируемая сеть, полученная расщеплением вершины  $m_2$ , показана на рисунке 8.

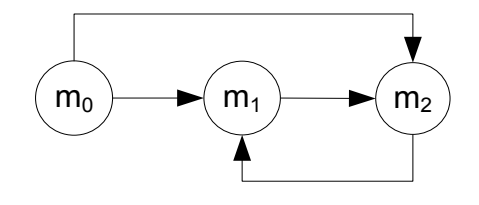

Рисунок 7 – Пример не интегрируемой сети

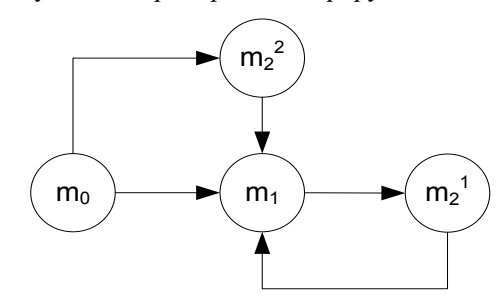

Рисунок 8 - Эквивалентная интегрируемая сеть

В работе [3] была предложена архитектура и описан прототип программно-информационного комплекса ЛЛЯ проектирования

#### Вестник ПГУ ISSN: 1811-1807

информационных систем. В нашей работе, на основе молификации модели и методов предложенных в работах [1-3], разработаны технология и полнофункциональный программный комплекс для создания информационных систем. Технология основана на представлении этапов проектирования ИС в виде сетевой модели. Программный комплекс предназначен для управления и ведения этапов работ, начиная с инициализации работ по проекту и заканчивая получением прототипа информационных систем, а также для отслеживания хода выполнения работ на этапах анализа и проектирования жизненного цикла информационных систем.

Работа с программным комплексом начинается с запуска главного окна - «Стартовое окно» (рисунок 9). В верхней части окна находится главное меню, с помощью которого пользователь может обратиться ко всем окнам программного комплекса. В нижней части окна находится строка состояния, в которой отображается количество текущих справочников. хранимых в программном комплексе.

Главное меню программного комплекса: Файл: Проекты: Предметная область; Этапы работ; Настройка; Окна; Справка.

Меню «Файл» содержит полпункт «Выход». Меню «Проекты» состоит из подпунктов: Реестр проектов: Отчеты по проектам. Меню «Предметная область» состоит из полпунктов: Штатные елиницы: Организационная структура; Глоссарии объектов. Меню «Этапы работ» не содержит подпунктов. Меню «Настройка» состоит из подпунктов: Служебные справочники; Методы и инструменты моделирования; Стандарты ЖЦ и шаблоны документов; Общий репозиторий; Управление пользователями. Меню «Окна» содержит список открытых окон. Меню «Справка» состоит из подпунктов: Описание этапов технологии; Помощь по программе; О программе.

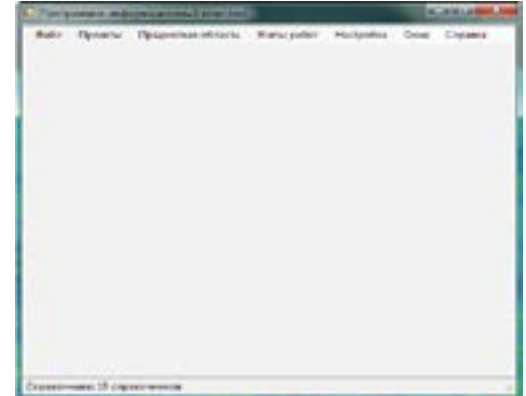

Рисунок 9 – Стартовсе окно

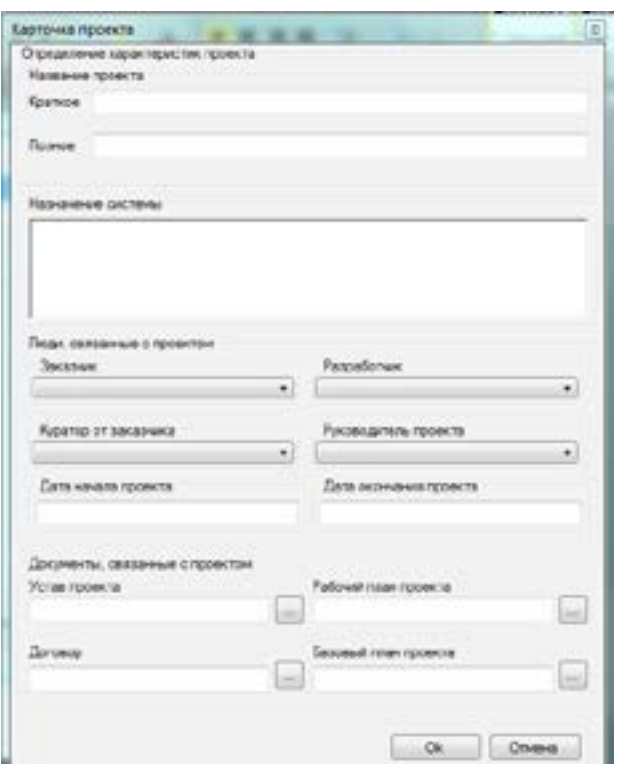

Рисунок 10 – Карточка проекта

Карточка проекта – диалоговое окно, служащее для создания проекта или изменения сведений о проекте (рисунок 10). При создании нового проекта указываются данные о людях, связанных с данным проектом.

Глоссарии объектов содержит связи между информационными объектами (рисунок11). Информационные объекты выбираются из справочника. Связь создается между объектом с типом «Документ» и объектом с типом «Сущность». Связь между объектами определяется для конкретного проекта.

Этапы работ – здесь выполняются основные работы с проектом (рисунок12). Здесь содержатся сведения о последовательности работ, необходимые для проектирования ИС. Сведения об этапах работ состоит из двух вертикальных фреймов. В левой части окна – выбор и перемещение по списку содержащий название этапов работ, в правой части находится отображение сведений выбранного этапа.

Служебные справочники содержит список используемых справочников (рисунок 13). Предоставляется возможность просмотра и корректировки справочных данных.

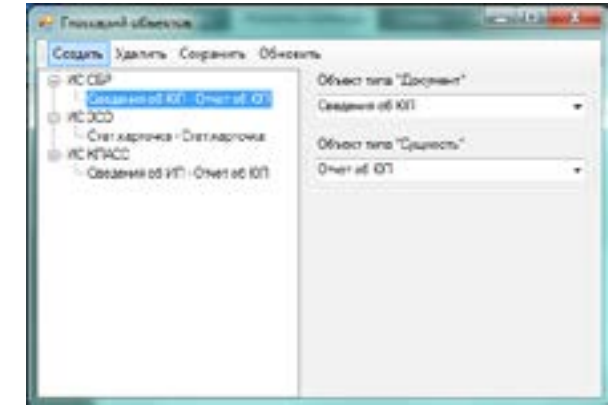

Рисунок 11 – Глоссарий объектов

Методы и инструменты моделирования содержит описание связи методов моделирования и инструментальных средств (рисунок 14). Здесь определяется связь видов моделей и видов методов моделирования. Предоставляет возможность изменение этих сведений.

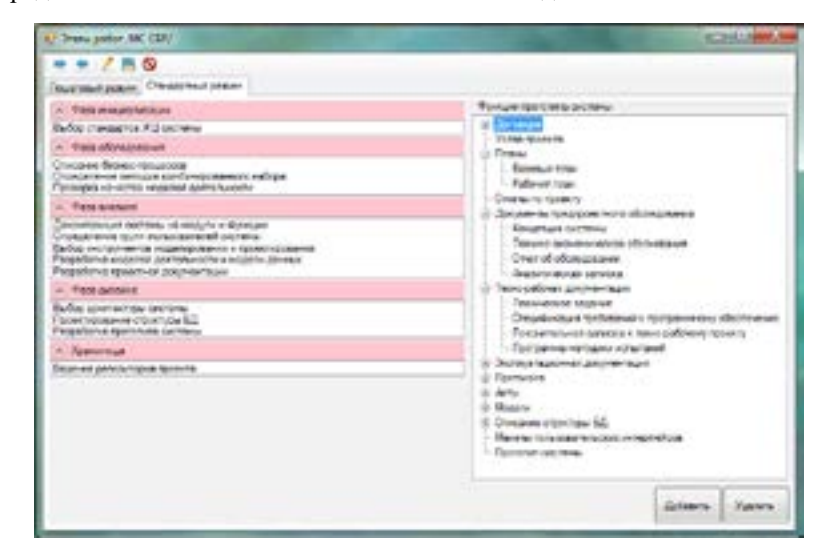

Рисунок 12

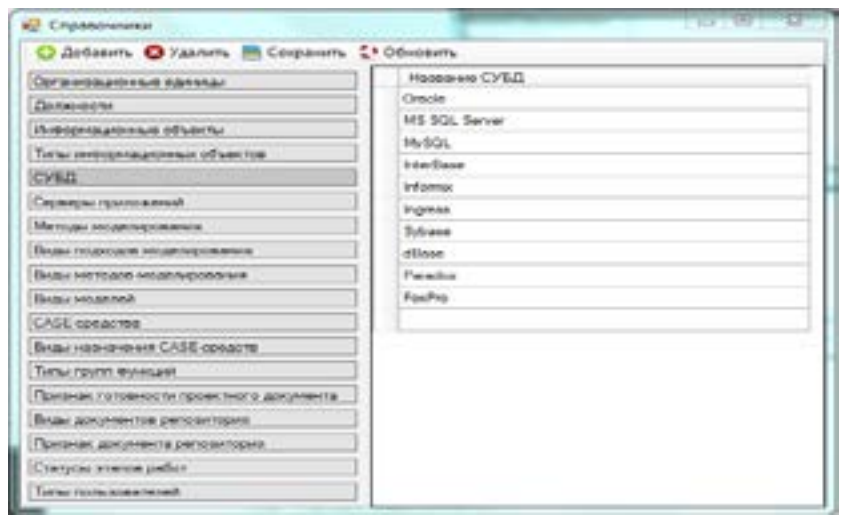

Рисунок 13 – Служебные справочники

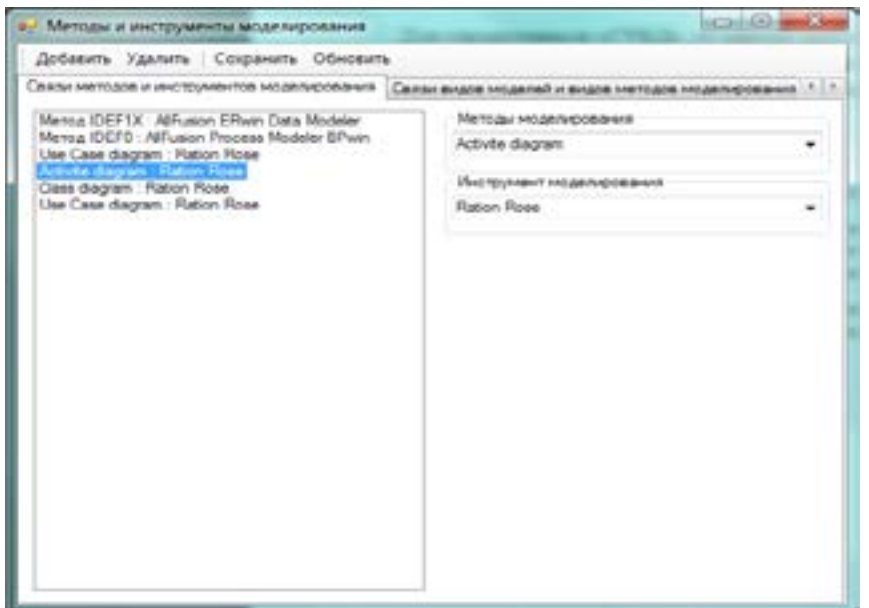

Рисунок 14 – Методы и инструменты моделирования

#### ВЫВОДЫ

Разработанная технология и программный комплекс предназначены для проведения анализа и планирования всех необходимых работ при проектировании информационных систем. Они позволяют оценивать масштабы информационных систем, являются основой для планирования и распределения ресурсов при проектировании информационных систем.

Программный комплекс построен как распределенная (многопользовательская) система с применением клиент-серверной архитектуры. База данных системы является централизованной, доступ к базе данных осуществляется с использованием двухзвенной архитектуры.

Для аутентификации пользователей в системе используется имя пользователя и пароль при входе в систему, доступ к функциям системы определяется процедурами авторизации пользователей. В программном комплексе предусмотрено две группы пользователей: администраторы и пользователи.

# СПИСОК использованных источников

1 **Boranbayev, S.** Mathematical model for optimal designing of reliable information systems / S. Boranbayev, A. Boranbayev, S. Altayev, A. Nurbekov // Proceedings of the 2014 IEEE 8th International Conference on Application of Information and Communication Technologies-AICT2014, Astana, Kazakhstan, October 15-17. – 2014. – Р. 123-127.

2 **Боранбаев, С. Н.** Разработка методов для проектирования информационных систем с использованием сетевой модели / С. Н. Боранбаев, Р. Б. Байдюсенов // Вестник ЕНУ. – 2010. – № 4.  $- C. 211 - 216.$ 

3 **Боранбаев, С. Н.** Разработка программно-информационного комплекса для проектирования информационных систем / С. Н. Боранбаев, Р. Б. Байдюсенов // Труды II Международной научно-практической конференции Информатизация общества. –Астана. – 2010. – С. 140-142.

4 **Боранбаев, С. Н.** Методы разработки информационных систем: [учебное пособие] // «Мастер ПО». Астана. – 2012. – 256 с.

5 **Боранбаев С. Н.** Теория информационных систем: [учебное пособие] // Астана, «Елорда», 2006 . – 212 с.

6 **Boranbayev, S. N.** Mathematical Model for the Development and Performance of Sustainable Economic Programs // International Journal of Ecology and Development, Vol. 6 , No. W07. – 2007. – P. 15-20.

7 **Boranbayev, A. S.** Computer-Based Automation In Medicine And Proposed Methodology And Component-Based Architecture of a ComputerAssisted Posting and Processing of Medical Billing Claims / A. S. Boranbayev, S. N. Boranbayev // Proceedings of the 2010 International Conference on Internet Computing - ICOMP'10, Las Vegas, Nevada, USA, July 12-15. – 2010.  $-$  P.116-122.

8 **Boranbayev, A. S.** Defining Optimal Approaches And Methodologies for Concatenating Necessary Features of Various Java-Based Frameworks and Efficient Technologies for the Effective Development of Enterprise Information Systems / A. S. Boranbayev, S. N. Boranbayev // Proceedings of the 2010 International Conference on e-Learning, e-Business, Enterprise Information Systems, and e-Government - EEE'10, Las Vegas, Nevada, USA, July 12-15. –  $2010. - P. 385-390.$ 

Поступило в редакцию 27.05.2015 г.

*Боранбаев С. Н., Нұрбеков А. Б.* 

**Ақпараттық жүйелерді жобалаудың әдістері мен технологияларын әзірлеу**

> Л. Н. Гумилев атындағы Еуразия ұлттық университеті, Астана қ. 2015 ж. 27.05. баспаға түсті

*Boranbayev S., Nurbekov A.*

**Development of method and technology for designing the information systems**

> L. Gumilyov Eurasian National University, Astana Received 27.05.2015.

*Мақала ақпараттық жүйелерді жобалау үшін әдістер мен технологияларды дамытуға арналған. Ақпараттық жүйелерді жобалау үшін әзірленген әдістері мен технологияларды енгізу, модельдеу процесін оңтайландыру және жобаның келесі кезеңдерін жоспарлау, оны іске асыру рәсімделеді, ақпарат барысында жинау, функционалдық толықтығын және олардың нәтижелерін логикалық тұтастығын қамтамасыз етуге болады.*

*In the article methods and technology for designing the information systems are considered. Development and deployment such methods and technologies will allow to order the modeling process and collect the formalized information allowing to plan the next stages of the project, provide functional completeness and logical integrity of their results.*

# УДК 681.3

# *В. А. Криворучко<sup>1</sup> , А. С. Звонцов<sup>2</sup>*

<sup>1</sup>д.п.н., <sup>2</sup>магистрант Павлодарский государственный университет имени С. Торайгырова, г. Павлодар e-mail: <sup>1</sup>vak–48@mail.ru, <sup>2</sup>trigal@mail.ru

# *ОПИСАНИЕ ПОЛЬЗОВАТЕЛЬСКОГО ИНТЕРФЕЙСА ПРОГРАММЫ «УПРАВЛЕНИЕ И АНАЛИЗ ДАННЫХ СТРУКТУРИРОВАННОЙ КАБЕЛЬНОЙ СИСТЕМЫ»*

*В статье показано, что созданная модель и описание его функционала полностью актуальна в настоящее время и соответствует тенденциям развития телекоммуникаций и информационных технологий.*

*Практическая значимость исследования состоит в том, что разработано динамично функционирующее многопользовательское программное обеспечение «Управление и анализ данных структурированной кабельной системы».*

*Ключевые слова: структурированная кабельная система, архитектурная стадия проектирования СКС, телекоммуникационная стадия проектирования СКС, информационная система по управлению и анализу данных структурированной кабельной системы.*

# ВВЕДЕНИЕ

Многопользовательская программа «Управление и анализ данных структурированной кабельной системы» была разработана в интегрированной среде Embarcadero Delphi 2010.

Программа предусматривает авторизацию пользователя, расчет данных по объекту, проектирование оконечного оборудования участка сети, автоматизацию контроля и учета материалов и оборудования для выбранного проекта разработки СКС.

# ОСНОВНАЯ ЧАСТЬ

Программа разработана с целью автоматизации рабочего места:

– инженера-проектировщика;

– инженера-сметчика;

– менеджера по комплектации оборудования.

Интерфейс любой системы является одной из очень важной составляющей.Он ориентирован, прежде всего, на конечного пользователя. Для удобства пользовательский интерфейс программы является интерфейсом со свободной навигацией.

При запуске приложения на экран выводится форма авторизации пользователя, в которой выбирается подсистема из трех предложенных:

– инженера-проектировщика;

– инженера-сметчика;

– менеджера по комплектации оборудования.

Форма авторизации пользовательского интерфейса представлена на рисунке 1.

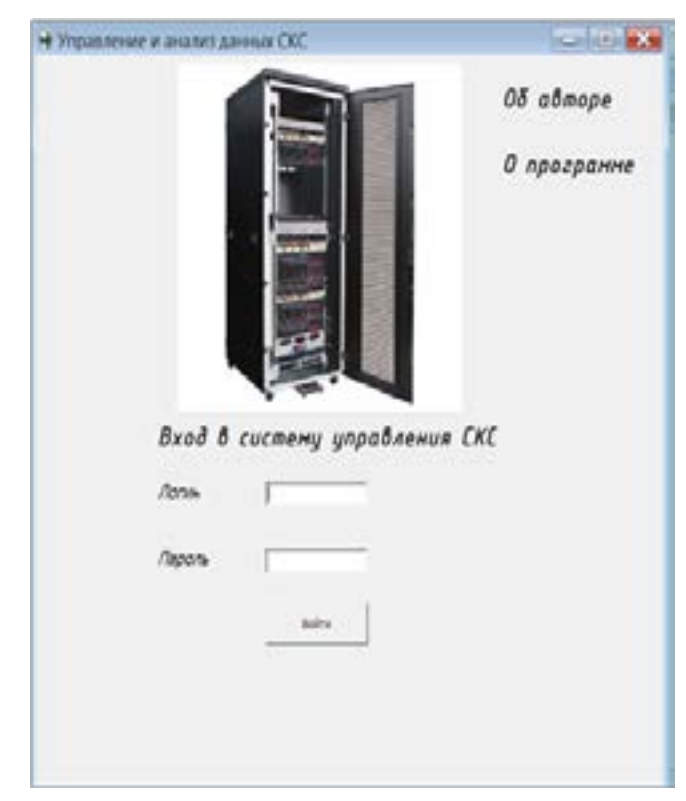

Рисунок 1 – Форма авторизации пользовательского интерфейса

*Описание функционала подсистемы программы «инженер-сметчик».*  После выбора подсистемы «инженер-сметчик», приводится основная форма пользовательского интерфейса, показанная на рисунке 2.

Основная форма работы инженера-сметчика состоит в подготовке и разработке сметной документации, которая в свою очередь состоит из составления норм работы в человеко-часах и формирования цен на материалы и оборудование.

Нормы работ берутся из сборника СНиП расценок на монтаж оборудования связи, а цены формируются по прайс-листам дистрибьюторов.

| Esperanta nuovo intelligente<br>Comest exhaust spout<br>SHADLINER KINGSTEINSUM TUITING<br>niew cum-passipaliteamentasies manepoone (f.et. meper, abasierunae /<br>Kas Ba<br>Library systems free, ETT<br><b>Kallen</b><br>$392 - 24$<br>$\mathbb{R}$<br>m<br><b>MAY</b><br>m<br>Interest interesting<br>201<br>×<br>r<br><b>ME</b><br>Detailereal sport<br>FOR 16" III & PORT ORD DW<br>tente<br>ant-<br>٠<br>ï<br>m<br>ł<br><b>Good Abrent</b><br>18", Avr 19, 101 AV<br>2005<br><b>un</b><br>hit.<br>man ex mineris.<br>38<br>×.<br>Aldra rendmail<br>m<br>$\sim$ | <b><i>Romanswell</i></b> Millscheen |  |  | Antuhose conetties odusy/othorise |  |  |  |    |
|----------------------------------------------------------------------------------------------------|-------------------------------------|--|--|-----------------------------------|--|--|--|----|
|                                                                                                    |                                     |  |  |                                   |  |  |  |    |
|                                                                                                    |                                     |  |  |                                   |  |  |  | øč |
|                                                                                                    |                                     |  |  |                                   |  |  |  |    |
|                                                                                                    |                                     |  |  |                                   |  |  |  |    |
|                                                                                                    |                                     |  |  |                                   |  |  |  |    |
|                                                                                                    |                                     |  |  |                                   |  |  |  |    |
|                                                                                                    |                                     |  |  |                                   |  |  |  |    |
|                                                                                                    |                                     |  |  |                                   |  |  |  |    |
|                                                                                                    |                                     |  |  |                                   |  |  |  |    |

Рисунок 2 – Окно интерфейса пользователя «инженер-сметчик»

ИС АРМ СКС представляет из себя совокупность 5-ти основных разделов проектирования СКС:

– вертикальная подсистема;

– активное сетевое (коммутационное) оборудование;

– горизонтальная подсистема;

– центральная коммутационная система (серверная);

– система кабельных каналов.

Именно эти разделы и реализованы в ИС в виде 5-ти параллельно функционирующих вкладок.

Все файловые данные по материалам и оборудования находятся в папке с разрабатываемым проектом и имеют расширение \*.mdb (формат хранения данных MS Access 2003). Файловые данные представляют из себя базы данных, которые хранятся независимо друг от друга.

Рассмотрим типовой проект модернизации СКС «Модернизация сети объекта». В каждой базе данных есть свои определенные поля, необходимые для работы инженеру-сметчику:

- № записи п/п;
- № счет-фактуры;
- наименование материала;
- тип, марка, обозначение;
- единица измерения;
- цена;
- кол-во;
- сумма;
- дата;
- приобретен;
- сумма.

Рассмотрим подробно поля базы данных и их свойства в программной среде MS Access 2003.

| N <sub>o</sub><br>записи<br>$\pi/\pi$ | Имя поля (Field Name)                  | Тип данных     | Индексированное<br>поле        | Ключевсе<br>поле |
|---------------------------------------|----------------------------------------|----------------|--------------------------------|------------------|
|                                       | № записи п/п                           | Числовой       | Да (совпадения не допускаются) | Да               |
| 2                                     | № счет-фактуры                         | Числовой       | Да (допускаются совпадения)    | Her              |
| 3                                     | Наименование мате-<br>риала            | Короткий текст | Да (допускаются совпадения)    | Her              |
| 4                                     | Тип, марка, обозна-<br>чение           | Короткий текст | Да (допускаются совпадения)    | Her              |
| 5                                     | Единица измерения                      | Короткий текст | Да (допускаются совпадения)    | Her              |
| 6                                     | Цена                                   | Денежный       | Да (допускаются совпадения)    | Her              |
| 7                                     | Количество материала                   |                | Да (допускаются совпадения)    | Her              |
| 8                                     | Общая сумма, КZT                       | Числовой       | Да (допускаются совпадения)    | Her              |
| 9                                     | Дата закупа материала                  | Дата и время   | Да (допускаются совпадения)    | Her              |
| 10                                    | Приобретен                             | Логический     | Да (допускаются совпадения)    | Her              |
| 11                                    | Общая сумма закупае-<br>мого материала | Числовой       | Her                            | Her              |

Таблица 1 – Свойства полей базы данных ИС в программной среде MS Access

Рассмотрим подробно поля базы данных и их свойства в программной среде Embarcadero Delphi 2010.

| № записи       | Имя поля (Field              | Тип данных       | Индексирован- | Ключевое |  |  |  |
|----------------|------------------------------|------------------|---------------|----------|--|--|--|
| $\pi/\pi$      | Name)                        |                  | ное поле      | поле     |  |  |  |
| 1              | № записи п/п                 | Данные (Fk Data) | Да            | Her      |  |  |  |
| $\overline{c}$ | № счет-фактуры               | Данные (Fk Data) | Her           | Her      |  |  |  |
| 3              | Наименование мате-<br>риала  | Данные (Fk Data) | Дa            | Her      |  |  |  |
| 4              | Тип, марка, обозна-<br>чение | Данные (Fk Data) | Her           | Her      |  |  |  |
| 5              | Единица измерения            | Данные (Fk Data) | Да            | Her      |  |  |  |
| 6              | Цена                         | Данные (Fk Data) | Her           | Her      |  |  |  |
| 7              | Количество товара            | Данные (Fk Data) | Дa            | Her      |  |  |  |

Таблица 2 – Свойства полей базы данных ИС в программной среде Embarcadero Delphi

Основная форма работы инженера проектировщика состоит в подготовке и разработке исполнительных и рабочих чертежей по кабельным трассам, проектированию сетевой инфраструктуры гражданских и промышленных объектов, разработка архитектурной стадии проектирования СКС, в том числе проектирование оконечного оборудования «последней мили», подготовке документации к сетям FTTH и GPON.

Именно эти разделы и реализованы в модели в виде 1-ой вычисляемой таблицы.

Пользовательский интерфейс программы по анализу, модернизации и конвергенции глобальной структурированной кабельной системы, реализованный в виде ПО «Управление и анализ данных структурированной кабельной системы» позволяет через оконный интерфейс находить данные для работы с проектами по СКС (данные по исполнительным/рабочим чертежам, сметам, прайс-листами, общая информация по проектной работе, видеоинформация).

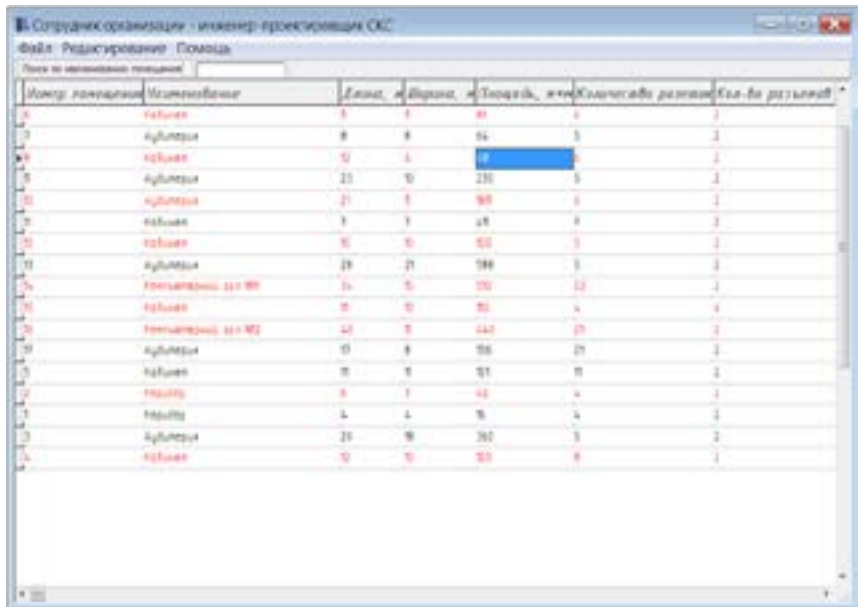

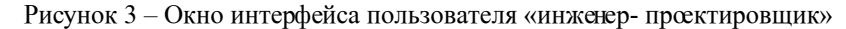

### ВЫВОЛЫ

Разработанное комплексное программное обеспечение «Управление и анализ данных структурированной кабельной системы»:

- не содержит в себе элементы знаний или навыков программирования для конечного пользователя управления данными;

- сделано в виде управления по принципу «мышь-команда-действие» без использования командной строки управления MySOL;

- содержит вычисляемые данные (поля), по данным которых производится весь комплекс монтажных работ по комплектации;

- грамотно, динамично и функционально работает с локальными данными пользователя (т.е. с теми данными, которые ему необходимы в работе – исполнительные и рабочие чертежи, сметы, нормы СНиП, прочая документация и т.д.):

- содержит и обеспечивает параллельную работу нескольких связанных РБД (по количеству требуемых подразделов («Вертикальная подсистема», «Активное сетевое оборудование». «Горизонтальная подсистема». «Центральная коммутационная система», «Система кабельных каналов»)):

94

– имеет возможность произвести динамичную комплектацию серверного шкафа:

– имеет возможность самостоятельно выбрать сборник норм и расценок на проводимые работы по устройству СКС;

- самостоятельно открывает связанные программы с проектируемой системой;

- содержит иной функционал для анализа данных без использования элементов программирования алгоритмических языков (сортировка по заданному полю, поиск по заданному полю, фильтрация данных).

Кроме вышеизложенного, программное обеспечение является:

- многопользовательским (с разным уровнем доступа к разной информации), поскольку проектированием и моделированием СКС занимаются такие специалисты как: «инженер-проектировщик», «инженерсметчик», «менеджер по комплектации оборудования».

- с процедурой авторизации (путем ввода своего логина и пароля).

# СПИСОК ИСПОЛЬЗОВАННЫХ ИСТОЧНИКОВ

1 Культин, Н. Основы программирования в Delphi 2010 для Windows: [учебник] // Издание №1. – 2012. – 330 с.

2 Фленов, М. Библиотека программиста Delphi: [учебник]. // Издание  $\text{N} \Omega 1. - 2008. - 560 \text{ c}.$ 

3 Осипов, Д. Базы данных и Delphi: [учебное пособие] // БХВ-Петербург. – 2011. – 311 с.

4 **Архангельский, А. Я.** Программирование в Delphi для Windows: [учебник] // Издательство: Бином-Пресс. - 2010. - 210 с.

Поступило в редакцию 18.05.2015 г.

В. А. Криворучко, А. С. Звонцов

«Құрылымдалған кабельдік жүйенің деректерін басқару және талдау» бағдарламаның пайдалану интерфейсін сипаттау

> С. Торайғыров атындағы Павлодар мемлекеттік университеті, Павлодар қ. 2015 ж. 18.05. баспаға түсті

Krivoruchko V., Zvontsov A.

Description the user interface of program «Management and Data **Analysis of Structured Cabling System»** 

> S. Toraighyrov Pavlodar State University, Pavlodar Received 18.05.2015.

*Мақала ақпараттық жүйелерді жобалау үшін әдістер мен технологияларды дамытуға арналған. Ақпараттық жүйелерді жобалау үшін әзірленген әдістері мен технологияларды енгізу, модельдеу процесін оңтайландыру және жобаның келесі кезеңдерін жоспарлау, оны іске асыру рәсімделеді, ақпарат барысында жинау, функционалдық толықтығын және олардың нәтижелерін логикалық тұтастығын қамтамасыз етуге болады.*

*In the article methods and technology for designing the information systems are considered. Development and deployment such methods and technologies will allow to order the modeling process and collect the formalized information allowing to plan the next stages of the project, provide functional completeness and logical integrity of their results.* 

### УДК 004.42

# *С. А. Бельгибаева<sup>1</sup> , В. Ф. Говорун<sup>2</sup> ,*

*С. К. Жумажанов<sup>3</sup> , Ю. В. Улихина<sup>4</sup>*

 $1$ магистр информатики,  $2\mu$ .т.н.,  $3\kappa$ .т.н.,  $4\mu$ магистр информатики Павлодарский государственный университет имени С. Торайгырова, г. Павлодар

e-mail: <sup>1</sup>belgibaeva\_s@mail.ru, <sup>3</sup>zhumaser@mail.ru, <sup>4</sup>pheniks25@gmail.com

# *РАЗРАБОТКА ЭЛЕКТРОННОГО ЛАБОРАТОРНОГО ПРАКТИКУМА С ЭЛЕМЕНТАМИ ИНТЕРАКТИВНОСТИ*

*В настоящей статье автор описывает особенности разработки электронного лабораторного практикума с элементами интерактивности в среде программирования Borland C++ Builder.* 

*Ключевые слова: программирование, разработка приложений, электронный лабораторный практикум.*

### ВВЕДЕНИЕ

Электронный лабораторный практикум позволяет имитировать процессы, протекающие в изучаемых реальных объектах, или смоделировать эксперимент, не осуществимый в реальных условиях. При этом тренажер имитирует не только реальную установку, но и объекты исследования и условия проведения эксперимента. Лабораторные тренажеры позволяют

подобрать оптимальные для проведения эксперимента параметры, приобрести первоначальный опыт и навыки на подготовительном этапе, облегчить и ускорить работу с реальными экспериментальными установками и объектами.

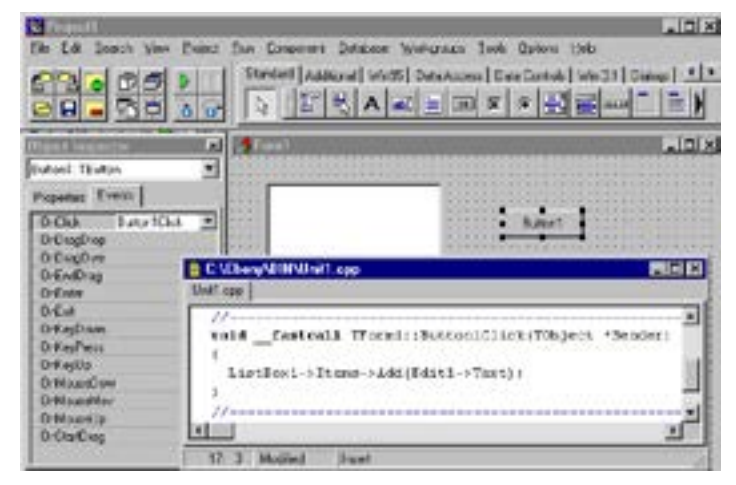

Рисунок 1 – Среда разработки C++ Builder

Для разработки электронного практикума с элементами интерактивности необходима среда программирования. На данный момент существует множество сред программирования: Dev C++, Visual C++, Borland C++ Builder и другие. Наиболее простой и удобной с множеством компонент является среда Borland C++ Builder (рисунок 1) [1]. Она представляет собой SDI-приложение, главное окно которого содержит настраиваемую инструментальную панель (слева) и палитру компонентов (справа). Помимо этого, по умолчанию при запуске C++ Builder появляются окно инспектора объектов (слева) и форма нового приложения (справа). Под окном формы приложения находится окно редактора кода.

Формы являются основой приложений C++ Builder. Создание пользовательского интерфейса приложения заключается в добавлении в окно формы элементов объектов C++ Builder, называемых компонентами. Компоненты C++ Builder располагаются на палитре компонентов, выполненной в виде многостраничного блокнота. Важная особенность C++ Builder состоит в том, что он позволяет создавать собственные компоненты и настраивать палитру компонентов, а также создавать различные версии палитры компонентов для разных проектов [2].

### ОСНОВНАЯ ЧАСТЬ

Электронный лабораторный практикум создавался для дисциплины Местные электрические сети. Рассмотрим разработку первой лабораторной работы «Исследование режимов работы линий электропередач» (рисунок 2).

В ней студенты должны исследовать 4 режима работы ЛЭП. Во всех режимах значение напряжения U1 переменно. В первом режиме – режим холостого хода  $P = Q = 0$ ; во втором – P меняется,  $Q = 0$ ; в третьем –  $P = 0$ ,  $Q$  – меняется; в четвертом P – const,  $Q$  – var [3].

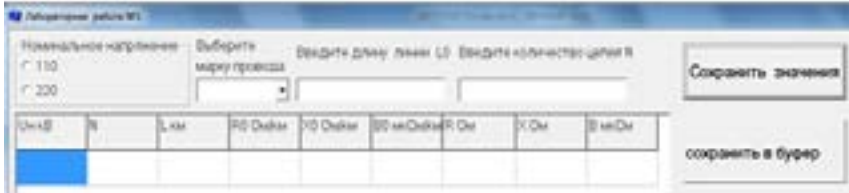

Рисунок 2 – Вид окна первой лабораторной работы

Поэтому были использованы следующие компоненты:

RadioGroup – для выбора номинального напряжения и режима нагрузки,

ComboBox – выбора марки провода,

Edit – ввода с клавиатуры переменных,

Label –вывода значений jQ1, jQ2, U2, S1, S2,

Button – сохранения начальных значений,

Image – вывода схемы замещения,

Chart – вывода графиков нагрузки,

StringGrid – вывода на экран начальных значений и значения активной и реактивной мощности, а так же вывода изменяющихся значений в виде таблицы.

CSpinButton – пошагового изменения значения U1, P, jQ.

Прежде чем работать с режимами, необходимо выбрать нужные параметры и установить начальные значения переменных: номинальное напряжение *U*ном; марка провода с переменными удельное активное сопротивление  $r_{0}$ , удельное реактивное сопротивление  $x_{0}$ , удельная емкостная проводимость  $b_{\mathfrak{0}}$ ; длина линий  $l_{\mathfrak{0}}$ , количество цепей  $N$ .

Для переменных *l* 0 и *N* накладываются ограничения: длина линии не должна превышать 200 км, количество цепей может быть 1 или 2. Фрагмент программы для ограничения значений выглядит следующим образом:

 $s =$ Edit 2 - > Text;

if  $(s! = \omega)$  {  $n = StrToFloat(s)$ :

if (n > 2 || Edit2 - > Text = = «») {ShowMessage(«Количество цепей может быть 1 или 2. Введите еще раз»); Edit2 - > Text =  $\langle 0 \rangle$ ; }

Так же использовались всплывающие подсказки с помощью компоненты PopupMenu (рисунок 3).

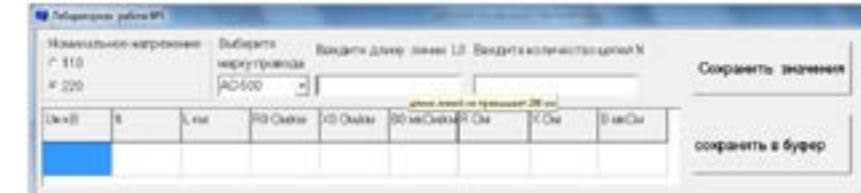

Рисунок 3 – Всплывающие подсказки при вводе данных

В зависимости от выбранной марки определяются значения удельного активного сопротивления  $r_0$ , удельного реактивного сопротивления  $x_0$ , удельной емкостной проводимости  $b_{\scriptscriptstyle 0}^{\phantom{\dag}}$ 

if (Un1==110) { if(ComboBox1->ItemIndex==0){ $r0=0.428; x0=0.444;$  $b0=2.55*0.000001;$ if(ComboBox1->ItemIndex==1){ $r0=0.306; x0=0.434;$  $b0=2.61*0.000001$ ; if(ComboBox1->ItemIndex==2){ $r0=0.249; x0=0.427;$ b0=2.66\*0.000001;} if(ComboBox1->ItemIndex==3) { $r0=0.198$ ;  $x0=0.42$ ;  $b0=2.7*0.000001;$ if(ComboBox1->ItemIndex==4){ $r0=0.162; x0=0.413;$  $b0=2.75*0.000001;$ if (ComboBox1->ItemIndex==5){ $r0=0.12$ ; $x0=0.405$ ;  $b0=2.81*0.000001;$ if(ComboBox1->ItemIndex > 5){ $r0=0.12$ ;  $x0=0.405$ ;  $b0=2.81*0.000001;$ } if (Un1==220) { if (ComboBox1->ItemIndex < 5)  $\{r0=0.121; x0=0.435;$  $b0=2.6*0.000001$ ; if(ComboBox1->ItemIndex==5)  $\{r0=0.121; x0=0.435;$  $b0=2.6*0.000001$ ; if(ComboBox1->ItemIndex==6){ $r0$ =0.098; x0=0.429; b0=2.64\*0.000001;}

```
if(ComboBox1->ItemIndex==7) \{r0=0.075; x0=0.42;b0=2.7*0.000001;
if(ComboBox1->ItemIndex==8) {r0=0.06; x0=0.413;
b0=2.74*0.000001;
```
После того как студент выберет параметры линий, он может выбирать режимы работы.

Для каждого режима была использована компонента TabControl и все компоненты установлены на нем.

В первом режиме студент должен рассмотреть, как изменяется параметры нагрузки при изменении значения U1. Все построенные графики и значения в таблицах необходимо сохранить и показать преподавателю для защиты, поэтому все данные он может сохранить как рисунок в буфер обмена нажав кнопку «Сохранить в буфер».

В остальных режимах при изменений значений U1, P, O сразу же строятся графики нагрузки (рисунок 4). Эти значения регулируются с помощью компоненты CspinButton, которая зависит от значения компоненты Edit. Используются два его события: UpClick - увеличение значения, DownClick - уменьшение значения.

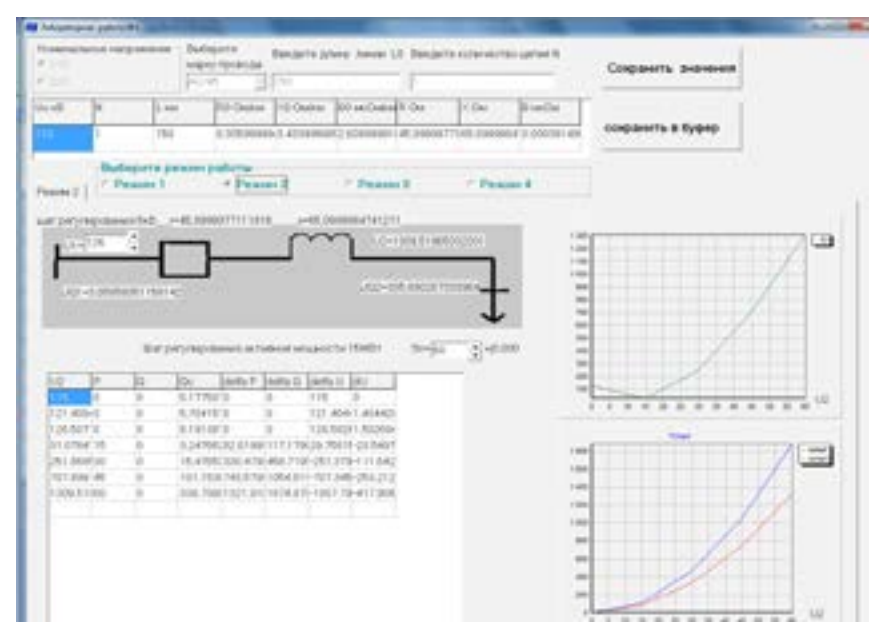

Рисунок 4 – Режим 2 в первой лабораторной работе

Фрагмент программы использования компоненты CSpinButton: void fastcall TForm2::CSpinButton2UpClick(TObiect \*Sender)

 $\{$  Edit4->Text=FloatToStr(Un2+5):

//значение увеличивается на определенный шаг, в нашем случае 5  $Un2 = StrToFloat(Edit4 \rightarrow Text)$ :

//Увеличенное значение присваивается переменной U2 if  $(Un2>1.15*Un)$ 

{ShowMessage(«Рассматриваемый режим не лопустим»): }

//проверяется условие наклалываемых ограничений чтобы провод не сгорел при высоком напряжении.

interact $2O$ :

//функция которая при изменении напряжения вычисляет параметры нагрузки и чертит графики нагрузки }

В данном электронном лабораторном практикуме описаны ограничения к вносимым данным, так при изменении значения проверяются все условия. программа не лает слелать лальнейшие изменения (рисунок 5).

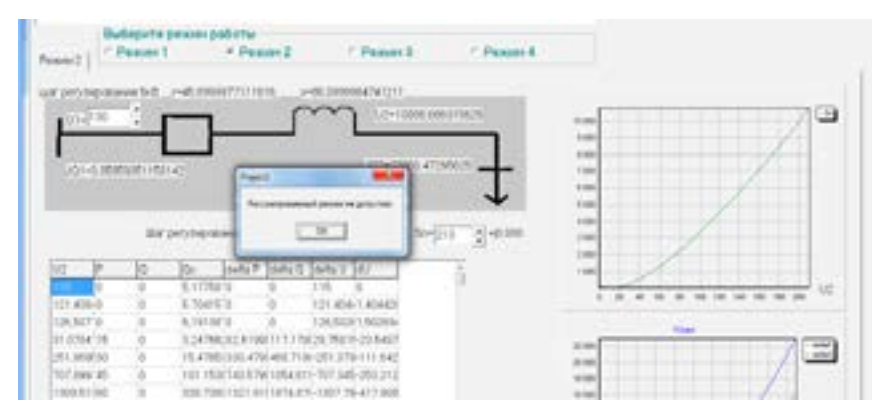

Рисунок 5 – Сообщение о недопустимом значении

# ВЫВОДЫ

Данный практикум очень интересен своей интерактивностью. При внесении любых изменений схемы и графики в нем сразу же меняются. Так же всплывают диалоговые окна, которые пошагово объясняют студенту, что необходимо сделать дальше. Созданный компьютерный лабораторный практикум позволяет имитировать процессы передачи электрической энергии в сети, моделирует эксперимент, не осуществимый в реальных условиях.

# СПИСОК использованных источников

1 **Шамис, В.** Borland C++ Builder 6: [учебник]. – СПб. : Питер, 2005.  $-356$  c.

2 **Пахомов, Б. С.**  $C_{+}$  и Borland  $C_{+}$  Builder для студента: [учебник]. – СПб. : БХВ – Петербург, 2006. – 374 с.

3 **Идельчик, В. И.** Электрические системы и сети: [учебник]. – Москва: Энергоатомиздат, 1989. – 592 с.

Поступило в редакцию 18.05.2015 г.

*С. А. Белгібаева, В. Ф. Говорун, С. Қ. Жұмажанов, Ю. В. Улихина* **Интерактивті элементтері бар электрондық зертханалық практикумды жасау**

> С. Торайғыров атындағы Павлодар мемлекеттік университеті, Павлодар қ. 2015 ж. 18.05. баспаға түсті

*S. Belgibayeva, V. Govorun, S. Zhumazhanov, Yu. Ulikhina*

**Creation the electronic laboratory practical work with interactivity elements** 

> S. Toraighyrov Pavlodar State University, Pavlodar Received 18.05.2015.

*Бұл мақалада автор интерактивті элементтері бар электрондық зертханалық практикумды Borland C++ Builder программалау ортасында жасау ерекшеліктерін сипаттайды.*

*In this article, the author describes the features of the development of electronic laboratory practical work with elements of interactivity in the Borland C ++ Builder programming environment.*

#### УДК 378.147:004.78

# *А. Ж. Асаинова<sup>1</sup> , А. К. Мунсызбаева<sup>2</sup>*

<sup>1</sup>к.п.н., <sup>2</sup>магистрант Павлодарский государственный университет имени С. Торайгырова, г. Павлодар *e-mail*: <sup>1</sup> asal\_fr@mail.ru

# *ВЕБ-ЮЗАБИЛИТИ ЦИФРОВЫХ ОБРАЗОВАТЕЛЬНЫХ РЕСУРСОВ*

*В статье рассмотрены проблемы разработки цифровых образовательных ресурсов с точки зрения веб-юзабилити, основные подходы к определению понятия «веб-юзабилити». Описаны критерии оценки цифровых образовательных ресурсов.*

*Ключевые слова: веб-юзабилити, веб-дизайн, цифровой образовательный ресурс.*

#### ВВЕДЕНИЕ

Развитие дистанционного обучения в мире и в Республике Казахстан определило популярность платформ электронных услуг, в частности систем электронного обучения (e-Learning), важной составляющей которой являются цифровые образовательные ресурсы. Использование цифрового образовательного ресурса осуществляется пользователем, поэтому удобство для пользователя является ключевым моментом в разработке такого программного приложения. Следует отметить, что в последние годы возрастает интерес к данной проблеме, однако вопросы разработки интерфейсов пользователей для цифровых образовательных ресурсов еще не достаточно изучены.

Пользовательский интерфейс является одним из важнейших элементов любого программного приложения, поскольку именно он определяет, будет ли пользователь в дальнейшем работать с программой или откажется от ее использования. Когда обучающийся начинает работать с образовательным ресурсом, для него не является важным, насколько система сложна. Оценка системе будет поставлена во время первого опыта работы с ней, и эта оценка зависит от того, понравилась ли подсознательно система пользователю (как она выглядит, как быстро он может в ней что-либо найти, насколько удобной она ему показалась в использовании и т.д.) [1].

Степень удобства работы пользователя с цифровым образовательным ресурсом определяется одним из важнейших свойств программного обеспечения – юзабилити (англ. usability). Юзабилити определяет степень, с которой программа может быть использована определёнными пользователями при определённом контексте использования для достижения определённых целей с должной эффективностью, продуктивностью и удовлетворённостью. При этом относительная важность всех трёх аспектов определяется самим контекстом. [2]. В данной статье мы рассматриваем юзабилити веб-приложений цифровых образовательных ресурсов, или вебюзабилити.

Термин веб-юзабилити основан на исследованиях, сфокусированных на взаимодействии человека с компьютером, и ориентированного на пользовательский дизайн. Ученые Brinck, Gergle, and Wood [3] определяют веб-юзабилити как степень, в которой пользователи могут выполнять ряд необходимых задач. По их мнению, очень полезные веб-сайты имеют интуитивный интерфейс и прозрачны для пользователя.. В то время, как J. Lazar [4] подчеркивает простоту использования в качестве важного фактора удобства использования, он также выступает за сбалансированный подход к веб-дизайну, надлежащее использование медиа-элементов (графики, плагинов, анимации). Автор утверждает, что опыт просмотра приложения зачастую непредсказуем, интерфейс должен предсказать все возможные действия пользователя. Schneiderman, B. [5] подчеркивает о необходимости согласованности и предсказуемости в дизайне интерфейса, который обеспечивает высокий уровень контроля пользователя. Он также считает, что изменчивость веб-приложения, основанного на различных технологиях, влечет за собой противоречивость в уровнях доступа, и выступает за универсальное веб-юзабилити, в котором каждый может быть успешным пользователем компьютера.

#### ОСНОВНАЯ ЧАСТЬ

Несмотря на то, что определения термина «веб-юзабилити» разнятся, для них характерны общие ключевые особенности, влияющие на проектирование цифровых образовательных ресурсов. Основные факторы веб-юзабилити приведены ниже в таблице.

Самым важным фактором, существенно влияющим на качество цифровых образовательных ресурсов, является контент. Некоторые ученые определяют понятие «качество информации» и утверждают, что «пользователи предпочитают легитимную информацию, представленную в честной, точной, актуальной форме, на основе достоверного источника» [6].

приложения Содержимое (контент) Размер файла и время отклика Размер экрана Пользователь контроль – качество содержания; – быстрота доступа; – полезная информация; – нацеленность на аудиторию; – сочетание аудио и видео для доставки контента. – малый размер файла; – быстрое время отклика; – скорость доступа; – хорошее качество изображения, звука, видео; – формат потокового медиа; – обеспечение предупреждения о времени загрузки. – дизайн единообразен для большинства браузеров. –стандартное управление меню; – навигация для воспроизведения, паузы, остановки, перемотки и быстрой перемотки вперед; – строка состояния загрузки, общего размера файла.

Таблица1 – Факторы веб-юзабилити, влияющие на разработку веб-

С точки зрения обеспечения доступа к качественному онлайн-контенту, также важным фактором веб-юзабилити является время отклика, который зависит от размера файла графики и мультимедиа, а также содержание на основе баз данных и серверных приложений. Nielsen J. [7] утверждает, что в качестве вариантов дополнения к тексту и изображения используется видео для Web, с целью чего необходимо увеличивать пропускную способность. Это предположение согласуется с рекомендациями (W3C) Web в World Wide Web Consortium в доступности инициативы (WAI), чтобы обеспечить альтернативные описания для графики и мультимедиа-контента. Также важно использовать короткие одноминутные видео- и аудио-клипы в Интернете и использовать стенограммы, а не большие видео-презентации.

Аудиоинформация в виде речи, музыки, или звуковых эффектов обеспечивает еще один канал информации в дополнение к визуальному представлению [7]. Следует избегать большие типы файлов звука или графики, если они не совсем нужны, либо при их использовании включить предупреждения о повышенном времени загрузки на веб-странице [4].

Для разработки и оценки юзабилити с цифровых образовательных ресурсов необходимо определить метрики веб-юзабилити. Оценивание любых объектов обычно выполняется на основе выбранных критериев. В качестве критериев оценки юзабилити веб-приложения учебного назначения, на основании изученной литературы [1,3,4,5], могут выступать следующие.

1. *Применимость* [1,8] – определяет насколько цифровой образовательный ресурс удобен для использования, т.е. прост ли интерфейс программы, можно ли его быстро понять и найти нужную информацию, насколько важны предоставляемые пользователю элементы меню и различные кнопки и удобно ли они расположены, как программа реагирует на изменения разрешения экрана и т.д. Данный критерий особенно важен для систем электронного обучения, т.к. последние создаются, в первую очередь, для изучения учебного материала. В системе все должно быть максимально удобным для учащегося, чтобы после плодотворной учебы, он покидал систему с чувством удовлетворения [1].

2. *Читабельность*. Большинство систем для общения с пользователем до сих пор используют текст. Именно поэтому текст должен быть максимально читабельным [1,9]. Важно убедиться в том, что в системе используются соответствующие шрифты, что размер текста можно изменять, а его цвет выбран правильно.

3. *Привлекательность* [8]. Критерий привлекательности важен, так как помогает выделить тот ресурс, которому отдадут предпочтение пользователи при выборе из множества похожих и близких по функциональности продуктов. Учиться намного проще, если интерфейс красивый, гармоничный и нравится пользователю, чем тот, который раздражает или кажется безвкусным [1].

4. *Единство стиля.* Все элементы дизайна должны быть выполнены в одном стиле, дополнять друг друга, быть похожими и гармонировать друг с другом [1,7].

5. *Соответствие цели.* Дизайн должен создаваться только исходя из того, какова главная цель создаваемой цифрового образовательного ресурса. Все в дизайне должно помогать пользователям достигать их целей, а не отвлекать их от этого [1,4].

#### ВЫВОДЫ

Из списка вышеупомянутых критериев наиболее важными для систем электронного обучения, а именно для цифровых образовательных ресурсов, являются применимость, читабельность и привлекательность, поскольку именно этим трем факторам меньше всего уделяется внимания при разработке. Выделенные критерии важны для разработки высокого уровня юзабилити цифровых образовательных ресурсов. Проблема качественного состава критериальной базы и основанные на ней требования к разработке системы электронного обучения требует отдельного рассмотрения, что и будет раскрыто нами в следующих статьях.

# СПИСОК использованных источников

1 **Зайцева, Л. В.** Проблемы визуального дизайна систем электронного обучения / Л. В. Зайцева, В. Н. Томко // Образовательные технологии и общество. Выпуск № 1, том 13. – 2010. – С. 335-347.

2 *www.iso.org* (международные стандарты ISO, т.ч. 9241-11 и 9126-4)

3 **Brinck, T.** Web sites that work: Usability for the Web Designing / T. Brinck, D. Gergle & S. D. Wood // San Francisco: Morgan Kaufmann Publishing. – 2002.

4 **Lazar, J.** Web usability: A user-centered design approach // Boston : Pearson Education. Inc. – 2006.

5 **Schneiderman, B.** Leonardo's laptop: Human needs and the new computing technologies // Cambridge : The MIT Press. – 2002.

6 **Thomas, P.** Exploring the relationships between Web usability and students' perceived learning in Web-based multimedia (WBMM) tutorials / P. Thomas, A. Mackey, H. Jinwon // Computers & Education 50. – 2008.  $- P. 386 - 409.$ 

7 **Nielsen, J.** Designing Web usability: The practice of simplicity. Indianapolis // New Riders Publishing. – 2000.

8 **Костин, А. Н.** В чем измеряется юзабилити? // *http://usabilitylab. ru/blog/articles/anatolij-kostin-v-chem-izmeryaetsya-yuzabiliti-tochno-ne-vpopugayax/* 

9 **Копов, С. А.** Разработка метрик измерения юзабилити на основе деятельностного подхода / С. А. Копов, П. П. Макарычев, С. В. Шибанов // Труды Международного симпозиума «Надежность и качество», том I. –  $2010. - C. 57-65.$ 

#### Поступило в редакцию 25.05.2015 г.

*А. Ж. Асаинова, А. Қ. Мұнсызбаева*

**Сандық білім беру ресурстарының веб-юзабилитиі**

С. Торайғыров атындағы Павлодар мемлекеттік университеті, Павлодар қ. 25.05.2015 ж. баспаға түсті

*A. Assainova, A. Munsyzbaeva*

**WEB usability of digital educational resources** 

S. Toraighyrov Pavlodar State University, Pavlodar Received 25.05.2015.

*Бұл мақалада ыңғайлы тұрғысынан «юзабилити» анықтау үшін негізгі тәсілдерді сандық білім беру ресурстарын дамыту қарастырылады. Сандық білім беру ресурстарын бағалау критерийлерін суреттейді.*

In the article problems of development of digital educational *resources from the point of view web usability is considered and the main approaches to definition «web usability» is done. The criteria for the valuating the digital educational resources is described.*

### **ПРАВИЛА ДЛЯ АВТОРОВ** НАУЧНЫЙ ЖУРНАЛ ПГУ ИМЕНИ С. ТОРАЙГЫРОВА **«ВЕСТНИК ПГУ. Серия физико-математическая»**

Редакционная коллегия просит авторов при подготовке статей для опубликования в журнале руководствоваться следующими правилами.

Научные статьи, представляемые в редакцию журнала, должны быть оформлены согласно базовым издательским стандартам по оформлению статей в соответствии с ГОСТ 7.5-98 «Журналы, сборники, информационные издания. Издательское оформление публикуемых материалов», пристатейных библиографических списков в соответствии с ГОСТ 7.1-2003 «Библиографическая запись. Библиографическое описание. Общие требования и правила составления».

Статьи должны быть поданы для опубликования в строгом соответствии со следующими правилами:

### **1. ПО СТРУКТУРЕ САМОЙ СТАТЬИ:**

В журнал принимаются статьи набранные на компьютере, напечатанные на одной стороне листа с межстрочным интервалом 1,5, с полями 30 мм со всех сторон листа, электронный носитель со всеми материалами в текстовом редакторе «Microsoft Office Word (97, 2000, 2007, 2010) для WINDOWS».

Статья должна содержать:

**УДК** по таблицам универсальной десятичной классификации (шрифт 14 кегль, не жирными заглавными буквами)

**Сведения об авторах** статьи должны содержать И. О. Фамилия

на следующей строке ученую степень, ученое звание, место работы (учебы), город (страна для зарубежных авторов)

на следующей строке e-mail:

 (ФИО прописными буквами жирным шрифтом, абзац 1см по левому краю, шрифт 14 кегль; остальное не жирным шрифтом)

**Заголовок статьи** должен отражать содержание статьи, тематику и результаты проведенного научного исследования. В заголовок статьи необходимо вложить информативность, привлекательность и уникальность научного творчества автора (не более 12 слов, заглавными буквами, жирным шрифтом, абзац 1 см по центру, шрифт 14 кегль, на трех языках: русский, казахский, английский)

Аннотация - краткая характеристика назначения, содержания, вида, формы и других особенностей статьи. Должна отражать основные и ценные, по мнению автора, этапы, объекты, их признаки и выводы проведенного исследования. (рекомендуемый объем аннотации - 30-60 слов. прописными буквами, нежирным шрифтом 12 кегль, абзацный отступ слева и справа 1 см, на трех языках: русский, казахский, английский)

Ключевые слова – набор слов, отражающих содержание текста в терминах объекта, научной отрасли и методов исследования. (Рекомендуемсе количество ключевых слов - 5-7, количество слов внутри ключевой фразы - не более 3, оформляется как аннотация, на одном языке - языке статьи).

Основной текст статьи определенной излагается  $\mathbf{B}$ последовательности его частей, включает в себя:

слово ВВЕДЕНИЕ / КІРІСПЕ / INTRODUCTION (нежирными заглавными буквами, шрифт 14 кегль, в центре)

Необходимо отразить результаты предшествующих работ уче-ных, что им удалось, что требует дальнейшего изучения, какие есть альтернативы (если нет предшествующих работ - указать приоритеты или смежные исследования). Освещение библиографии позволит отгородиться от признаков заимствования и присвоения чужих трудов. Любое научное изыскание опирается на предыдущие (смежные) открытия ученых, поэтому обязательно ссылаться на источники, из которых берется информация. Также можно описать методы исследования, процедуры, оборудование, параметры измерения, и т.д. (нежирными прописными буквами, шрифт 14 кегль, не более 1 страницы)

слова ОСНОВНАЯ ЧАСТЬ / НЕГІЗГІ БӨЛІМ / MAIN PART (нежирными заглавными буквами, шрифт 14 кегль, в центре)

Это отражение процесса исследования или последовательность рассуждений, в результате которых получены теоретические выводы. В научно-практической статье описываются стадии и этапы экспериментов или опытов, промежуточные результаты и обоснование общего вывода в виде математического, физического или статистического объяснения.

При необходимости можно изложить данные об опытах с отрицательным результатом. Затраченные усилия исключают проведение аналогичных испытаний в дальнейшем и сокращают путь для следующих ученых. Следует описать все виды и количество отрицательных результатов, условия их получения и методы его устранения при необходимости.

Проводимые исследования предоставляются в наглядной форме, не только экспериментальные, но и теоретические. Это могут быть таблицы,

схемы, графические модели, графики, диаграммы и т.п. Формулы, уравнения, рисунки, фотографии и таблицы должны иметь подписи или заголовки. (нежирными прописными буквами, шрифт 14 кегль, не более 3-8 страниц, формулы следует набирать в Microsoft Equation Editor; иллюстрации, перечень рисунков представляются в формате ТІЕ или ЈРС с разрешением не менее 300 dpi.)

слово ВЫВОДЫ / КОРЫТЫНДЫ / CONCLUSION (нежирными заглавными буквами, шрифт 14 кегль, в центре)

Собираются тезисы основных достижений проведенного исследования. Они могут быть представлены как в письменной форме, так и в виде таблиц, графиков, чисел и статистических показателей, характеризующих основные выявленные закономерности. Выводы должны быть представлены без интерпретации авторами, что дает другим ученым возможность оценить качество самих данных и позволит дать свою интерпретацию результатов (нежирными прописными буквами, шрифт 14 кегль, не более 1 страницы).

слова СПИСОК ИСПОЛЬЗОВАННЫХ ИСТОЧНИКОВ / ПАЙДАЛАНҒАН ДЕРЕКТЕР ТІЗІМІ / REFERENCES (Нежирными заглавными буквами, шрифт 14 кегль, в центре, не более 5-20 ссылок: книг, статей, интернет-сайтов используемых в статье. Очередность источников определяется следующим образом: сначала последовательные ссылки, т.е. источники на которые вы ссылаетесь по очередности в самой статье, затем дополнительные источники, на которых нет ссылок – т.е. источники, которые не имели место в статье, но рекомендованы вами для кругозора читателям, как смежные работы, проводимые параллельно.)

#### 2. ПО СЕКЦИЯМ:

СЕКЦИЯ «МАТЕМАТИКА» - принимаются статьи теоретического и прикладного характера узкой направленности. К ним, например, относятся статьи следующего характера: доказательства полученных новых утверждений или новые способы доказательств известных утверждений, обобщение результатов, их сравнение и анализ; получение новых решений известных задач математики или формулировка (постановка) новых задач и способов их решения; приложение известных теоретических и практических математических исследований в смежных отраслях как физика, информатика, биология, химия и т.д.

СЕКЦИЯ «ФИЗИКА» - принимаются статьи теоретического и при-кладного характера. К ним, например, относятся статьи следующего характера: построение математической и компьютерной модели физических процессов, новых методов решения; обобщение известных результатов, их

ПМУ Хабаршысы Вестник ПГУ, ISSN: 1811-1807. *Серия физико-математическая*. №2. 2015

сравнение и анализ; физическое описание или сравнение явлений природы, встречающихся в астрономии, биологии, химии, инженерии и т.д.

СЕКЦИЯ «ИНФОРМАТИКА» К ним, например, относятся статьи следующего характера: компьютерная реализация математических задач, физических, экономических, химических, биологических и т.п. процессов; составление программных продуктов для реализации социальных, экологических, демографических и других проектов.

СЕКЦИЯ «НАУЧНО-МЕТОДОЛОГИЧЕСКИЕ ИССЛЕДОВАНИЯ ПО ОТРАСЛЯМ» (не путать с методикой преподавания). К ним относятся статьи следующего характера: отслеживание, анализ, сравнение теоретических и прикладных исследований в области ма-тематики, физики, информатики; обзор и разработка программных средств, форм организации обучения для развития и стимулирования научной деятельности в образовательных учреждениях и т.п.

### **ИНФОРМАЦИЯ ДЛЯ АВТОРОВ**

Все статьи должны сопровождаться двумя рецензиями доктора или кандидата наук.

Редакция не занимается литературной и стилистической обработкой статьи. При необходимости статья возвращается автору на доработку. За содержание статьи несет ответственность Автор. Статьи, оформленные с нарушением требований, к публикации не принимаются. Датой поступления статьи считается дата получения редакцией ее окончательного варианта.

Статьи публикуются по мере поступления.

Периодичность издания журналов – четыре раза в год (ежеквартально).

Статью (бумажная, электронная версии, оригинал квитанции об оплате) следует направлять по адресу: 140008, Казахстан, г. Павлодар, ул. Ломова, 64, Павлодарский государственный университет имени С. Торайгырова, Издательство «Кереку», каб. 137.

Тел. 8 (7182) 67-36-69, (внутр. 1147), факс: 8 (7182) 67-37-05.

Е-mаі1: kereky@mail.ru

Оплата за публикацию в научном журнале составляет 5000 (Пять тысяч) тенге.

# **Наши реквизиты:**

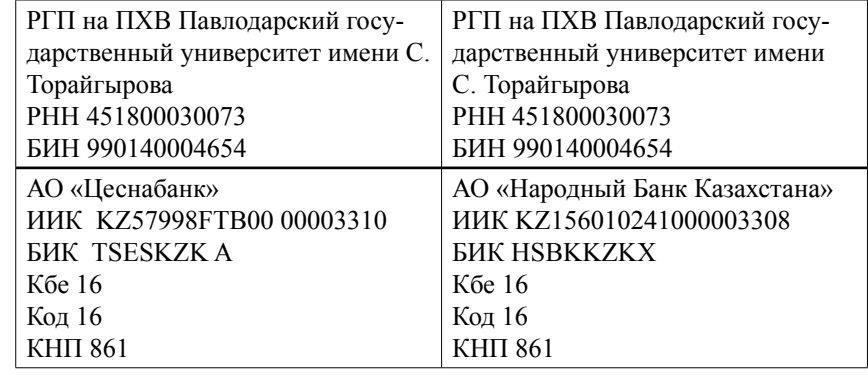

# **ОБРАЗЦЫ ОФОРМЛЕНИЯ БИБЛИОГРАФИЙ:**

### ОПИСАНИЕ КНИГ

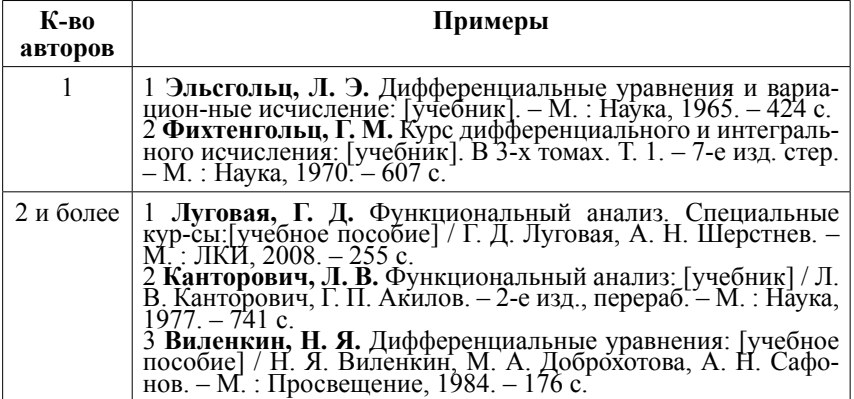

#### ОПИСАНИЕ СТАТЬИ ИЗ НАУЧНОГО ЖУРНАЛА

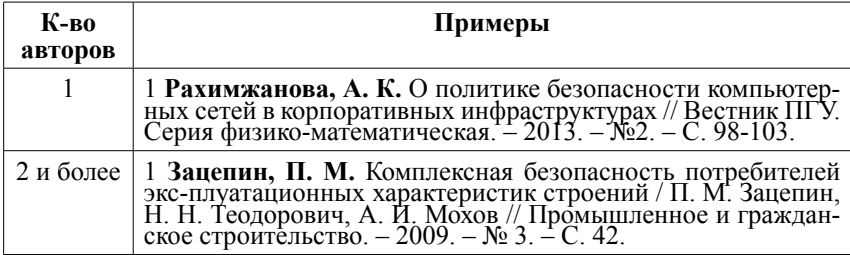

#### ОПИСАНИЕ СТАТЬИ ИЗ СБОРНИКА НАУЧНЫХ ТРУДОВ КОНФЕРЕНЦИЙ

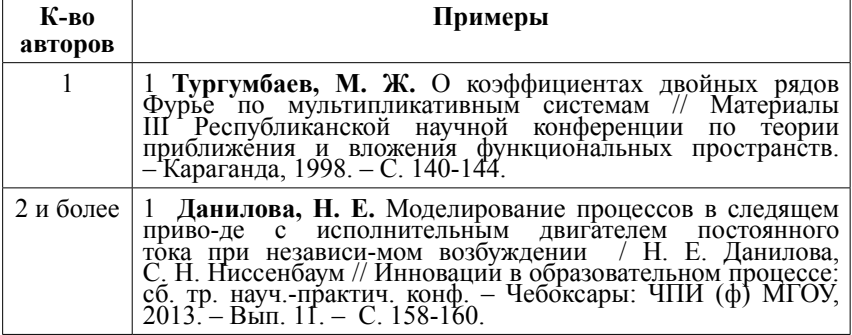

Теруге 26.06.2015 ж. жiберiлдi. Басуға 26.06.2015 ж. қол қойылды. Форматы 70х100 1/16. Кiтап-журнал қaғазы. Көлемi шартты 6,6 б.т. Таралымы 300 дана. Бағасы келiciм бойынша. Компьютерде беттеген М. А. Шрейдер Корректорлар: А. Елемесқызы, А. Р. Омарова, З. С. Искакова Тапсырыс № 2670

Сдано в набор 26.06.2015 г. Подписано в печать 26.06.2015 г. Формат 70х100 1/16. Бумага книжно-журнальная. Объем 6,6 ч.-изд. л. Тираж 300 экз. Цена договорная. Компьютерная верстка М. А. Шрейдер Корректоры: А. Елемескызы, А. Р. Омарова, З. С. Искакова Заказ № 2670

> «Кереку баспасынан басылып шығарылған С. Торайғыров атындағы Павлодар мемлекеттік университеті 140008, Павлодар қ., Ломов к., 64, 137 каб.

«КЕРЕКУ» баспасы С. Торайғыров атындағы Павлодар мемлекеттік университеті 140008, Павлодар қ., Ломов к., 64, 137 каб. 67-36-69 E-mail: kereky@mail.ru